# **developer.skatelescope.org Documentation**

**SKA Organization**

**Sep 07, 2023**

## **BACKGROUND**

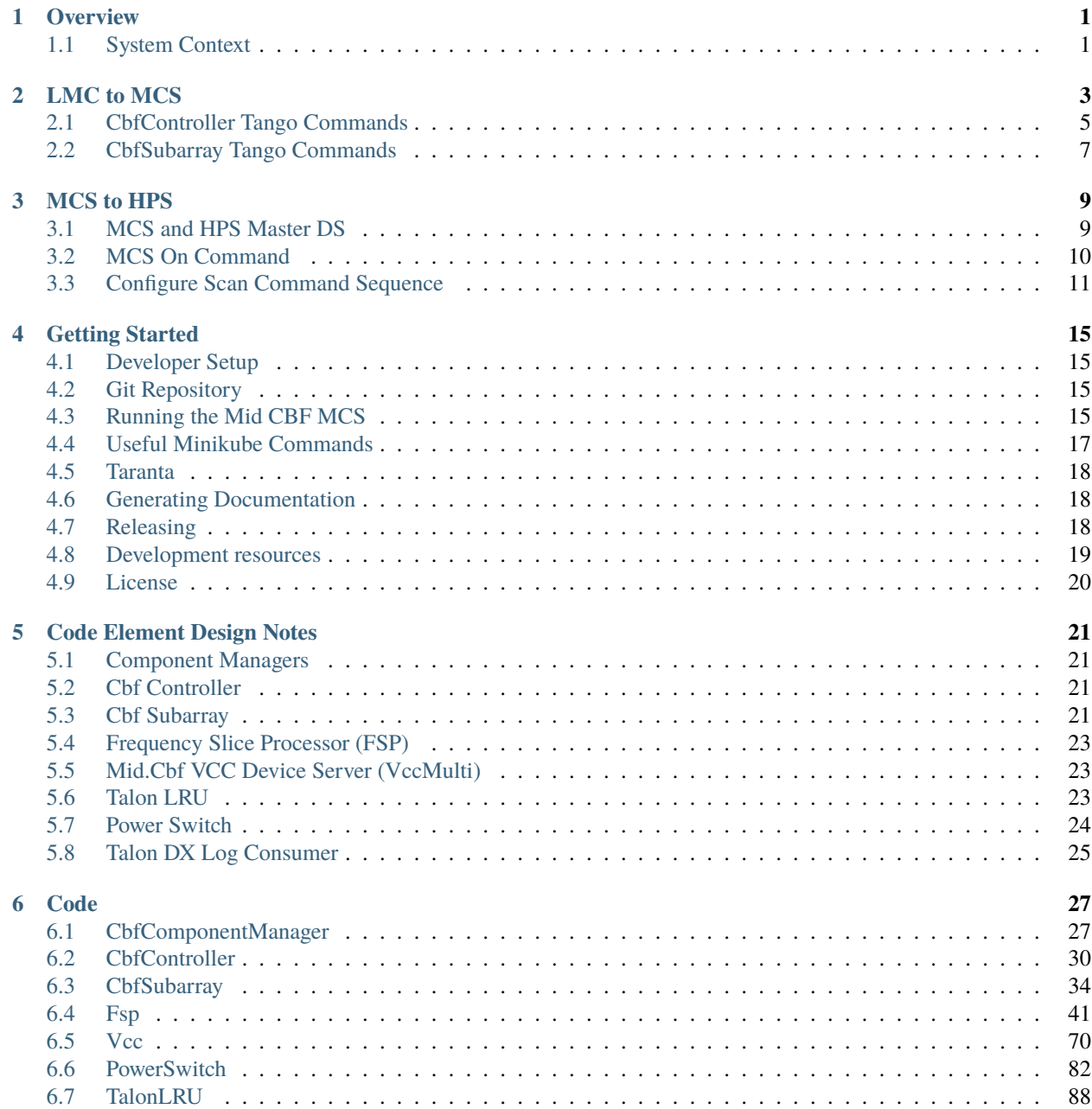

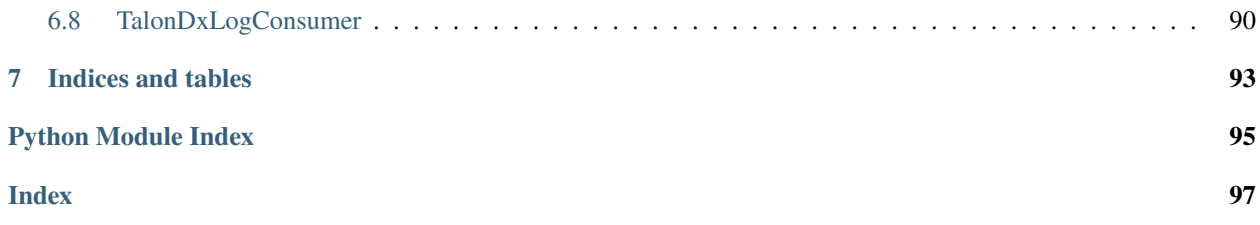

### **CHAPTER**

## **OVERVIEW**

<span id="page-4-0"></span>The Mid.CBF Master Control Software (MCS) provides a high-level interface to the Telescope Monitoring and Control (TMC) and CSP\_Mid Local Monitoring and Control (LMC), and translates the high-level commands into the configuration and control of individual Talon-DX boards.

## <span id="page-4-1"></span>**1.1 System Context**

The following diagram shows MCS as it fits into the rest of the CSP Mid system.

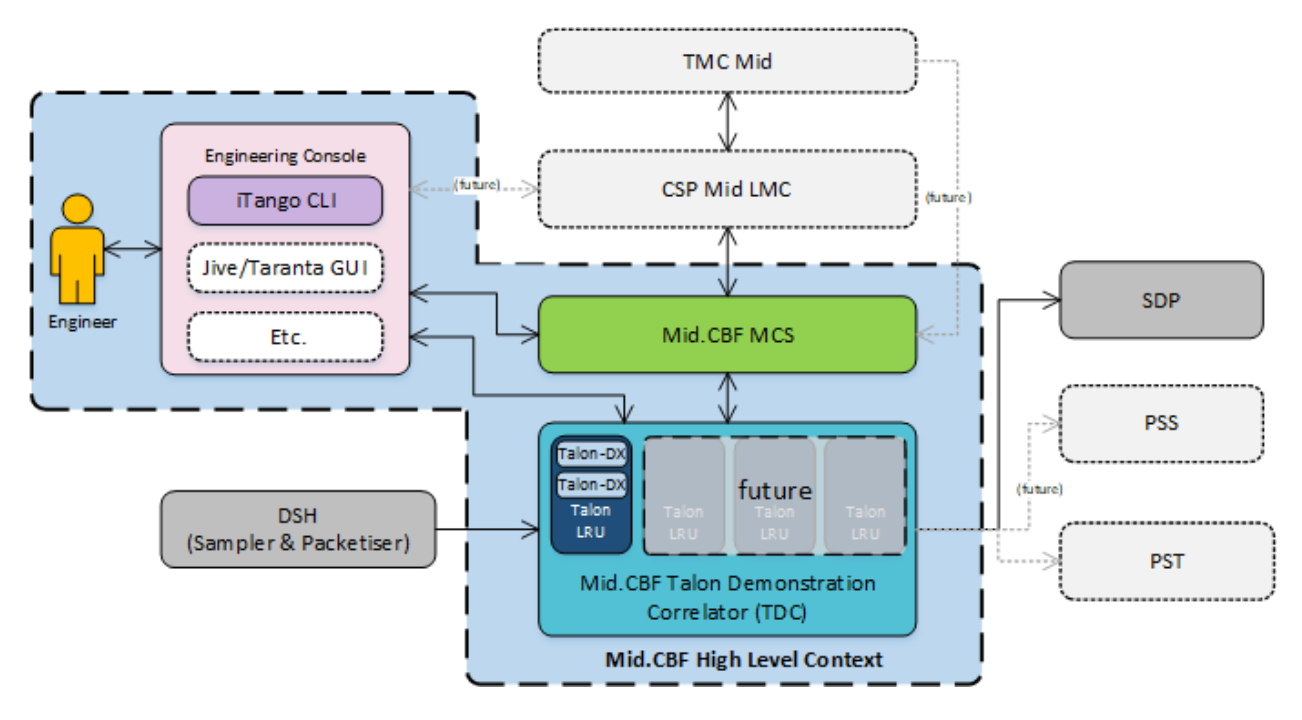

Fig. 1: MCS System Context

MCS interacts with TMC and CSP\_Mid LMC and controls the applications and low-level device servers that run on the hard processor system (HPS) of the Talon-DX boards. The diagram below shows these interactions. TMC and CSP\_Mid LMC interact with the CBF Controller and CBF Subarray. The diagram also shows the Engineering Console and pytest-BDD elements which are used to test the interfaces between MCS and TMC/CSP\_Mid LMC during development.

In MCS there is one VCC device and one FSP device for each VCC/FSP in the system. These devices communicate directly with the top level HPS application for the reconfiguration of the Talon-DX functionality (VCC Controller / HPS FSP Controller)

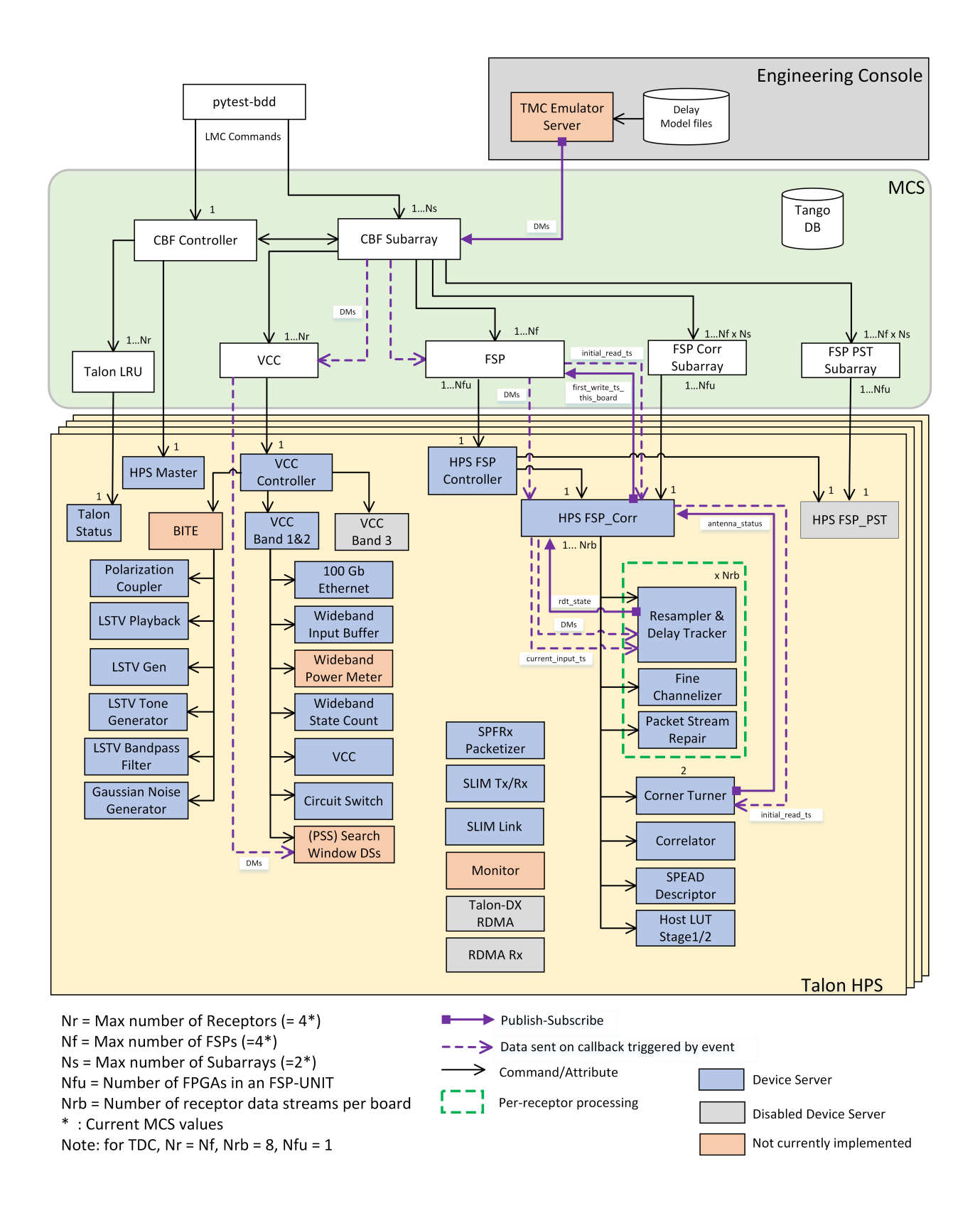

### **CHAPTER**

## **LMC TO MCS**

<span id="page-6-0"></span>MCS provides commands and attributes to turn MCS on and off (through the CBF Controller) as well as commands needed to configure and execute scans through the subarrays. (CBF Subarray)

The sequence diagram below shows the interactions between LMC and MCS to assign receptors to a subarray, configure a scan, and run a scan. It shows configuration of one Mid.CBF subarray followed by running a scan on that subarray. It ends with no receptors assigned to the subarray. The calls to write the frequency offset K and frequency offset delta F values only need to be written when there are updates to the values. They must be written to the CBF Controller before the scan configuration.

For full details of MCS Controller see *[CbfController](#page-33-0)*.

For full details of MCS Subarray see *[CbfSubarray](#page-37-0)*.

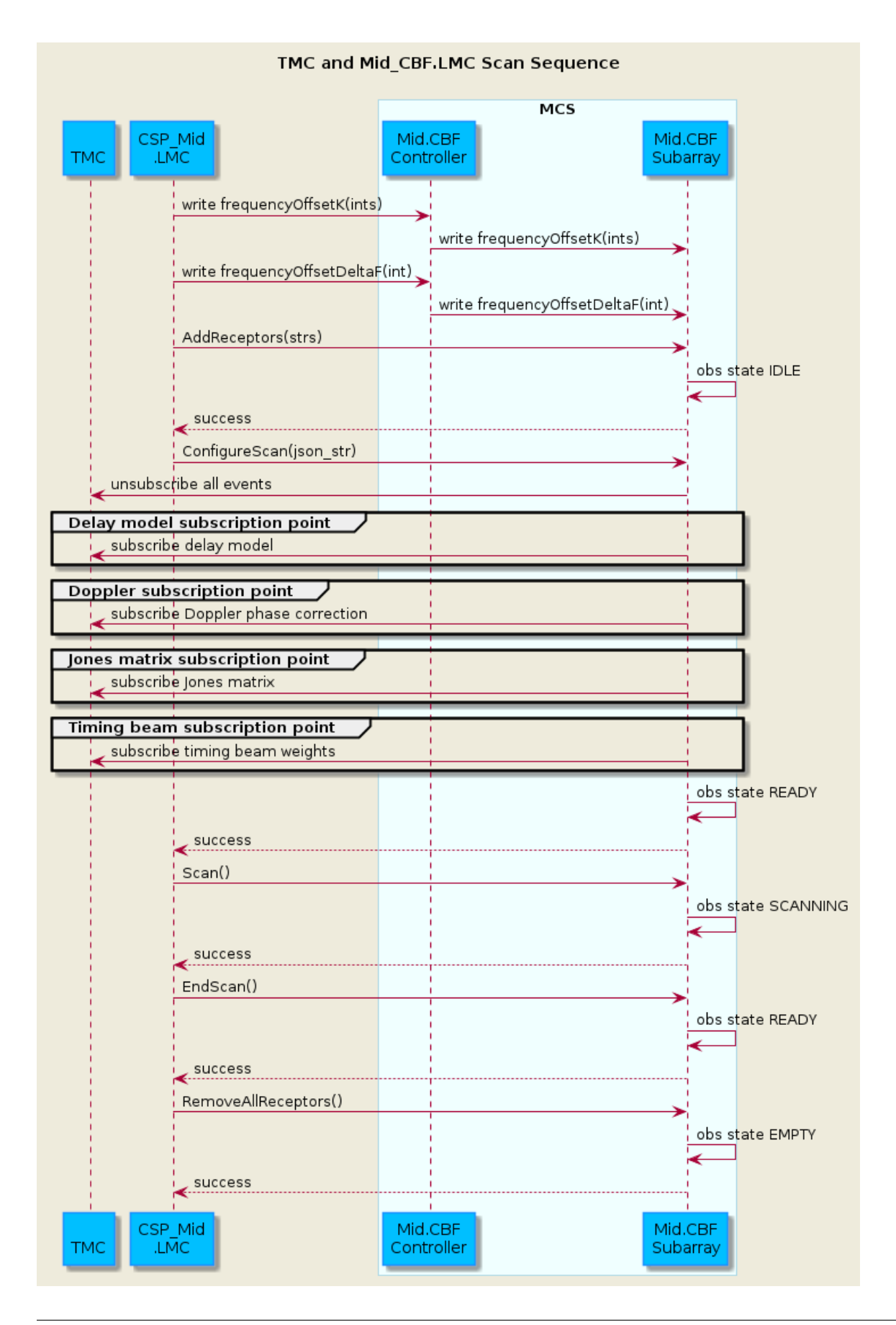

## <span id="page-8-0"></span>**2.1 CbfController Tango Commands**

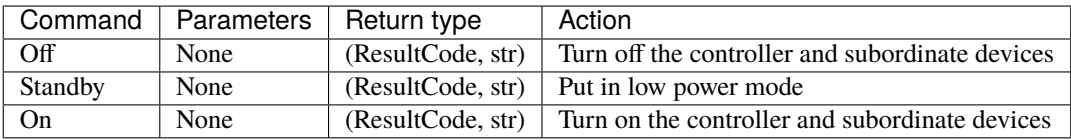

## **2.2 CbfSubarray Tango Commands**

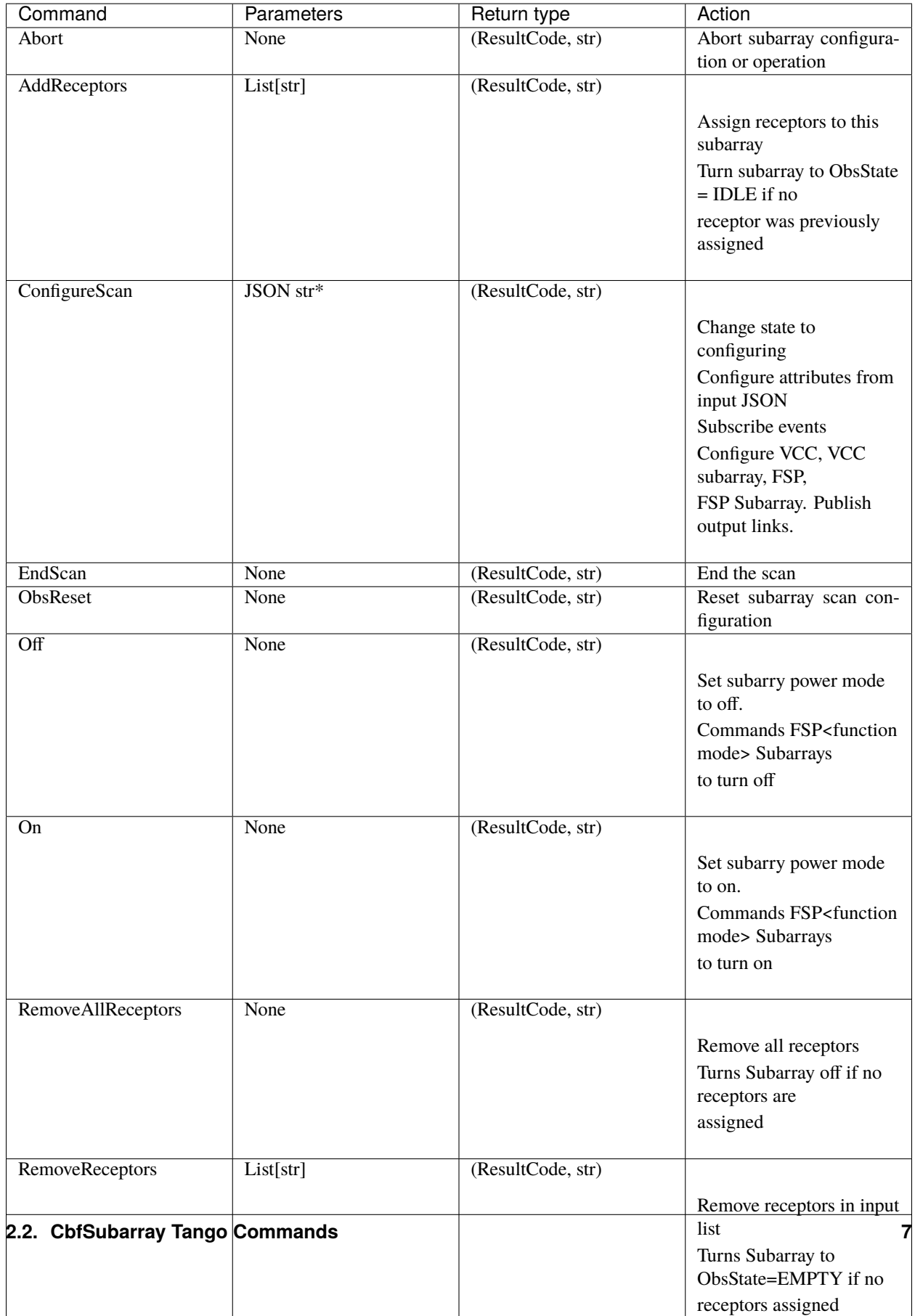

• Schema for JSON string defined in the [Telescope Model - Mid.CBF schemas](https://developer.skao.int/projects/ska-telmodel/en/latest/schemas/ska-mid-cbf.html)

### **CHAPTER**

## **THREE**

## **MCS TO HPS**

<span id="page-12-0"></span>The interface from the MCS to the HPS is largely in the form of communication between Tango devices running on either side.

The interface also currently consists of low-level SSH calls from the MCS to the Talon-DX boards, which are used to copy FPGA bitstreams and Tango device server binaries to the boards and start the HPS Master process. This functionality may be moved in the future, but for now it is implemented in the *[TalonDxComponentManager Class](#page-35-0)*, which is instantiated by the *[CbfController](#page-33-0)*.

## <span id="page-12-1"></span>**3.1 MCS and HPS Master DS**

The interface between the MCS and the HPS Master device server is primarily made up of the configure command sent from the MCS to the HPS master, which programs the FPGA and spawns the remaining HPS device servers. Before this command can be run, it is expected that the MCS has already copied the necessary bitstreams and binaries to the board and the HPS master has obviously been started. This is all handled automatically as part of the *[MCS On](#page-13-0) [Command](#page-13-0)*.

The configure command has one argument, which is a JSON-formatted string. An example of its contents can be seen below.

```
{
    "description": "Configures Talon DX to run VCC firmware and devices.",
    "target": "talon1",
    "ip_address": "169.254.100.1",
    "ds_hps_master_fqdn": "talondx-001/hpsmaster/hps-1",
    "fpga_path": "/lib/firmware",
    "fpga_dtb_name": "vcc3_2ch4.dtb",
    "fpga_rbf_name": "vcc3_2ch4.core.rbf",
    "fpga_label": "base",
    "ds_path": "/lib/firmware/hps_software/vcc_test",
    "server_instance": "talon1_test",
    "devices": [
        "dscircuitswitch",
        "dsdct",
        "dsfinechannelizer",
        "dstalondxrdma",
        "dsvcc"
    ]
}
```
## <span id="page-13-0"></span>**3.2 MCS On Command**

The following diagram shows the CbfController On command sequence and how it integrates with other components in the Mid.CBF system. The steps are outlined in detail in the [Engineering Console.](https://developer.skatelescope.org/projects/ska-mid-cbf-engineering-console/en/latest/system.html#on-command-sequence)

From a MCS perspective, the On command sequence consists of the following steps:

- Arrows 4-7: Power on the Talon-DX boards
- Arrow 9: Attempt to connect to each board over SSH (see *[TalonDxComponentManager Class](#page-35-0)*)
- Arrows 8-9: Copy the relevant binaries and bitstreams to each board
- Arrow 10: Start up the HPS Master on each board
- Arrow 12: Send the configure to each HPS Master device server

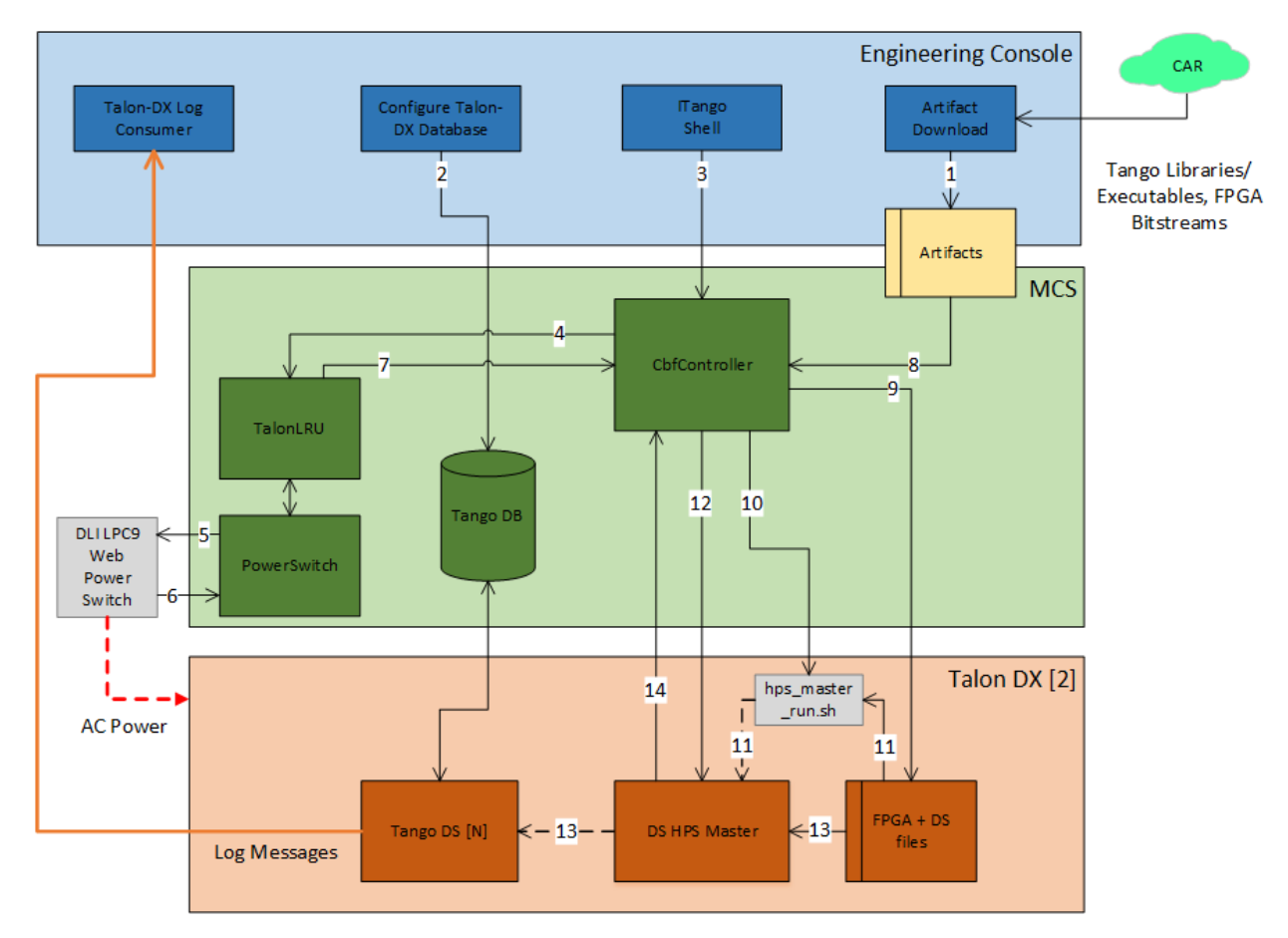

Fig. 1: MCS On Command Sequence

## <span id="page-14-0"></span>**3.3 Configure Scan Command Sequence**

The sequence diagram below shows the main sequence of calls in MCS to configure a correlation scan. Return calls are not shown.

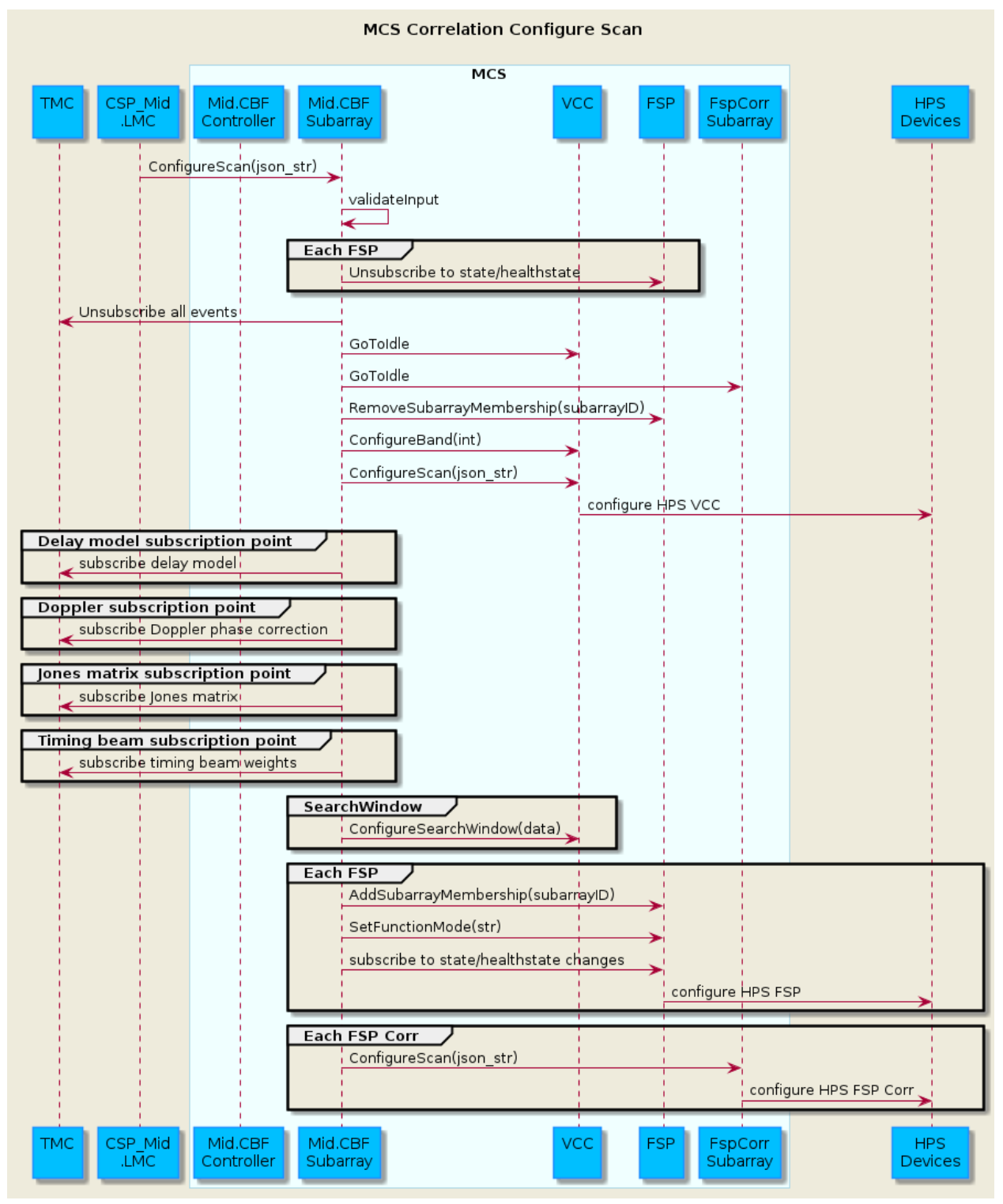

The sequence diagram below shows additional detail for configuration of the VCC for a correlation scan.

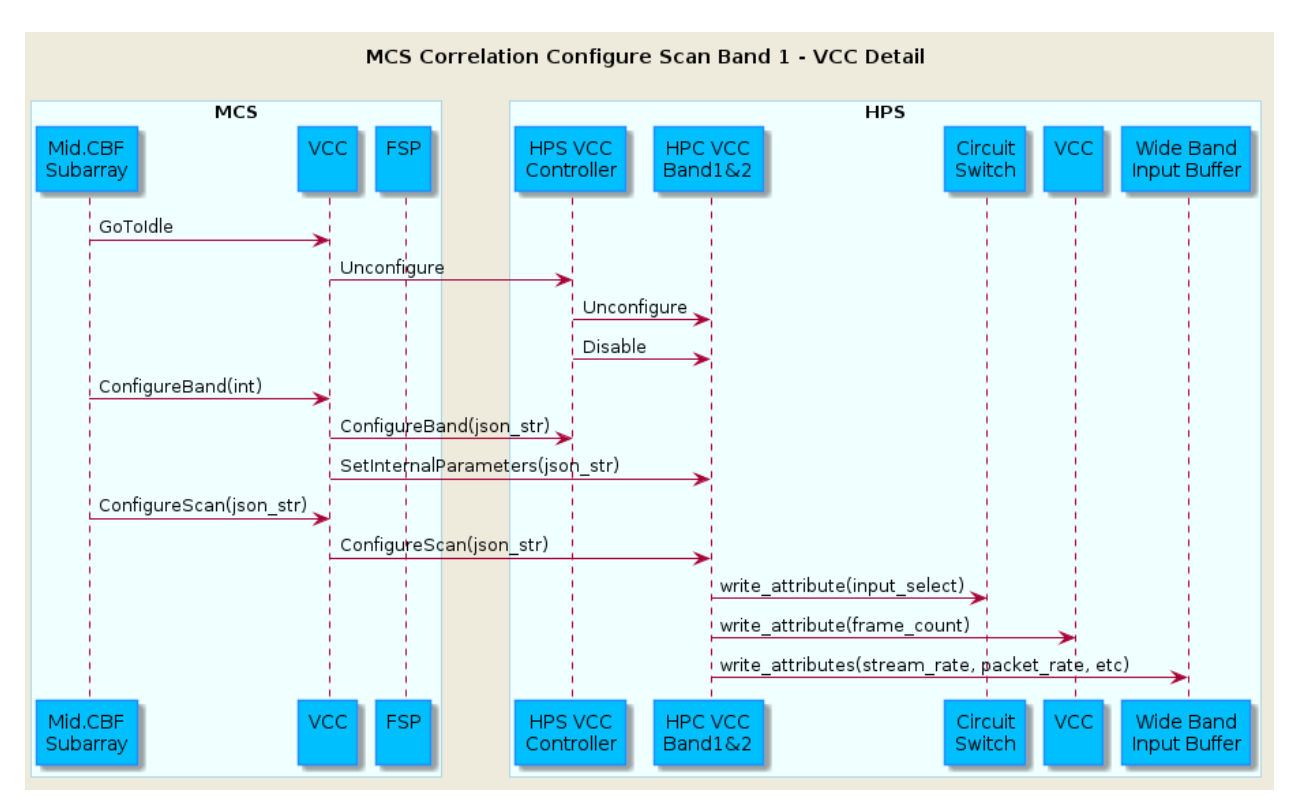

The sequence diagram below shows details of calls to configure a FSP for a correlation scan.

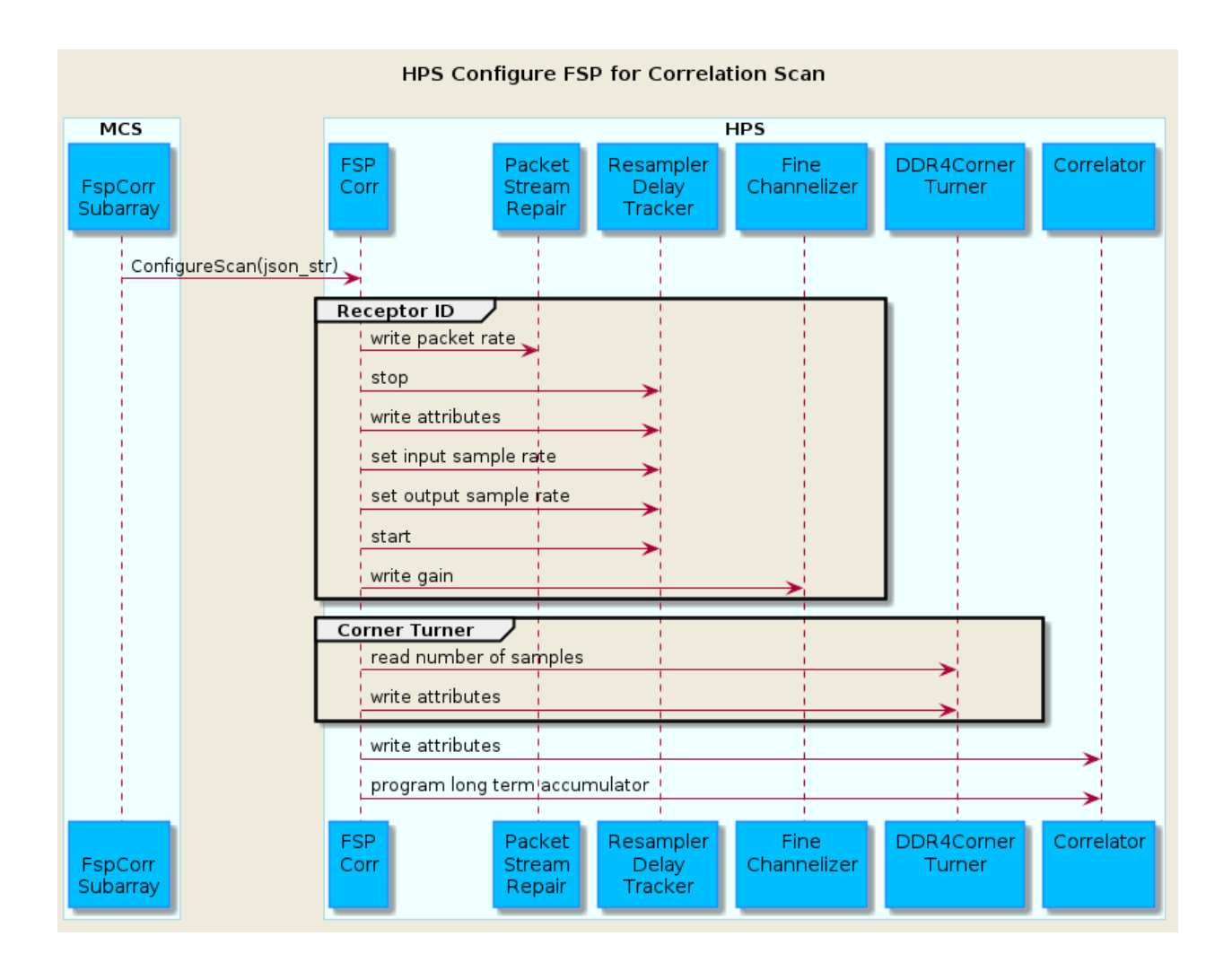

### **CHAPTER**

### **FOUR**

## **GETTING STARTED**

### <span id="page-18-1"></span><span id="page-18-0"></span>**4.1 Developer Setup**

This section follows the instructions on the SKA developer's portal:

- [Dev Environment Setup](https://developer.skao.int/en/latest/getting-started/devenv-setup.html)
- [Dev FAQs](https://developer.skao.int/en/latest/tools/dev-faq.html)

## <span id="page-18-2"></span>**4.2 Git Repository**

The MCS Git Repository is available at the following page: <https://gitlab.com/ska-telescope/ska-mid-cbf-mcs> The README on the repository will guide users through cloning and initializing the repository.

## <span id="page-18-3"></span>**4.3 Running the Mid CBF MCS**

The ska-mid-cbf-mcs Tango device servers are started and run via Kubernetes.

Make sure Kubernetes/minikube and Helm have been installed (and verified) as described in the 'Set up Kubernetes' section.

*Note*: You may need to change permission to the .minikube and .kube files in your home directory:

```
sudo chown -R <user_name>:<user_name> ~/.minikube/
sudo chown -R <user_name>:<user_name> ~/.kube/
```
### **4.3.1 1. Make sure minikube is up and running**

The following commands use the default minikube profile. If you are running the MCS on the Dell server you will need to set up your own minikube profile. A new minikube profile is needed for a new cluster, so creating minikube profiles ensures two users on the Dell server do not work on the same cluster at the same time. To view the modifications needed to run the following commands on a new minikube profile see Minikube Profiles

 $minikube start$  # start minikube (local kubernetes node) minikube status  $#$  check current status of minikube

The minikube status output should be:

minikube type: Control Plane host: Running kubelet: Running apiserver: Running kubeconfig: Configured

If restarting a stopped minikube; from local ska-cicd-deploy-minikube repository run make minikube-metallb-config to reapply metallb configMap to determine pod LoadBalancer service external IP addresses.

### **4.3.2 2. From the root of the project, build the application image.**

cd ska-mid-cbf-mcs eval  $\delta$ (minikube docker-env) # to use the minikube's docker environment make oci-image-build  $\#$  if building from local source and not artefact repository

make oci-image-build is required only if a local image needs to be built, for example every time the SW has been updated. [For development, in order to get local changes to build, run](https://v1-18.docs.kubernetes.io/docs/setup/learning-environment/minikube/#use-local-images-by-re-using-the-docker-daemon) eval \$(minikube docker-env) before make [build](https://v1-18.docs.kubernetes.io/docs/setup/learning-environment/minikube/#use-local-images-by-re-using-the-docker-daemon)

*Note*: To check if you are within the minikube's docker environment, use the minikube status command. It will indicate docker-env: in use if in use as follows:

minikube type: Control Plane host: Running kubelet: Running apiserver: Running kubeconfig: Configured docker-env: in-use

### **4.3.3 3. Install the umbrella chart.**

make  $k8s$ -install-chart  $#$  deploy from Helm charts make  $k8s$ -install-chart-only  $#$  deploy from Helm charts without updating dependencies

*Note*: make k8s-watch will list all of the pods' status in every 2 seconds using kubectl; make k8s-wait will wait until all jobs are 'Completed' and pods are 'Running'.

### **4.3.4 4. (Optional) Create python virtual environment to isolate project specific dependencies from your host environment.**

virtualenv venv  $\#$  create python virtualenv 'venv' source venv/bin/activate # activate venv

### **4.3.5 5. Install linting and testing requirements.**

make requirements

### **4.3.6 6. Install the MCS package in editable mode.**

pip install -e .

### **4.3.7 7. Run a test.**

```
make k8s-test # functional tests with an already running deployment
make python-test # unit tests, deployment does not need to be running
```
*Note*: add -k pytest flags in setup.cfg in the project root to limit which tests are run

### **4.3.8 8. Tear down the deployment.**

```
make k8s-uninstall-chart # uninstall deployment from Helm charts
deactivate # if in active virtualenv
eval $(minikube docker-env --unset) # if docker-env variables were set previously
minikube stop # stop minikube
```
## <span id="page-20-0"></span>**4.4 Useful Minikube Commands**

### **4.4.1 Create a minikube**

```
minikube start
```
### **4.4.2 Check the status of the cluster created for your minikube**

minikube status

### **4.4.3 Fixing a Misconfigured Kubeconfig**

If the kubeconfig is pointing to a stale minikube and is showing as Misconfigured when checking the minikube status, or if the minikube's IP or port has changed, update the context as follows:

minikube update-context

### **4.4.4 Delete a minikube profile**

minikube delete

### **4.4.5 Set and unset docker-env variables**

```
eval $(minikube docker-env)
eval $(minikube docker-env --unset)
```
## <span id="page-21-0"></span>**4.5 Taranta**

This provides a graphical user interface using Taranta (previously known as WebJive); to set it up:

• Add the following line to /etc/hosts:

192.168.49.2 taranta

*Note*: 192.168.49.2 is the minikube IP address, obtainable with the command minikube ip

• Navigate to taranta/ska-mid-cbf/taranta/devices in a browser (works best with Google Chrome).

The following credentials can be used to operate the system:

- Username: user1
- Password: abc123

The device tree can be viewed and explored. In addition, device attributes can be seen and modified, and device commands can be sent, by creating and saving a new dashboard.

## <span id="page-21-1"></span>**4.6 Generating Documentation**

To re-generate the documentation locally prior to checking in updates to Git:

make docs-build html

To see the generated documentation, open /ska-mid-cbf-mcs/docs/build/html/index.html in a browser – e.g.,

```
firefox docs/build/html/index.html &
```
## <span id="page-21-2"></span>**4.7 Releasing**

For a new release (i.e. prior to merging a branch into main) update the following files by incrementing version/release/tag number fields to conform to the semantic versioning convention:

- .release: release= and tag=
- src/ska\_mid\_cbf\_mcs/release.py: version =
- charts/ska-mid-cbf/Chart.yaml: version: and appVersion:
- charts/ska-mid-cbf/values.yaml: midcbf:image:tag:
- charts/ska-mid-cbf-tmleafnode/Chart.yaml: version: and appVersion:
- charts/ska-mid-cbf-tmleafnode/values.yaml: midcbf:image:tag:
- charts/mid-cbf-umbrella/Chart.yaml:
	- **–** version: and appVersion:
	- **–** version: under ska-mid-cbf and ska-mid-cbf-tmleafnode

*Note*: appVersion represents the version of the application running, so it corresponds to the ska-mid-cbf-mcs docker image version.

Once a new release has been merged into main, create a new tag on GitLab and run the manual "publish-chart" stage of the tag pipeline to publish the Helm charts.

### <span id="page-22-0"></span>**4.8 Development resources**

### **4.8.1 Other resources**

See more tango device guidelines and examples in the ska-tango-examples repository

### **4.8.2 Useful commands**

#### **Kubernetes**

For Kubernetes basic kubectl commands see: https://kubernetes.io/docs/reference/kubectl/cheatsheet/

To display components of the MCS Kubernetes system:

```
kubectl get all -n ska-mid-cbf
kubectl describe <component-name> -n ska-mid-cbf # info on a particular component
```
This should list the following running pods:

- cbfcontroller-controller-0 : The CbfController TANGO device server.
- cbfsubarrayxx-cbf-subarray-xx-0: xx ranges from 01 to 03. The 3 instances of the CbfSubarray TANGO device server.
- fspxx-fsp-xx-0: xx ranges from 01 to 04. The 4 instances of the FspMulti TANGO device servers.
- vccxxx-vcc-xxx-0: xxx ranges from 001 to 004. The 4 instances of the VccMulti TANGO device servers.
- tmcspsubarrayleafnodetestx-tmx-0: x ranges from 1 to 2. The 2 instances of the TmCspSubarrayLeafNodeTest TANGO device servers.
- tango-host-databaseds-from-makefile-test-0: The TANGO DB device server.
- etc.

## <span id="page-23-0"></span>**4.9 License**

See the LICENSE file for details.

## **CODE ELEMENT DESIGN NOTES**

## <span id="page-24-1"></span><span id="page-24-0"></span>**5.1 Component Managers**

More details about the role of component managers can be found in the [SKA Tango Base Documentation.](https://developer.skao.int/projects/ska-tango-base/en/latest/guide/component_managers.html) In the Mid.CBF MCS each component has a Tango device class and a component manager class. The Tango device class updates its state model(s) (the op\_state\_model andor obs\_state\_model). The Tango device class does not directly communicate with its component, instead it tells its component manager class what to do by calling its methods. The component manager class directly interacts with its component. Its role is to establish communication with its component and monitor and control it. An example of this Tango device and component manager interaction is shown in the diagram below.

## <span id="page-24-2"></span>**5.2 Cbf Controller**

The CbfController Tango device controls its subordinate Tango devices: Fsp, Vcc, CbfSubarray and TalonLRU. It is responsible for turning these subordinate devices on and off, and putting the Fsp,``Vcc`` and CbfSubarray devices in STANDBY mode. The CbfController also initiates the configuration of the Talon-DX boards. The CbfController device's OnCommand triggers TalonDxComponentManager.configure\_talons to be called which copies the device server binaries and FPGA bitstream to the Talon-DX boards, starts the HPS master device server and sends the configure command to each DsHpsMaster device.

## <span id="page-24-3"></span>**5.3 Cbf Subarray**

The CbfSubarray Tango device is used to monitor and control scan operation of a Mid.CBF receptor subarray. This device receives one configuration per scan, and a subarray may accept this scan configuration only after being assigned at least one receptor.

### **5.3.1 Receptor assignment**

Receptor assignment to a subarray is done before configuration for a scan. Receptor assignment is exclusive; receptors assigned to one subarray cannot belong to any other subarray. Up to 197 receptors can be assigned to one subarray; currently, there is only support for 4 receptors.

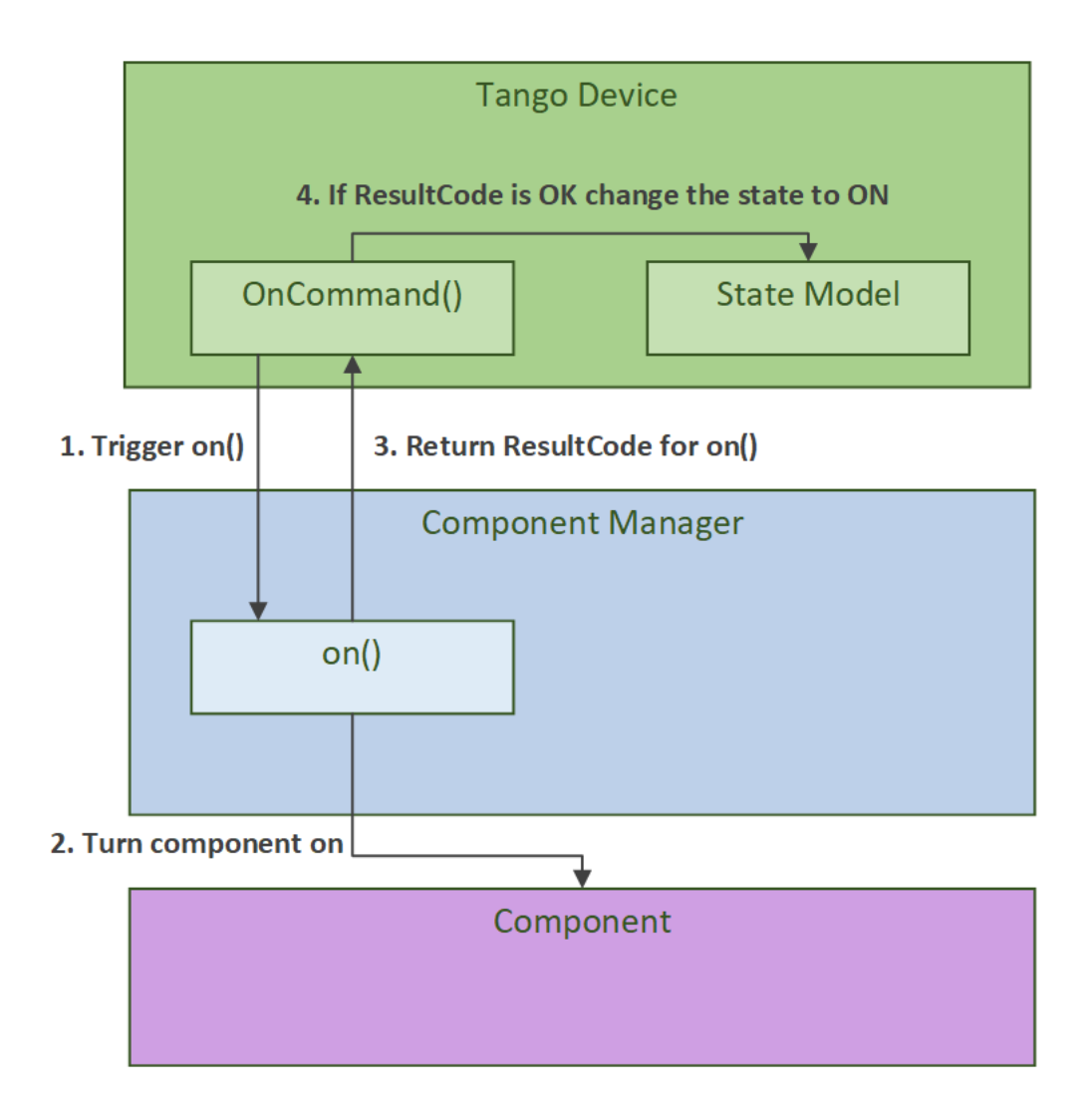

### **5.3.2 Scan configuration**

Subarrays receive a scan configuration via an ASCII encoded JSON string. The scan configuration is validated for completeness and its parameters implemented as Tango device attributes; the subarray device will then also configure subordinate devices with the relevant parameters, including VCC, FSP and FSP-subarray devices.

## <span id="page-26-0"></span>**5.4 Frequency Slice Processor (FSP)**

The Fsp Tango device is used for monitoring and control of a Frequency Slice Processor (FSP) during scan operation. An FSP device can be configured for processing of one of up to twenty-six frequency slices (depending on observational frequency band). Additionally, an FSP can be assigned to any number of subarrays with matching configurations.

### **5.4.1 Fsp Function Mode**

There are four function modes available for FSP scan configuration, each with a corresponding function mode capability and subarray device per FSP; furthermore, each FSP function mode subarray device corresponds to a unique pairing of one FSP with one subarray. Currently, one subarray and four FSPs are supported.

FSP Function Mode Subarray devices:

- Correlation (CORR): FspCorrSubarray
- Pulsar Search Beamforming (PSS-BF): FspPssSubarray
- Pulsar Timing Beamforming (PST-BF): FspPstSubarray
- VLBI Beamforming (VLBI): FspVlbiSubarray

## <span id="page-26-1"></span>**5.5 Mid.Cbf VCC Device Server (VccMulti)**

### **5.5.1 VCC Device**

The Vcc Tango device is used to control and monitor the functionality for a single Talon-DX board that runs VCC functionality. This device communicates with the top-level VCC device server running on the Talon-DX board to coordinate setup and processing activites of low-level device servers.

The Vcc device can operated in either simulation mode or not. When in simulation mode (this is the default), simulator classes are used in place of communication with the real Talon-DX Tango devices. This allows testing of the MCS without any connection to the hardware.

## <span id="page-26-2"></span>**5.6 Talon LRU**

The TalonLRU Tango device handles the monitor and control functionality for a single Talon LRU. A TalonLRU instance must therefore be created for each LRU. Currently this device only controls the power to the LRU via a proxy to the PowerSwitch device.

The operational state of this device always reflects the power state of the LRU. If at least one of the PDU outlets connected to the LRU is switched on, the state of the TalonLRU device should be ON. If both outlets are switched off, then the state should be OFF.

If the state of the outlets is not consistent with the state of the TalonLRU device when it starts up (or when simulationMode of the PowerSwitch device changes), the TalonLRU device transitions into a FAULT state. The

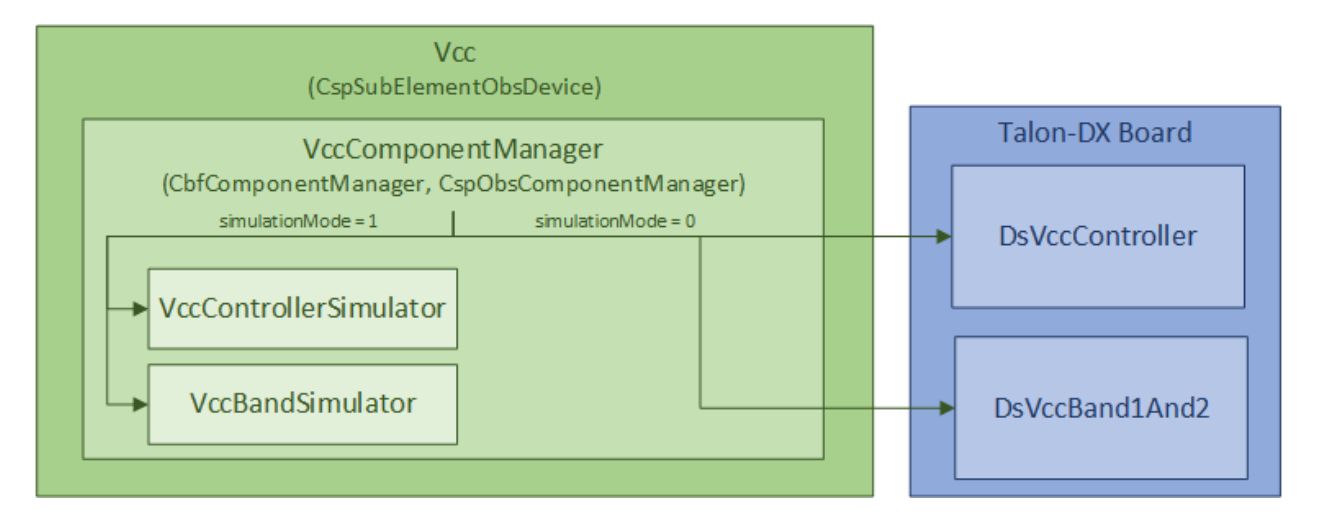

Fig. 1: MCS Vcc Device

power outlets must then be manually switched to the expected startup state via some other method before resetting the TalonLRU device.

The expected startup state of the device is OFF.

## <span id="page-27-0"></span>**5.7 Power Switch**

The PowerSwitch Tango device is used to control and monitor the web power switch that provides power to the Talon LRUs. The current power switch in use is the DLI LPC9 [\(User Guide\)](http://www.digital-loggers.com/downloads/Product%20Manuals/Power%20Control/pro%20manual.pdf). The power switch has 8 programmable outlets, meaning that it can power up to 4 Talon LRUs (each LRU needs two power supply lines).

The PowerSwitch device can be operated in either simulation mode or not. When in simulation mode (this is the default), the PowerSwitchSimulator is used in place of communication with the real power switch hardware. This allows testing of the MCS with no hardware connected.

When integration testing with the hardware is desired, the simulationMode attribute can be set to 0. This initializes communication with the real power switch via the PowerSwitchDriver, and queries the list of outlets in the power switch.

Important operational notes:

- Certain requests to the power switch hardware can take longer than others, hence a timeout of 4 seconds set in the PowerSwitchDriver. As such, accessing attributes or commands in the PowerSwitch device can take longer than the default Tango timeout (3 seconds). Any DeviceProxy of the PowerSwitch device should increase its timeout to 5 seconds to safely complete all requests (both successful and unsuccessful) before the Tango timeout. This can be done using pwr\_dev\_proxy.set\_timeout\_millis(5000), assuming pwr\_dev\_proxy is a DeviceProxy to the PowerSwitch device.
- Although the DLI LPC9 claims to support up to 8 concurrent clients, testing has shown a significant slow down in response time when more than one request has been sent to the power switch. As such, all communication with the power switch should be kept sequential. Currently the PowerSwitchDriver does not ensure this. If the PowerSwitch device is ever changed to handle requests asynchronously, the PowerSwitchDriver should also be updated to only process one request at a time.

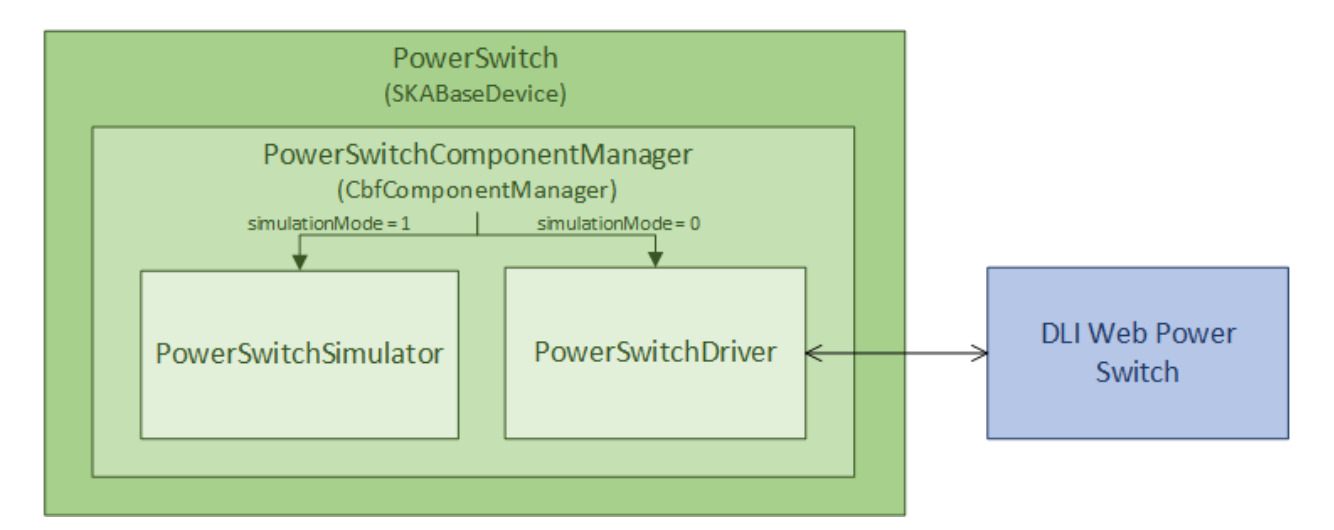

Fig. 2: MCS PowerSwitch Device

## <span id="page-28-0"></span>**5.8 Talon DX Log Consumer**

The Talon DX Log Consumer is a Tango device intended to run on the host machine that connects to the Talon-DX boards. This Tango device is set up as a default logging target for all the Tango device servers running on the HPS of each Talon-DX board. When the HPS device servers output logs via the Tango Logging Service, the logs get transmitted to this log consumer device where they get converted to the SKA logging format and outputted once again via the SKA logging framework. In this way logs from the Talon-DX boards can be aggregated in once place and eventually shipped to the Elastic framework in the same way as logs from the Mid CBF Monitor and Control Software (MCS).

Note: more instances of the device may be created to provide enough bandwidth for all the HPS device servers.

### **5.8.1 Connecting from HPS DS to the Log Consumer**

The Talon-DX boards connect to the host machine (currently known as the development server) over a single Ethernet connection. The IP address of the development server on this connection is 169.254.100.88 and all outgoing traffic from the Talon-DX boards must be addressed to this IP.

When the log consumer starts up on the development server, the OmniORB end point (IP address and port) it is assigned is local to the development server (i.e. IP address 142.73.34.173, arbitrary port). Since the Talon boards are unable to connect to this IP address. we need to manually publish a different endpoint when starting up the log consumer that is visible to the HPS devices.

The following ORB arguments are used (see the make target talondx-log-consumer):

- -ORBendPointPublish giop:tcp:169.254.100.88:60721: Exposes this IP address and port to all clients of this Tango device. When the HPS device servers contact the database to get the network information of the log consumer, this is the IP address and port that is returned. The IP addresses matches that of the Ethernet connection to the development server, allowing the HPS device servers to direct their messages across that interface.
- -ORBendPoint giop:tcp:142.73.34.173:60721: Assigns the IP address and port that the log consumer device is actually running on. This needs to be manually assigned since an iptables mapping rule was created on the development server to route any TCP traffic coming in on 169.254.100.88:60721 to 142.73.34. 173:60721.

Some important notes:

- Due to the end point publishing, no Tango devices running on the development server will be able to connect to the log consumer (including being able to configure the device from Jive). This is because the published IP address is not accessible on the development server. There may be a way to publish multiple endpoints, but this needs further investigation.
- If the log consumer device cannot be started due to an OmniORB exception saying that the end point cannot be created, it is possible that the 142.73.34.173 needs to change to something else. It is not yet clear why this can happen. To change it do the following:
	- **–** Remove the ORB arguments from the talondx-log-consumer make target, and then start the log consumer.
	- **–** Open up Jive and look at what IP address is automatically assigned to the log consumer device. This is the IP address that we now need to use for the endpoint.
	- **–** Find the iptables rule that maps 169.254.100.88:60721 to 142.73.34.173:60721, and change it to the new IP address.
	- **–** Add the ORB arguments back in, using the correct IP address for the end point.

### **CHAPTER**

### **SIX**

## **CODE**

## <span id="page-30-1"></span><span id="page-30-0"></span>**6.1 CbfComponentManager**

### **6.1.1 CbfComponentManager Class**

<span id="page-30-3"></span>class ska\_mid\_cbf\_mcs.component.component\_manager.CbfComponentManager(*\*args: [Any](https://docs.python.org/3/library/typing.html#typing.Any)*, *\*\*kwargs: [Any](https://docs.python.org/3/library/typing.html#typing.Any)*)

Bases: BaseComponentManager

A base component manager for SKA Mid.CBF MCS

This class exists to modify the interface of the ska\_tango\_base.base.component\_manager. BaseComponentManager. The BaseComponentManager accepts an op\_state\_model argument, and is expected to interact directly with it. This is not a very good design decision. It is better to leave the op\_state\_model behind in the device, and drive it indirectly through callbacks.

Therefore this class accepts three callback arguments: one for when communication with the component changes, one for when the power mode of the component changes, and one for when the component fault status changes. In the last two cases, callback hooks are provided so that the component can indicate the change to this component manager.

#### start\_communicating()  $\rightarrow$  [None](https://docs.python.org/3/library/constants.html#None)

Start communicating with the component.

#### $stop_{communicating() \rightarrow None}$  $stop_{communicating() \rightarrow None}$  $stop_{communicating() \rightarrow None}$

Break off communicating with the component.

update\_communication\_status(*communication\_status: CommunicationStatus*) → [None](https://docs.python.org/3/library/constants.html#None)

Handle a change in communication status.

This is a helper method for use by subclasses.

#### **Parameters**

communication\_status – the new communication status of the component manager.

#### property is\_communicating: [bool](https://docs.python.org/3/library/functions.html#bool)

Return communication with the component is established.

SKA Mid.CBF MCS uses the more expressive [communication\\_status](#page-30-2) for this, but this is still needed as a base classes hook.

#### <span id="page-30-2"></span>**Returns**

whether communication with the component is established.

#### property communication\_status: CommunicationStatus

Return the communication status of this component manager.

This is implemented as a replacement for the is\_communicating property, which should be deprecated.

#### **Returns**

status of the communication channel with the component.

update\_component\_power\_mode(*power\_mode: [Optional\[](https://docs.python.org/3/library/typing.html#typing.Optional)ska\_tango\_base.control\_model.PowerMode]*) → [None](https://docs.python.org/3/library/constants.html#None)

Update the power mode, calling callbacks as required.

This is a helper method for use by subclasses.

#### **Parameters**

power\_mode – the new power mode of the component. This can be None, in which case the internal value is updated but no callback is called. This is useful to ensure that the callback is called next time a real value is pushed.

component\_power\_mode\_changed(*power\_mode: ska\_tango\_base.control\_model.PowerMode*) → [None](https://docs.python.org/3/library/constants.html#None)

Handle notification that the component's power mode has changed.

This is a callback hook, to be passed to the managed component.

#### **Parameters**

power\_mode – the new power mode of the component

#### property power\_mode: [Optional\[](https://docs.python.org/3/library/typing.html#typing.Optional)ska\_tango\_base.control\_model.PowerMode]

Return the power mode of this component manager.

#### **Returns**

the power mode of this component manager.

#### update\_component\_fault(*faulty: [Optional](https://docs.python.org/3/library/typing.html#typing.Optional)[\[bool\]](https://docs.python.org/3/library/functions.html#bool)*) → [None](https://docs.python.org/3/library/constants.html#None)

Update the component fault status, calling callbacks as required.

This is a helper method for use by subclasses.

#### **Parameters**

faulty – whether the component has faulted. If False, then this is a notification that the component has *recovered* from a fault.

#### component\_fault\_changed(*faulty: [bool](https://docs.python.org/3/library/functions.html#bool)*) → [None](https://docs.python.org/3/library/constants.html#None)

Handle notification that the component's fault status has changed.

This is a callback hook, to be passed to the managed component.

#### **Parameters**

faulty – whether the component has faulted. If False, then this is a notification that the component has *recovered* from a fault.

#### property faulty: [Optional](https://docs.python.org/3/library/typing.html#typing.Optional)[\[bool\]](https://docs.python.org/3/library/functions.html#bool)

Return whether this component manager is currently experiencing a fault.

#### **Returns**

whether this component manager is currently experiencing a fault.

The MCS contains two types of Tango devices: observing and non-observing. Non-observing devices contain only an op\_state\_model while observing devices contain both an op\_state\_model and obs\_state\_model. As shown in the inheritance diagram below, non-observing devices inherit from CbfComponentManager while observing devices inherit from CbfComponentManager and CspObsComponentManager.

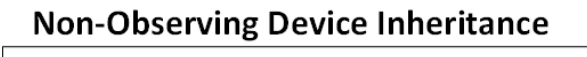

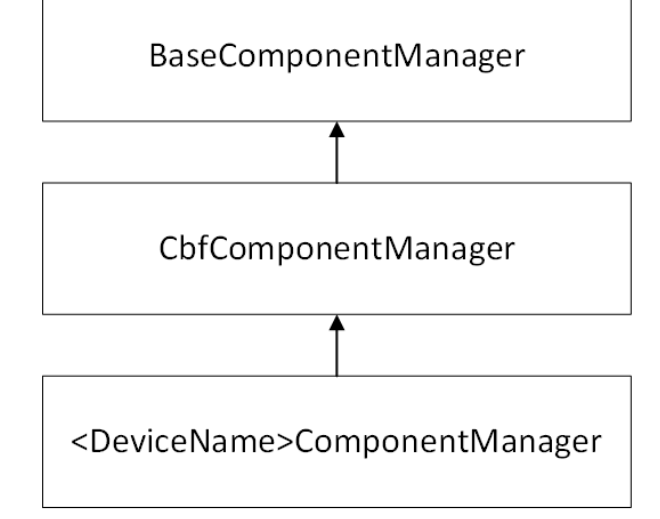

## **Observing Device Inheritance**

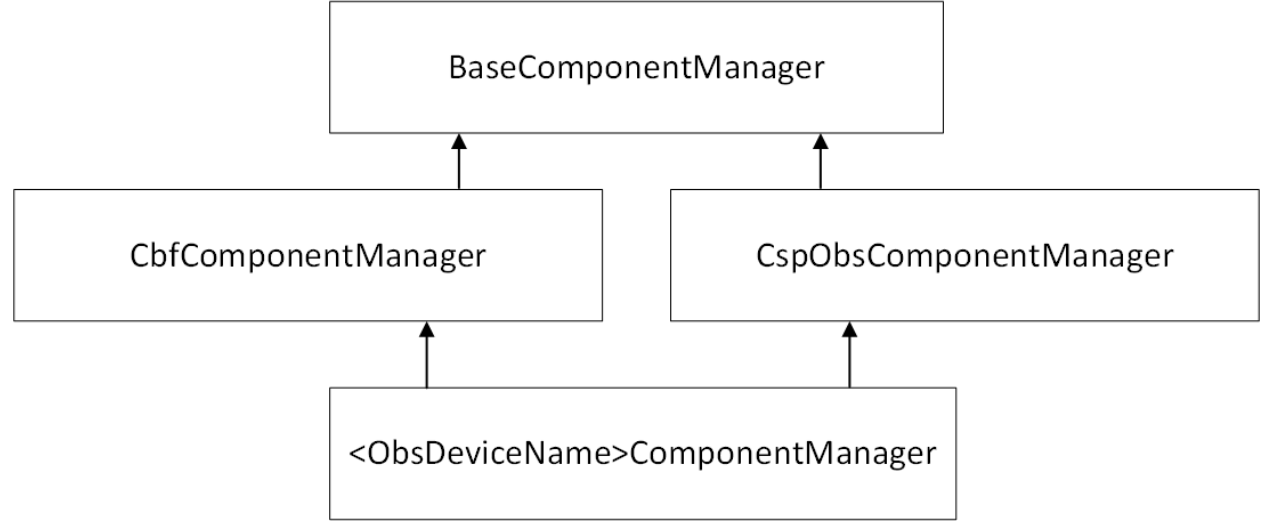

## <span id="page-33-0"></span>**6.2 CbfController**

### **6.2.1 CbfController Class**

```
class ska_mid_cbf_mcs.controller.controller_device.CbfController(*args: Any, **kwargs: Any)
```
Bases: SKAController

CbfController TANGO device class. Primary point of contact for monitoring and control of Mid.CBF. Implements state and mode indicators, and a set of state transition commmands.

#### $init\_command\_objects() \rightarrow None$  $init\_command\_objects() \rightarrow None$

Sets up the command objects

#### $get\_num\_capabilities() \rightarrow None$  $get\_num\_capabilities() \rightarrow None$

Get number of capabilities for \_init\_Device. If property not found in db, then assign a default amount(197,27,16)

#### class InitCommand(*\*args: [Any](https://docs.python.org/3/library/typing.html#typing.Any)*, *\*\*kwargs: [Any](https://docs.python.org/3/library/typing.html#typing.Any)*)

#### Bases: InitCommand

 $do() \rightarrow \text{Tuple}[\text{ska\_tango\_base.commands}$ .ResultCode, [str\]](https://docs.python.org/3/library/stdtypes.html#str)

Stateless hook for device initialisation. :return: A tuple containing a return code and a string message indicating status. The message is for information purpose only. :return: (ResultCode, str)

#### $always\_executed\_hook() \rightarrow None$  $always\_executed\_hook() \rightarrow None$

Hook to be executed before any command.

#### create\_component\_manager() → *[ControllerComponentManager](#page-35-1)*

Create and return a component manager for this device.

#### **Returns**

a component manager for this device.

#### $delete\_device() \rightarrow None$  $delete\_device() \rightarrow None$

Unsubscribe to events, turn all the subarrays, VCCs and FSPs off

#### $read\_commandProgress() \rightarrow int$  $read\_commandProgress() \rightarrow int$

Return commandProgress attribute: percentage progress implemented for commands that result in state/mode transitions for a large number of components and/or are executed in stages (e.g power up, power down)

#### $read\_receptorToVcc() \rightarrow List[str]$  $read\_receptorToVcc() \rightarrow List[str]$  $read\_receptorToVcc() \rightarrow List[str]$

Return 'receptorID:vccID'

#### $read\_vccToReceptor() \rightarrow List[str]$  $read\_vccToReceptor() \rightarrow List[str]$  $read\_vccToReceptor() \rightarrow List[str]$

Return receptorToVcc attribute: 'vccID:receptorID'

#### read\_subarrayconfigID()  $\rightarrow$  [List](https://docs.python.org/3/library/typing.html#typing.List)[\[str\]](https://docs.python.org/3/library/stdtypes.html#str)

Return subarrayconfigID atrribute: ID of subarray config. Used for debug purposes. empty string if subarray is not configured for a scan

#### read\_frequency0ffsetK()  $\rightarrow$  [List](https://docs.python.org/3/library/typing.html#typing.List)[\[int\]](https://docs.python.org/3/library/functions.html#int)

Return frequencyOffsetK attribute: array of integers reporting receptors in subarray

#### write\_frequencyOffsetK(*value: [List\[](https://docs.python.org/3/library/typing.html#typing.List)[int\]](https://docs.python.org/3/library/functions.html#int)*) → [None](https://docs.python.org/3/library/constants.html#None)

Set frequencyOffsetK attribute

#### $read\_frequencyOffsetDeltaF() \rightarrow List(int]$  $read\_frequencyOffsetDeltaF() \rightarrow List(int]$

Return frequencyOffsetDeltaF attribute: Frequency offset (delta f) of all 197 receptors as an array of ints.

#### write\_frequencyOffsetDeltaF(*value: [List](https://docs.python.org/3/library/typing.html#typing.List)[\[int\]](https://docs.python.org/3/library/functions.html#int)*) → [None](https://docs.python.org/3/library/constants.html#None)

Set the frequencyOffsetDeltaF attribute

write\_simulationMode(*value: ska\_tango\_base.control\_model.SimulationMode*) → [None](https://docs.python.org/3/library/constants.html#None)

Set the Simulation Mode of the device.

#### **Parameters**

value – SimulationMode

class OnCommand(*\*args: [Any](https://docs.python.org/3/library/typing.html#typing.Any)*, *\*\*kwargs: [Any](https://docs.python.org/3/library/typing.html#typing.Any)*)

Bases: OnCommand

A class for the CbfController's On() command.

#### $do() \rightarrow \text{Tuple}[\text{ska\_tango\_base.commands}$ .ResultCode, [str\]](https://docs.python.org/3/library/stdtypes.html#str)

Stateless hook for On() command functionality.

**Returns**

A tuple containing a return code and a string message indicating status. The message is for information purpose only.

#### **Return type**

(ResultCode, [str\)](https://docs.python.org/3/library/stdtypes.html#str)

class OffCommand(*\*args: [Any](https://docs.python.org/3/library/typing.html#typing.Any)*, *\*\*kwargs: [Any](https://docs.python.org/3/library/typing.html#typing.Any)*)

Bases: OffCommand

A class for the CbfController's Off() command.

 $do() \rightarrow \text{Tuple}[\text{ska\_tango\_base}.\text{commands}.\text{ResultCode}, \text{str}]$ 

Stateless hook for Off() command functionality.

**Returns**

A tuple containing a return code and a string message indicating status. The message is for information purpose only.

**Return type**

(ResultCode, [str\)](https://docs.python.org/3/library/stdtypes.html#str)

#### class StandbyCommand(*\*args: [Any](https://docs.python.org/3/library/typing.html#typing.Any)*, *\*\*kwargs: [Any](https://docs.python.org/3/library/typing.html#typing.Any)*)

Bases: StandbyCommand

A class for the CbfController's Standby() command.

 $do() \rightarrow \text{Tuple}[\text{ska\_tango\_base.commands}$ .ResultCode, [str\]](https://docs.python.org/3/library/stdtypes.html#str)

Stateless hook for Standby() command functionality. Turn off subarray, vcc, fsp, turn CbfController to standby

#### **Returns**

A tuple containing a return code and a string message indicating status. The message is for information purpose only.

### **Return type**

(ResultCode, [str\)](https://docs.python.org/3/library/stdtypes.html#str)

### **6.2.2 ControllerComponentManager Class**

<span id="page-35-1"></span>class ska\_mid\_cbf\_mcs.controller.controller\_component\_manager.ControllerComponentManager(*\*args:*

*[Any](https://docs.python.org/3/library/typing.html#typing.Any)*, *\*\*kwargs: [Any](https://docs.python.org/3/library/typing.html#typing.Any)*)

Bases: [CbfComponentManager](#page-30-3)

A component manager for the CbfController device.

#### $start\_community() \rightarrow None$  $start\_community() \rightarrow None$

Establish communication with the component, then start monitoring.

#### $stop\_community() \rightarrow None$  $stop\_community() \rightarrow None$

Stop communication with the component

#### $\text{on}$ ()  $\rightarrow$  [Tuple\[](https://docs.python.org/3/library/typing.html#typing.Tuple)ska\_tango\_base.commands.ResultCode, [str\]](https://docs.python.org/3/library/stdtypes.html#str)

Turn on the controller and its subordinate devices

#### **Returns**

A tuple containing a return code and a string message indicating status. The message is for information purpose only.

#### **Return type**

(ResultCode, [str\)](https://docs.python.org/3/library/stdtypes.html#str)

 $off() \rightarrow \text{Tuple}[\text{ska\_tango\_base}.\text{commands}.\text{ResultCode}, \text{str}]$ 

Turn off the controller and its subordinate devices

#### **Returns**

A tuple containing a return code and a string message indicating status. The message is for information purpose only.

#### **Return type**

(ResultCode, [str\)](https://docs.python.org/3/library/stdtypes.html#str)

 $standby() \rightarrow Tuple[ska\_tango\_base.commands.ResultCode, str]$  $standby() \rightarrow Tuple[ska\_tango\_base.commands.ResultCode, str]$  $standby() \rightarrow Tuple[ska\_tango\_base.commands.ResultCode, str]$  $standby() \rightarrow Tuple[ska\_tango\_base.commands.ResultCode, str]$ 

Turn the controller into low power standby mode

#### **Returns**

A tuple containing a return code and a string message indicating status. The message is for information purpose only.

#### **Return type**

(ResultCode, [str\)](https://docs.python.org/3/library/stdtypes.html#str)

### <span id="page-35-0"></span>**6.2.3 TalonDxComponentManager Class**

The TalonDxComponentManager is used to configure and start up Tango device servers on the Talon boards. These actions are performed during the On command of the CbfController. Note that these actions are not executed when the simulationMode of the CbfController is set to 1 (this is the default). Prior to sending the On command to the CbfController, the simulationMode should be set to 0 if it is desired to test the command with the Talon boards in the loop.
class ska\_mid\_cbf\_mcs.controller.talondx\_component\_manager.TalonDxComponentManager(*talondx\_config\_path:*

*[str](https://docs.python.org/3/library/stdtypes.html#str)*, *hw\_config\_path: [str](https://docs.python.org/3/library/stdtypes.html#str)*, *simulation\_mode: ska\_tango\_base.control\_model.SimulationMode*, *logger: [Logger](https://docs.python.org/3/library/logging.html#logging.Logger)*)

#### Bases: [object](https://docs.python.org/3/library/functions.html#object)

A component manager for the Talon-DX boards. Used to configure and start the Tango applications on the HPS of each board.

#### configure\_talons() → ska\_tango\_base.commands.ResultCode

Performs all actions to configure the Talon boards after power on and start the HPS device servers. This includes: copying the device server binaries and FPGA bitstream to the Talon boards, starting the HPS master device server and sending the configure command to each DsHpsMaster.

#### **Returns**

ResultCode.FAILED if any operations failed, else ResultCode.OK

#### ${\tt \_setup\_tango\_host\_file()} \rightarrow \text{None}$  ${\tt \_setup\_tango\_host\_file()} \rightarrow \text{None}$  ${\tt \_setup\_tango\_host\_file()} \rightarrow \text{None}$

Copy the hps\_master\_mcs.sh file from mnt into mnt/talondx-config

#### **Returns**

ResultCode.OK if all artifacts were copied successfully, otherwise ResultCode.FAILED

#### $\text{secure\_copy}(ssh\ client: \text{paramiko}.SSHClient, \text{src: str}, \text{dest: str}) \rightarrow \text{None}$  $\text{secure\_copy}(ssh\ client: \text{paramiko}.SSHClient, \text{src: str}, \text{dest: str}) \rightarrow \text{None}$  $\text{secure\_copy}(ssh\ client: \text{paramiko}.SSHClient, \text{src: str}, \text{dest: str}) \rightarrow \text{None}$  $\text{secure\_copy}(ssh\ client: \text{paramiko}.SSHClient, \text{src: str}, \text{dest: str}) \rightarrow \text{None}$  $\text{secure\_copy}(ssh\ client: \text{paramiko}.SSHClient, \text{src: str}, \text{dest: str}) \rightarrow \text{None}$

Execute a secure file copy to the specified target address.

#### **Parameters**

- ssh\_client SSH client for the Talon board we are trying to SCP to
- src Source file path
- **dest** Destination file path

#### **Raises**

**SCPException**  $-$  if the file copy fails

 ${\tt \_configure\_talon\_networking()} \rightarrow \text{ska\_tango\_base}.\text{commands}.\text{ResultCode}$ 

Configure the networking of the boards including DNS nameserver and ifconfig for default gateway

#### **Returns**

ResultCode.OK if all artifacts were copied successfully, otherwise ResultCode.FAILED

 $\text{\tt \_copy\_binaries\_and\_bitstreeam()} \rightarrow \text{ska\_tango\_base.commands.ResultCode}$ 

Copy the relevant device server binaries and FPGA bitstream to each Talon board.

#### **Returns**

ResultCode.OK if all artifacts were copied successfully, otherwise ResultCode.FAILED

 ${\tt _start\_hps\_master}() \rightarrow \text{ska\_tango\_base}.\text{commands}.\text{ResultCode}$ 

Start the DsHpsMaster on each Talon board.

#### **Returns**

ResultCode.OK if all HPS masters were started successfully, otherwise ResultCode.FAILED

 $c$ reate\_hps\_master\_device\_proxies()  $\rightarrow$  ska\_tango\_base.commands.ResultCode

Attempt to create a device proxy to each DsHpsMaster device.

#### **Returns**

ResultCode.OK if all proxies were created successfully, otherwise ResultCode.FAILED

 ${\tt \_configure\_hps\_master}() \rightarrow \text{ska\_tango\_base}.\text{commands}.\text{ResultCode}$ 

Send the configure command to all the DsHpsMaster devices.

#### **Returns**

ResultCode.OK if all configure commands were sent successfully, otherwise Result-Code.FAILED

# **6.3 CbfSubarray**

### **6.3.1 CbfSubarray Class**

```
class ska_mid_cbf_mcs.subarray.subarray_device.CbfSubarray(*args: Any, **kwargs: Any)
```
Bases: CspSubElementSubarray

CBFSubarray TANGO device class for the CBFSubarray prototype

### init\_command\_objects() → [None](https://docs.python.org/3/library/constants.html#None)

Sets up the command objects. Register the new Commands here.

class InitCommand(*\*args: [Any](https://docs.python.org/3/library/typing.html#typing.Any)*, *\*\*kwargs: [Any](https://docs.python.org/3/library/typing.html#typing.Any)*)

Bases: InitCommand

A class for the CbfSubarray's init\_device() "command".

 $do() \rightarrow \text{Tuple}[\text{ska\_tango\_base.commands}$ .ResultCode, [str\]](https://docs.python.org/3/library/stdtypes.html#str)

Stateless hook for device initialisation. Initialize the attributes and the properties of the CbfSubarray. **Returns**

A tuple containing a return code and a string message indicating status. The message is for information purpose only.

**Return type**

(ResultCode, [str\)](https://docs.python.org/3/library/stdtypes.html#str)

create\_component\_manager() → *[CbfSubarrayComponentManager](#page-41-0)*

Create and return a subarray component manager.

### **Returns**

a subarray component manager

```
always_executed_hook() \rightarrowNone
```
methods always executed before any TANGO command is executed

delete device()  $\rightarrow$  [None](https://docs.python.org/3/library/constants.html#None)

Hook to delete device.

write\_simulationMode(*value: ska\_tango\_base.control\_model.SimulationMode*) → [None](https://docs.python.org/3/library/constants.html#None)

Set the Simulation Mode of the device.

#### **Parameters**

value – SimulationMode

#### read\_simulationMode()  $\rightarrow$  ska tango base.control model.SimulationMode

#### read\_frequencyBand() → [int](https://docs.python.org/3/library/functions.html#int)

Return frequency band assigned to this subarray. One of ["1", "2", "3", "4", "5a", "5b", ]

#### **Returns**

the frequency band

**Return type**

[int](https://docs.python.org/3/library/functions.html#int)

### $read\_receptors() \rightarrow List[str]$  $read\_receptors() \rightarrow List[str]$  $read\_receptors() \rightarrow List[str]$

Return list of receptors assigned to subarray

### **Returns**

the list of receptors

#### **Return type**

List[\[str\]](https://docs.python.org/3/library/stdtypes.html#str)

#### $write\_receptors(value: List[str]) \rightarrow None$  $write\_receptors(value: List[str]) \rightarrow None$  $write\_receptors(value: List[str]) \rightarrow None$  $write\_receptors(value: List[str]) \rightarrow None$  $write\_receptors(value: List[str]) \rightarrow None$

Set receptors of this array to the input value. Input should be an array of int

#### **Parameters**

value – the list of receptors

#### read\_frequency0ffsetK()  $\rightarrow$  [List](https://docs.python.org/3/library/typing.html#typing.List)[\[int\]](https://docs.python.org/3/library/functions.html#int)

Return frequencyOffsetK attribute: array of integers reporting receptors in subarray

### write\_frequencyOffsetK(*value: [List\[](https://docs.python.org/3/library/typing.html#typing.List)[int\]](https://docs.python.org/3/library/functions.html#int)*) → [None](https://docs.python.org/3/library/constants.html#None)

Set frequencyOffsetK attribute

#### read\_frequency0ffsetDeltaF()  $\rightarrow$  [int](https://docs.python.org/3/library/functions.html#int)

Return frequencyOffsetDeltaF attribute: Frequency offset (delta f)

### write\_frequencyOffsetDeltaF(*value: [int](https://docs.python.org/3/library/functions.html#int)*) → [None](https://docs.python.org/3/library/constants.html#None)

Set the frequencyOffsetDeltaF attribute

### class RemoveReceptorsCommand(*\*args: [Any](https://docs.python.org/3/library/typing.html#typing.Any)*, *\*\*kwargs: [Any](https://docs.python.org/3/library/typing.html#typing.Any)*)

Bases: ReleaseResourcesCommand

A class for CbfSubarray's RemoveReceptors() command. Equivalent to the ReleaseResourcesCommand in ADR-8.

#### do(*argin: [List](https://docs.python.org/3/library/typing.html#typing.List)[\[str\]](https://docs.python.org/3/library/stdtypes.html#str)*) → [Tuple\[](https://docs.python.org/3/library/typing.html#typing.Tuple)ska\_tango\_base.commands.ResultCode, [str\]](https://docs.python.org/3/library/stdtypes.html#str)

Stateless hook for RemoveReceptors() command functionality.

**Parameters**

argin – The receptors to be released

### **Returns**

A tuple containing a return code and a string message indicating status. The message is for information purpose only.

### **Return type**

(ResultCode, [str\)](https://docs.python.org/3/library/stdtypes.html#str)

validate\_input(*argin: [List](https://docs.python.org/3/library/typing.html#typing.List)[\[str\]](https://docs.python.org/3/library/stdtypes.html#str)*) → [Tuple](https://docs.python.org/3/library/typing.html#typing.Tuple)[\[bool,](https://docs.python.org/3/library/functions.html#bool) [str\]](https://docs.python.org/3/library/stdtypes.html#str)

#### Validate receptor ids.

### **Parameters** argin – The list of receptor IDs to remove.

#### **Returns**

A tuple containing a boolean indicating if the configuration is valid and a string message. The message is for information purpose only.

### **Return type**

[\(bool,](https://docs.python.org/3/library/functions.html#bool) [str\)](https://docs.python.org/3/library/stdtypes.html#str)

RemoveReceptors(*argin: [List](https://docs.python.org/3/library/typing.html#typing.List)[\[str\]](https://docs.python.org/3/library/stdtypes.html#str)*) → [Tuple\[](https://docs.python.org/3/library/typing.html#typing.Tuple)ska\_tango\_base.commands.ResultCode, [str\]](https://docs.python.org/3/library/stdtypes.html#str)

Remove from list of receptors. Turn Subarray to ObsState = EMPTY if no receptors assigned. Uses RemoveReceptorsCommand class.

#### **Parameters**

argin – list of receptor IDs to remove

#### **Returns**

A tuple containing a return code and a string message indicating status. The message is for information purpose only.

#### **Return type**

(ResultCode, [str\)](https://docs.python.org/3/library/stdtypes.html#str)

### class RemoveAllReceptorsCommand(*\*args: [Any](https://docs.python.org/3/library/typing.html#typing.Any)*, *\*\*kwargs: [Any](https://docs.python.org/3/library/typing.html#typing.Any)*)

Bases: ReleaseAllResourcesCommand

A class for CbfSubarray's RemoveAllReceptors() command.

 $do() \rightarrow \text{Tuple}[\text{ska\_tango\_base.commands}$ .ResultCode, [str\]](https://docs.python.org/3/library/stdtypes.html#str)

Stateless hook for RemoveAllReceptors() command functionality.

#### **Returns**

A tuple containing a return code and a string message indicating status. The message is for information purpose only.

**Return type**

(ResultCode, [str\)](https://docs.python.org/3/library/stdtypes.html#str)

#### class AddReceptorsCommand(*\*args: [Any](https://docs.python.org/3/library/typing.html#typing.Any)*, *\*\*kwargs: [Any](https://docs.python.org/3/library/typing.html#typing.Any)*)

Bases: AssignResourcesCommand

A class for CbfSubarray's AddReceptors() command.

do(*argin: [List](https://docs.python.org/3/library/typing.html#typing.List)[\[str\]](https://docs.python.org/3/library/stdtypes.html#str)*) → [Tuple\[](https://docs.python.org/3/library/typing.html#typing.Tuple)ska\_tango\_base.commands.ResultCode, [str\]](https://docs.python.org/3/library/stdtypes.html#str)

Stateless hook for AddReceptors() command functionality.

### **Parameters**

argin – The receptors to be assigned

#### **Returns**

A tuple containing a return code and a string message indicating status. The message is for information purpose only.

#### **Return type**

(ResultCode, [str\)](https://docs.python.org/3/library/stdtypes.html#str)

#### validate\_input(*argin: [List](https://docs.python.org/3/library/typing.html#typing.List)[\[str\]](https://docs.python.org/3/library/stdtypes.html#str)*) → [Tuple](https://docs.python.org/3/library/typing.html#typing.Tuple)[\[bool,](https://docs.python.org/3/library/functions.html#bool) [str\]](https://docs.python.org/3/library/stdtypes.html#str)

Validate receptor ids.

#### **Parameters**

argin – The list of receptor IDs to add.

#### **Returns**

A tuple containing a boolean indicating if the configuration is valid and a string message. The message is for information purpose only.

#### **Return type**

[\(bool,](https://docs.python.org/3/library/functions.html#bool) [str\)](https://docs.python.org/3/library/stdtypes.html#str)

#### class ConfigureScanCommand(*\*args: [Any](https://docs.python.org/3/library/typing.html#typing.Any)*, *\*\*kwargs: [Any](https://docs.python.org/3/library/typing.html#typing.Any)*)

Bases: ConfigureScanCommand

A class for CbfSubarray's ConfigureScan() command.

do(*argin: [str](https://docs.python.org/3/library/stdtypes.html#str)*) → [Tuple\[](https://docs.python.org/3/library/typing.html#typing.Tuple)ska\_tango\_base.commands.ResultCode, [str\]](https://docs.python.org/3/library/stdtypes.html#str)

Stateless hook for ConfigureScan() command functionality.

**Parameters**

argin – The configuration as JSON formatted string.

### **Returns**

A tuple containing a return code and a string message indicating status. The message is for information purpose only.

### **Return type**

(ResultCode, [str\)](https://docs.python.org/3/library/stdtypes.html#str)

 $validate\_input(argin: str) \rightarrow Tuple[bool, str]$  $validate\_input(argin: str) \rightarrow Tuple[bool, str]$  $validate\_input(argin: str) \rightarrow Tuple[bool, str]$  $validate\_input(argin: str) \rightarrow Tuple[bool, str]$  $validate\_input(argin: str) \rightarrow Tuple[bool, str]$  $validate\_input(argin: str) \rightarrow Tuple[bool, str]$  $validate\_input(argin: str) \rightarrow Tuple[bool, str]$ 

Validate scan configuration.

#### **Parameters**

argin – The configuration as JSON formatted string.

#### **Returns**

A tuple containing a boolean indicating if the configuration is valid and a string message. The message is for information purpose only.

### **Return type**

[\(bool,](https://docs.python.org/3/library/functions.html#bool) [str\)](https://docs.python.org/3/library/stdtypes.html#str)

### class ScanCommand(*\*args: [Any](https://docs.python.org/3/library/typing.html#typing.Any)*, *\*\*kwargs: [Any](https://docs.python.org/3/library/typing.html#typing.Any)*)

Bases: ScanCommand

A class for CbfSubarray's Scan() command.

do(*argin: [str](https://docs.python.org/3/library/stdtypes.html#str)*) → [Tuple\[](https://docs.python.org/3/library/typing.html#typing.Tuple)ska\_tango\_base.commands.ResultCode, [str\]](https://docs.python.org/3/library/stdtypes.html#str)

Stateless hook for Scan() command functionality.

**Parameters**

 $argin (str)$  $argin (str)$  $argin (str)$  – The scan ID as JSON formatted string.

#### **Returns**

A tuple containing a return code and a string message indicating status. The message is for information purpose only.

#### **Return type**

(ResultCode, [str\)](https://docs.python.org/3/library/stdtypes.html#str)

#### class EndScanCommand(*\*args: [Any](https://docs.python.org/3/library/typing.html#typing.Any)*, *\*\*kwargs: [Any](https://docs.python.org/3/library/typing.html#typing.Any)*)

Bases: EndScanCommand

A class for CbfSubarray's EndScan() command.

 $do() \rightarrow \text{Tuple}[\text{ska\_tango\_base.commands}$ .ResultCode, [str\]](https://docs.python.org/3/library/stdtypes.html#str)

Stateless hook for EndScan() command functionality.

### **Returns**

A tuple containing a return code and a string message indicating status. The message is for information purpose only.

### **Return type**

(ResultCode, [str\)](https://docs.python.org/3/library/stdtypes.html#str)

# **6.3.2 CbfSubarray Component Class**

<span id="page-41-0"></span>class ska\_mid\_cbf\_mcs.subarray.subarray\_component\_manager.CbfSubarrayComponentManager(*\*args:*

*[Any](https://docs.python.org/3/library/typing.html#typing.Any)*, *\*\*kwargs: [Any](https://docs.python.org/3/library/typing.html#typing.Any)*)

Bases: [CbfComponentManager](#page-30-0), CspSubarrayComponentManager

A component manager for the CbfSubarray class.

property config\_id: [str](https://docs.python.org/3/library/stdtypes.html#str)

Return the configuration ID.

# property scan\_id: [int](https://docs.python.org/3/library/functions.html#int)

Return the scan ID.

# property subarray\_id: [int](https://docs.python.org/3/library/functions.html#int)

Return the subarray ID.

### property frequency\_band: [int](https://docs.python.org/3/library/functions.html#int)

Return the frequency band.

### property receptors: [List\[](https://docs.python.org/3/library/typing.html#typing.List)[str\]](https://docs.python.org/3/library/stdtypes.html#str)

Return the receptor list.

### start\_communicating() → [None](https://docs.python.org/3/library/constants.html#None)

Establish communication with the component, then start monitoring.

#### $stop\_community() \rightarrow None$  $stop\_community() \rightarrow None$

Stop communication with the component.

- $\text{on}$ ()  $\rightarrow$  [None](https://docs.python.org/3/library/constants.html#None)
- $off() \rightarrow None$  $off() \rightarrow None$
- $standby() \rightarrow None$  $standby() \rightarrow None$

#### $validate\_ip(ip: str) \rightarrow bool$  $validate\_ip(ip: str) \rightarrow bool$  $validate\_ip(ip: str) \rightarrow bool$  $validate\_ip(ip: str) \rightarrow bool$

Validate IP address format.

### **Parameters**

ip – IP address to be evaluated

#### **Returns**

whether or not the IP address format is valid

**Return type** [bool](https://docs.python.org/3/library/functions.html#bool)

# raise\_configure\_scan\_fatal\_error(*msg: [str](https://docs.python.org/3/library/stdtypes.html#str)*) → [Tuple\[](https://docs.python.org/3/library/typing.html#typing.Tuple)ska\_tango\_base.commands.ResultCode, [str\]](https://docs.python.org/3/library/stdtypes.html#str)

Raise fatal error in ConfigureScan execution

#### **Parameters**

msg – error message

#### **Returns**

A tuple containing a return code and a string message indicating status. The message is for information purpose only.

### **Return type**

(ResultCode, [str\)](https://docs.python.org/3/library/stdtypes.html#str)

#### $deconfigure() \rightarrow Type[ska\_tango\_base.commands.ResultCode, str]$  $deconfigure() \rightarrow Type[ska\_tango\_base.commands.ResultCode, str]$

Completely deconfigure the subarray; all initialization performed by by the ConfigureScan command must be 'undone' here.

#### $validate\_input(argin: str) \rightarrow Tuple[bool, str]$  $validate\_input(argin: str) \rightarrow Tuple[bool, str]$  $validate\_input(argin: str) \rightarrow Tuple[bool, str]$  $validate\_input(argin: str) \rightarrow Tuple[bool, str]$  $validate\_input(argin: str) \rightarrow Tuple[bool, str]$  $validate\_input(argin: str) \rightarrow Tuple[bool, str]$  $validate\_input(argin: str) \rightarrow Tuple[bool, str]$

Validate scan configuration.

### **Parameters**

argin – The configuration as JSON formatted string.

#### **Returns**

A tuple containing a boolean indicating if the configuration is valid and a string message. The message is for information purpose only.

#### **Return type**

[\(bool,](https://docs.python.org/3/library/functions.html#bool) [str\)](https://docs.python.org/3/library/stdtypes.html#str)

configure\_scan(*argin: [str](https://docs.python.org/3/library/stdtypes.html#str)*) → [Tuple\[](https://docs.python.org/3/library/typing.html#typing.Tuple)ska\_tango\_base.commands.ResultCode, [str\]](https://docs.python.org/3/library/stdtypes.html#str)

#### **Returns**

A tuple containing a return code and a string message indicating status. The message is for information purpose only.

#### **Return type**

(ResultCode, [str\)](https://docs.python.org/3/library/stdtypes.html#str)

remove\_receptors(*argin: [List\[](https://docs.python.org/3/library/typing.html#typing.List)[str\]](https://docs.python.org/3/library/stdtypes.html#str)*) → [Tuple\[](https://docs.python.org/3/library/typing.html#typing.Tuple)ska\_tango\_base.commands.ResultCode, [str\]](https://docs.python.org/3/library/stdtypes.html#str)

Remove receptor from subarray.

### **Parameters**

argin – The receptors to be released

#### **Returns**

A tuple containing a return code and a string message indicating status. The message is for information purpose only.

#### **Return type**

(ResultCode, [str\)](https://docs.python.org/3/library/stdtypes.html#str)

remove\_all\_receptors() → [Tuple\[](https://docs.python.org/3/library/typing.html#typing.Tuple)ska\_tango\_base.commands.ResultCode, [str\]](https://docs.python.org/3/library/stdtypes.html#str)

Remove all receptors from subarray.

#### **Parameters**

receptor\_id – The receptor to be released

#### **Returns**

A tuple containing a return code and a string message indicating status. The message is for information purpose only.

### **Return type**

(ResultCode, [str\)](https://docs.python.org/3/library/stdtypes.html#str)

add\_receptors(*argin: [List\[](https://docs.python.org/3/library/typing.html#typing.List)[str\]](https://docs.python.org/3/library/stdtypes.html#str)*) → [Tuple\[](https://docs.python.org/3/library/typing.html#typing.Tuple)ska\_tango\_base.commands.ResultCode, [str\]](https://docs.python.org/3/library/stdtypes.html#str)

Add receptors to subarray.

### **Parameters**

 $argin$  – The receptors to be assigned

#### **Returns**

A tuple containing a return code and a string message indicating status. The message is for information purpose only.

### **Return type**

(ResultCode, [str\)](https://docs.python.org/3/library/stdtypes.html#str)

 $scan(argin: Dict[Any]) \rightarrow Tup[ResultCode, str]$  $scan(argin: Dict[Any]) \rightarrow Tup[ResultCode, str]$ 

Start subarray Scan operation.

### **Parameters**

 $argin (str)$  $argin (str)$  $argin (str)$  – The scan ID as JSON formatted string.

#### **Returns**

A tuple containing a return code and a string message indicating status. The message is for information purpose only.

#### **Return type**

(ResultCode, [str\)](https://docs.python.org/3/library/stdtypes.html#str)

 $end\_scan() \rightarrow Tuple[ska\_tango\_base.commands.ResultCode, str]$  $end\_scan() \rightarrow Tuple[ska\_tango\_base.commands.ResultCode, str]$  $end\_scan() \rightarrow Tuple[ska\_tango\_base.commands.ResultCode, str]$  $end\_scan() \rightarrow Tuple[ska\_tango\_base.commands.ResultCode, str]$ 

End subarray Scan operation.

### **Returns**

A tuple containing a return code and a string message indicating status. The message is for information purpose only.

### **Return type**

(ResultCode, [str\)](https://docs.python.org/3/library/stdtypes.html#str)

```
None
```
Abort subarray configuration or operation.

 $\text{restart}() \rightarrow \text{None}$  $\text{restart}() \rightarrow \text{None}$  $\text{restart}() \rightarrow \text{None}$ 

Restart from fault.

#### $obsreset() \rightarrow None$  $obsreset() \rightarrow None$

Reset subarray scan configuration or operation.

#### update\_component\_resources(*resourced: [bool](https://docs.python.org/3/library/functions.html#bool)*) → [None](https://docs.python.org/3/library/constants.html#None)

Update the component resource status, calling callbacks as required.

#### **Parameters**

resourced – whether the component is resourced.

#### update\_component\_configuration(*configured: [bool](https://docs.python.org/3/library/functions.html#bool)*) → [None](https://docs.python.org/3/library/constants.html#None)

Update the component configuration status, calling callbacks as required.

#### **Parameters**

configured – whether the component is configured.

# **6.4 Fsp**

# **6.4.1 Fsp Class**

class ska\_mid\_cbf\_mcs.fsp.fsp\_device.Fsp(*\*args: [Any](https://docs.python.org/3/library/typing.html#typing.Any)*, *\*\*kwargs: [Any](https://docs.python.org/3/library/typing.html#typing.Any)*)

Bases: SKACapability

Fsp TANGO device class for the prototype

```
None
```
Sets up the command objects

### $always\_executed\_hook() \rightarrow None$  $always\_executed\_hook() \rightarrow None$

Hook to be executed before any commands.

#### create\_component\_manager() → *[FspComponentManager](#page-50-0)*

Create and return a component manager for this device.

#### **Returns**

a component manager for this device.

 $delete\_device() \rightarrow None$  $delete\_device() \rightarrow None$ 

Hook to delete device.

# write\_simulationMode(*value: ska\_tango\_base.control\_model.SimulationMode*) → [None](https://docs.python.org/3/library/constants.html#None)

Set the simulation mode of the device.

### **Parameters**

value – SimulationMode

### $read_functionMode() \rightarrow tango.DevEnum$

Read the functionMode attribute.

### **Returns**

a DevEnum representing the mode.

**Return type** tango.DevEnum

#### read\_subarrayMembership() → [List](https://docs.python.org/3/library/typing.html#typing.List)[\[int\]](https://docs.python.org/3/library/functions.html#int)

Read the subarrayMembership attribute.

### **Returns**

an array of affiliations of the FSP.

### **Return type**

List[\[int\]](https://docs.python.org/3/library/functions.html#int)

### $read\_scanID() \rightarrow int$  $read\_scanID() \rightarrow int$

Read the scanID attribute.

### **Returns**

the scanID attribute.

### **Return type**

[int](https://docs.python.org/3/library/functions.html#int)

 $read\_configID() \rightarrow str$  $read\_configID() \rightarrow str$ 

Read the configID attribute.

### **Returns**

the configID attribute.

# **Return type**

[str](https://docs.python.org/3/library/stdtypes.html#str)

### $write\_configID(value: str) \rightarrow None$  $write\_configID(value: str) \rightarrow None$  $write\_configID(value: str) \rightarrow None$  $write\_configID(value: str) \rightarrow None$

Write the configID attribute.

### **Parameters**  $value$  – the configID value.

### $read\_jonesMatrix() \rightarrow str$  $read\_jonesMatrix() \rightarrow str$

Read the jonesMatrix attribute.

### **Returns**

the jonesMatrix attribute.

**Return type** string

### $read\_delayModel() \rightarrow str$  $read\_delayModel() \rightarrow str$

Read the delayModel attribute.

#### **Returns**

the delayModel attribute.

### **Return type** string

### $read\_t$ imingBeamWeights()  $\rightarrow$  [str](https://docs.python.org/3/library/stdtypes.html#str)

Read the timingBeamWeights attribute.

### **Returns**

the timingBeamWeights attribute.

### **Return type**

string

### class InitCommand(*\*args: [Any](https://docs.python.org/3/library/typing.html#typing.Any)*, *\*\*kwargs: [Any](https://docs.python.org/3/library/typing.html#typing.Any)*)

Bases: InitCommand

A class for the Fsp's init\_device() "command".

### $do() \rightarrow \text{Tuple}[\text{ska\_tango\_base.commands}$ .ResultCode, [str\]](https://docs.python.org/3/library/stdtypes.html#str)

Stateless hook for device initialisation.

### **Returns**

A tuple containing a return code and a string message indicating status. The message is for information purpose only.

## **Return type**

(ResultCode, [str\)](https://docs.python.org/3/library/stdtypes.html#str)

class OnCommand(*\*args: [Any](https://docs.python.org/3/library/typing.html#typing.Any)*, *\*\*kwargs: [Any](https://docs.python.org/3/library/typing.html#typing.Any)*)

Bases: OnCommand

A class for the Fsp's On() command.

 $do() \rightarrow \text{Tuple}[\text{ska } \text{tango } \text{base}.\text{commands}.\text{ResultCode}, \text{str}]$ 

Stateless hook for On() command functionality.

#### **Returns**

A tuple containing a return code and a string message indicating status. The message is for information purpose only.

### **Return type**

(ResultCode, [str\)](https://docs.python.org/3/library/stdtypes.html#str)

class OffCommand(*\*args: [Any](https://docs.python.org/3/library/typing.html#typing.Any)*, *\*\*kwargs: [Any](https://docs.python.org/3/library/typing.html#typing.Any)*)

Bases: OffCommand

A class for the Fsp's Off() command.

 $do() \rightarrow \text{Tuple}[\text{ska\_tango\_base}.\text{commands}.\text{ResultCode}, \text{str}]$ 

Stateless hook for Off() command functionality.

### **Returns**

A tuple containing a return code and a string message indicating status. The message is for information purpose only.

### **Return type**

(ResultCode, [str\)](https://docs.python.org/3/library/stdtypes.html#str)

### class StandbyCommand(*\*args: [Any](https://docs.python.org/3/library/typing.html#typing.Any)*, *\*\*kwargs: [Any](https://docs.python.org/3/library/typing.html#typing.Any)*)

Bases: StandbyCommand

A class for the Fsp's Standby() command.

 $do() \rightarrow \text{Tuple}[\text{ska\_tango\_base.commands}$ .ResultCode, [str\]](https://docs.python.org/3/library/stdtypes.html#str)

Stateless hook for Standby() command functionality.

**Returns**

A tuple containing a return code and a string message indicating status. The message is for information purpose only.

### **Return type**

(ResultCode, [str\)](https://docs.python.org/3/library/stdtypes.html#str)

#### class SetFunctionModeCommand(*\*args: [Any](https://docs.python.org/3/library/typing.html#typing.Any)*, *\*\*kwargs: [Any](https://docs.python.org/3/library/typing.html#typing.Any)*)

Bases: ResponseCommand

A class for the Fsp's SetFunctionMode() command.

do(*argin: [str](https://docs.python.org/3/library/stdtypes.html#str)*) → [Tuple\[](https://docs.python.org/3/library/typing.html#typing.Tuple)ska\_tango\_base.commands.ResultCode, [str\]](https://docs.python.org/3/library/stdtypes.html#str)

Stateless hook for SetFunctionMode() command functionality.

### **Parameters**

argin – one of 'IDLE','CORR','PSS-BF','PST-BF', or 'VLBI'

### **Returns**

A tuple containing a return code and a string message indicating status. The message is for information purpose only.

#### **Return type**

(ResultCode, [str\)](https://docs.python.org/3/library/stdtypes.html#str)

#### SetFunctionMode(*argin: [str](https://docs.python.org/3/library/stdtypes.html#str)*) → [None](https://docs.python.org/3/library/constants.html#None)

Set the Fsp Function Mode, either IDLE, CORR, PSS-BF, PST-BF, or VLBI If IDLE set the pss, pst, corr and vlbi devicess to DISABLE. OTherwise, turn one of them ON according to argin, and all others DISABLE.

### **Parameters**

argin – one of 'IDLE','CORR','PSS-BF','PST-BF', or 'VLBI'

#### is\_SetFunctionMode\_allowed()  $\rightarrow$  [bool](https://docs.python.org/3/library/functions.html#bool)

Determine if SetFunctionMode is allowed (allowed if FSP state is ON).

#### **Returns**

if SetFunctionMode is allowed

**Return type**

### [bool](https://docs.python.org/3/library/functions.html#bool)

#### class AddSubarrayMembershipCommand(*\*args: [Any](https://docs.python.org/3/library/typing.html#typing.Any)*, *\*\*kwargs: [Any](https://docs.python.org/3/library/typing.html#typing.Any)*)

Bases: ResponseCommand

A class for the Fsp's AddSubarrayMembership() command.

#### $do(\text{argin: int}) \rightarrow \text{Tuple}[\text{ska } \text{tango } \text{base}. \text{commands}.\text{ResultCode}, \text{str}]$  $do(\text{argin: int}) \rightarrow \text{Tuple}[\text{ska } \text{tango } \text{base}. \text{commands}.\text{ResultCode}, \text{str}]$  $do(\text{argin: int}) \rightarrow \text{Tuple}[\text{ska } \text{tango } \text{base}. \text{commands}.\text{ResultCode}, \text{str}]$

Stateless hook for AddSubarrayMembership() command functionality.

### **Parameters**

 $argin$  – an integer representing the subarray affiliation

#### **Returns**

A tuple containing a return code and a string message indicating status. The message is for information purpose only.

#### **Return type**

(ResultCode, [str\)](https://docs.python.org/3/library/stdtypes.html#str)

#### AddSubarrayMembership(*argin: [str](https://docs.python.org/3/library/stdtypes.html#str)*) → [None](https://docs.python.org/3/library/constants.html#None)

Add a subarray to the subarrayMembership list.

#### **Parameters**

argin – an integer representing the subarray affiliation

### is\_AddSubarrayMembership\_allowed() → [bool](https://docs.python.org/3/library/functions.html#bool)

Determine if AddSubarrayMembership is allowed (allowed if FSP state is ON).

#### **Returns**

if AddSubarrayMembership is allowed

### **Return type**

[bool](https://docs.python.org/3/library/functions.html#bool)

### class RemoveSubarrayMembershipCommand(*\*args: [Any](https://docs.python.org/3/library/typing.html#typing.Any)*, *\*\*kwargs: [Any](https://docs.python.org/3/library/typing.html#typing.Any)*)

#### Bases: ResponseCommand

A class for the Fsp's RemoveSubarrayMembership() command.

#### do(*argin: [int](https://docs.python.org/3/library/functions.html#int)*) → [Tuple\[](https://docs.python.org/3/library/typing.html#typing.Tuple)ska\_tango\_base.commands.ResultCode, [str\]](https://docs.python.org/3/library/stdtypes.html#str)

Stateless hook for RemoveSubarrayMembership() command functionality.

### **Parameters**

argin – an integer representing the subarray affiliation

### **Returns**

A tuple containing a return code and a string message indicating status. The message is for information purpose only.

#### **Return type**

(ResultCode, [str\)](https://docs.python.org/3/library/stdtypes.html#str)

### RemoveSubarrayMembership(*argin: [str](https://docs.python.org/3/library/stdtypes.html#str)*) → [None](https://docs.python.org/3/library/constants.html#None)

Remove subarray from the subarrayMembership list. If subarrayMembership is empty after removing (no subarray is using this FSP), set function mode to empty.

#### **Parameters**

 $argin - an integer representing the subarray$  affiliation

#### is\_RemoveSubarrayMembership\_allowed()  $\rightarrow$  [bool](https://docs.python.org/3/library/functions.html#bool)

Determine if RemoveSubarrayMembership is allowed (allowed if FSP state is ON).

**Returns**

if RemoveSubarrayMembership is allowed

**Return type**

[bool](https://docs.python.org/3/library/functions.html#bool)

### $getConfigID() \rightarrow str$  $getConfigID() \rightarrow str$

Get the configID for all the fspCorrSubarray

#### **Returns**

the configID

### **Return type**

[str](https://docs.python.org/3/library/stdtypes.html#str)

#### class UpdateJonesMatrixCommand(*\*args: [Any](https://docs.python.org/3/library/typing.html#typing.Any)*, *\*\*kwargs: [Any](https://docs.python.org/3/library/typing.html#typing.Any)*)

Bases: ResponseCommand

A class for the Fsp's UpdateJonesMatrix() command.

do(*argin: [str](https://docs.python.org/3/library/stdtypes.html#str)*) → [Tuple\[](https://docs.python.org/3/library/typing.html#typing.Tuple)ska\_tango\_base.commands.ResultCode, [str\]](https://docs.python.org/3/library/stdtypes.html#str)

Stateless hook for UpdateJonesMatrix() command functionality.

### **Parameters**

 $argin$  – the jones matrix data

### **Returns**

A tuple containing a return code and a string message indicating status. The message is for information purpose only.

**Return type**

(ResultCode, [str\)](https://docs.python.org/3/library/stdtypes.html#str)

#### UpdateJonesMatrix(*argin: [str](https://docs.python.org/3/library/stdtypes.html#str)*) → [None](https://docs.python.org/3/library/constants.html#None)

Update the FSP's jones matrix (serialized JSON object)

### **Parameters**

 $argin$  – the jones matrix data

### is\_UpdateJonesMatrix\_allowed()  $\rightarrow$  [bool](https://docs.python.org/3/library/functions.html#bool)

Determine if UpdateJonesMatrix is allowed (allowed if FSP state is ON and ObsState is READY OR SCAN-NINNG).

#### **Returns**

if UpdateJonesMatrix is allowed

**Return type**

[bool](https://docs.python.org/3/library/functions.html#bool)

#### class UpdateDelayModelCommand(*\*args: [Any](https://docs.python.org/3/library/typing.html#typing.Any)*, *\*\*kwargs: [Any](https://docs.python.org/3/library/typing.html#typing.Any)*)

Bases: ResponseCommand

A class for the Fsp's UpdateDelayModel() command.

do(*argin: [str](https://docs.python.org/3/library/stdtypes.html#str)*) → [Tuple\[](https://docs.python.org/3/library/typing.html#typing.Tuple)ska\_tango\_base.commands.ResultCode, [str\]](https://docs.python.org/3/library/stdtypes.html#str)

Stateless hook for UpdateDelayModel() command functionality.

**Parameters**

argin – the delay model data

#### **Returns**

A tuple containing a return code and a string message indicating status. The message is for information purpose only.

### **Return type**

(ResultCode, [str\)](https://docs.python.org/3/library/stdtypes.html#str)

### UpdateDelayModel(*argin: [str](https://docs.python.org/3/library/stdtypes.html#str)*) → [None](https://docs.python.org/3/library/constants.html#None)

Update the FSP's delay model (serialized JSON object)

### **Parameters**

 $argin$  – the delay model data

### $is\_UpdateDelayModel\_allowed() \rightarrow bool$  $is\_UpdateDelayModel\_allowed() \rightarrow bool$

Determine if UpdateDelayModelis allowed (allowed if FSP state is ON and ObsState is READY OR SCAN-NINNG).

#### **Returns**

if UpdateDelayModel is allowed

**Return type**

[bool](https://docs.python.org/3/library/functions.html#bool)

#### class UpdateTimingBeamWeightsCommand(*\*args: [Any](https://docs.python.org/3/library/typing.html#typing.Any)*, *\*\*kwargs: [Any](https://docs.python.org/3/library/typing.html#typing.Any)*)

Bases: ResponseCommand

A class for the Fsp's UpdateTimingBeamWeights() command.

do(*argin: [str](https://docs.python.org/3/library/stdtypes.html#str)*) → [Tuple\[](https://docs.python.org/3/library/typing.html#typing.Tuple)ska\_tango\_base.commands.ResultCode, [str\]](https://docs.python.org/3/library/stdtypes.html#str)

Stateless hook for UpdateTimingBeamWeights() command functionality.

#### **Parameters**

argin – the timing beam weight data

### **Returns**

A tuple containing a return code and a string message indicating status. The message is for information purpose only.

### **Return type**

(ResultCode, [str\)](https://docs.python.org/3/library/stdtypes.html#str)

### UpdateTimingBeamWeights(*argin: [str](https://docs.python.org/3/library/stdtypes.html#str)*) → [None](https://docs.python.org/3/library/constants.html#None)

Update the FSP's timing beam weights (serialized JSON object)

#### **Parameters**

 $argin$  – the timing beam weight data

### is\_UpdateTimingBeamWeights\_allowed()  $\rightarrow$  [bool](https://docs.python.org/3/library/functions.html#bool)

Determine if UpdateTimingBeamWeights is allowed (allowed if FSP state is ON and ObsState is READY OR SCANNINNG).

#### **Returns**

if UpdateTimingBeamWeights is allowed

### **Return type**

[bool](https://docs.python.org/3/library/functions.html#bool)

## **6.4.2 FspComponentManager Class**

<span id="page-50-0"></span>class ska\_mid\_cbf\_mcs.fsp.fsp\_component\_manager.FspComponentManager(*\*args: [Any](https://docs.python.org/3/library/typing.html#typing.Any)*, *\*\*kwargs:*

*[Any](https://docs.python.org/3/library/typing.html#typing.Any)*)

#### Bases: [CbfComponentManager](#page-30-0)

A component manager for the Fsp device.

#### property subarray\_membership: [List](https://docs.python.org/3/library/typing.html#typing.List)[\[int\]](https://docs.python.org/3/library/functions.html#int)

Subarray Membership

#### **Returns**

an array of affiliations of the FSP.

#### **Return type** List[\[int\]](https://docs.python.org/3/library/functions.html#int)

#### property function\_mode: tango.DevEnum

Function Mode

#### **Returns**

the Fsp function mode

# **Return type**

tango.DevEnum

### property jones\_matrix: [str](https://docs.python.org/3/library/stdtypes.html#str)

Jones Matrix

**Returns** the jones matrix

#### **Return type**

[str](https://docs.python.org/3/library/stdtypes.html#str)

### property delay\_model: [str](https://docs.python.org/3/library/stdtypes.html#str)

Delay Model

#### **Returns**

the delay model

# **Return type**

[str](https://docs.python.org/3/library/stdtypes.html#str)

### property timing\_beam\_weights: [str](https://docs.python.org/3/library/stdtypes.html#str)

Timing Beam Weights

#### **Returns**

the timing beam weights

#### **Return type**

[str](https://docs.python.org/3/library/stdtypes.html#str)

#### property simulation\_mode: ska\_tango\_base.control\_model.SimulationMode

Get the simulation mode of the component manager.

#### **Returns**

simulation mode of the component manager

#### $start\_community() \rightarrow None$  $start\_community() \rightarrow None$

Establish communication with the component, then start monitoring.

#### $stop_{\text{ununicating}}() \rightarrow \text{None}$  $stop_{\text{ununicating}}() \rightarrow \text{None}$  $stop_{\text{ununicating}}() \rightarrow \text{None}$

Stop communication with the component

### remove\_subarray\_membership(*argin: [int](https://docs.python.org/3/library/functions.html#int)*) → [Tuple\[](https://docs.python.org/3/library/typing.html#typing.Tuple)ska\_tango\_base.commands.ResultCode, [str\]](https://docs.python.org/3/library/stdtypes.html#str)

Remove subarray from the subarrayMembership list. If subarrayMembership is empty after removing (no subarray is using this FSP), set function mode to empty.

#### **Parameters**

 $argin - an integer representing the subarray$  affiliation

#### **Returns**

A tuple containing a return code and a string message indicating status. The message is for information purpose only.

#### **Return type**

(ResultCode, [str\)](https://docs.python.org/3/library/stdtypes.html#str)

add\_subarray\_membership(*argin: [int](https://docs.python.org/3/library/functions.html#int)*) → [Tuple\[](https://docs.python.org/3/library/typing.html#typing.Tuple)ska\_tango\_base.commands.ResultCode, [str\]](https://docs.python.org/3/library/stdtypes.html#str)

Add a subarray to the subarrayMembership list.

#### **Parameters**

argin – an integer representing the subarray affiliation

#### **Returns**

A tuple containing a return code and a string message indicating status. The message is for information purpose only.

#### **Return type**

(ResultCode, [str\)](https://docs.python.org/3/library/stdtypes.html#str)

 $\text{on}$ ()  $\rightarrow$  [Tuple\[](https://docs.python.org/3/library/typing.html#typing.Tuple)ska\_tango\_base.commands.ResultCode, [str\]](https://docs.python.org/3/library/stdtypes.html#str)

Turn on the fsp and its subordinate devices

#### **Returns**

A tuple containing a return code and a string message indicating status. The message is for information purpose only.

### **Return type**

(ResultCode, [str\)](https://docs.python.org/3/library/stdtypes.html#str)

 $off() \rightarrow \text{Tuple}[\text{ska\_tango\_base}.\text{commands}.\text{ResultCode}, \text{str}]$ 

Turn off the fsp and its subordinate devices

#### **Returns**

A tuple containing a return code and a string message indicating status. The message is for information purpose only.

#### **Return type**

(ResultCode, [str\)](https://docs.python.org/3/library/stdtypes.html#str)

 $standby() \rightarrow Tuple[ska\_tango\_base.commands.ResultCode, str]$  $standby() \rightarrow Tuple[ska\_tango\_base.commands.ResultCode, str]$  $standby() \rightarrow Tuple[ska\_tango\_base.commands.ResultCode, str]$  $standby() \rightarrow Tuple[ska\_tango\_base.commands.ResultCode, str]$ 

Put the fsp into low power standby mode

#### **Returns**

A tuple containing a return code and a string message indicating status. The message is for information purpose only.

#### **Return type**

(ResultCode, [str\)](https://docs.python.org/3/library/stdtypes.html#str)

set\_function\_mode(*argin: [str](https://docs.python.org/3/library/stdtypes.html#str)*) → [Tuple\[](https://docs.python.org/3/library/typing.html#typing.Tuple)ska\_tango\_base.commands.ResultCode, [str\]](https://docs.python.org/3/library/stdtypes.html#str)

Put the fsp into low power standby mode

### **Parameters**

argin – one of 'IDLE','CORR','PSS-BF','PST-BF', or 'VLBI'

#### **Returns**

A tuple containing a return code and a string message indicating status. The message is for information purpose only.

#### **Return type**

(ResultCode, [str\)](https://docs.python.org/3/library/stdtypes.html#str)

update\_jones\_matrix(*argin: [str](https://docs.python.org/3/library/stdtypes.html#str)*) → [Tuple\[](https://docs.python.org/3/library/typing.html#typing.Tuple)ska\_tango\_base.commands.ResultCode, [str\]](https://docs.python.org/3/library/stdtypes.html#str)

Update the FSP's jones matrix (serialized JSON object)

#### **Parameters**

 $argin$  – the jones matrix data

### **Returns**

A tuple containing a return code and a string message indicating status. The message is for information purpose only.

#### **Return type**

(ResultCode, [str\)](https://docs.python.org/3/library/stdtypes.html#str)

update\_delay\_model(*argin: [str](https://docs.python.org/3/library/stdtypes.html#str)*) → [Tuple\[](https://docs.python.org/3/library/typing.html#typing.Tuple)ska\_tango\_base.commands.ResultCode, [str\]](https://docs.python.org/3/library/stdtypes.html#str)

Update the FSP's delay model (serialized JSON object)

#### **Parameters**

 $argin$  – the delay model data

### **Returns**

A tuple containing a return code and a string message indicating status. The message is for information purpose only.

#### **Return type**

(ResultCode, [str\)](https://docs.python.org/3/library/stdtypes.html#str)

update\_timing\_beam\_weights(*argin: [str](https://docs.python.org/3/library/stdtypes.html#str)*) → [Tuple\[](https://docs.python.org/3/library/typing.html#typing.Tuple)ska\_tango\_base.commands.ResultCode, [str\]](https://docs.python.org/3/library/stdtypes.html#str)

Update the FSP's timing beam weights (serialized JSON object)

### **Parameters**

argin – the timing beam weight data

#### **Returns**

A tuple containing a return code and a string message indicating status. The message is for information purpose only.

#### **Return type**

(ResultCode, [str\)](https://docs.python.org/3/library/stdtypes.html#str)

#### $get\_fsp\_corr\_config\_id() \rightarrow str$  $get\_fsp\_corr\_config\_id() \rightarrow str$

Get the configID for all the fspCorrSubarray

#### **Returns**

the configID

### **Return type**

[str](https://docs.python.org/3/library/stdtypes.html#str)

# **6.4.3 FspCorrSubarray Class**

class ska\_mid\_cbf\_mcs.fsp.fsp\_corr\_subarray\_device.FspCorrSubarray(*\*args: [Any](https://docs.python.org/3/library/typing.html#typing.Any)*, *\*\*kwargs: [Any](https://docs.python.org/3/library/typing.html#typing.Any)*) Bases: CspSubElementObsDevice

FspCorrSubarray TANGO device class for the FspCorrSubarray prototype

 $init\_command\_objects() \rightarrow None$  $init\_command\_objects() \rightarrow None$ 

Sets up the command objects

class InitCommand(*\*args: [Any](https://docs.python.org/3/library/typing.html#typing.Any)*, *\*\*kwargs: [Any](https://docs.python.org/3/library/typing.html#typing.Any)*)

Bases: InitCommand

A class for the FspCorrSubarray's init\_device() "command".

 $do() \rightarrow \text{Tuple}[\text{ska\_tango\_base.commands}$ .ResultCode, [str\]](https://docs.python.org/3/library/stdtypes.html#str)

Stateless hook for device initialisation.

**Returns**

A tuple containing a return code and a string message indicating status. The message is for information purpose only.

**Return type**

(ResultCode, [str\)](https://docs.python.org/3/library/stdtypes.html#str)

#### always\_executed\_hook()  $\rightarrow$  [None](https://docs.python.org/3/library/constants.html#None)

Hook to be executed before any commands.

create\_component\_manager() → *[FspCorrSubarrayComponentManager](#page-58-0)*

Create and return a component manager for this device.

#### **Returns**

a component manager for this device.

 $delete\_device() \rightarrow None$  $delete\_device() \rightarrow None$ 

Hook to delete device.

 $read\_receptors() \rightarrow List(int]$  $read\_receptors() \rightarrow List(int]$  $read\_receptors() \rightarrow List(int]$ 

Read the receptors attribute.

#### **Returns**

the list of receptors

#### **Return type**

List[\[int\]](https://docs.python.org/3/library/functions.html#int)

### $read\_frequencyBand() \rightarrow tango.DevEnum$

Read the frequencyBand attribute.

#### **Returns**

the frequency band

**Return type** tango.DevEnum

#### read\_band5Tuning()  $\rightarrow$  [List](https://docs.python.org/3/library/typing.html#typing.List)[\[float\]](https://docs.python.org/3/library/functions.html#float)

Read the band5Tuning attribute.

#### **Returns**

the band5Tuning attribute (array of float, first element corresponds to the first stream, second to the second stream).

#### **Return type** List[\[float\]](https://docs.python.org/3/library/functions.html#float)

### read\_frequencyBandOffsetStream1() → [int](https://docs.python.org/3/library/functions.html#int)

Read the frequencyBandOffsetStream1 attribute.

#### **Returns**

the frequencyBandOffsetStream1 attribute

### **Return type**

[int](https://docs.python.org/3/library/functions.html#int)

### read\_frequencyBandOffsetStream2() → [int](https://docs.python.org/3/library/functions.html#int)

Read the frequencyBandOffsetStream2 attribute.

#### **Returns**

the frequencyBandOffsetStream2 attribute.

### **Return type**

[int](https://docs.python.org/3/library/functions.html#int)

### read\_frequencySliceID() → [int](https://docs.python.org/3/library/functions.html#int)

Read the frequencySliceID attribute.

#### **Returns**

the frequencySliceID attribute.

## **Return type**

[int](https://docs.python.org/3/library/functions.html#int)

### read\_corrBandwidth() → [int](https://docs.python.org/3/library/functions.html#int)

Read the corrBandwidth attribute.

#### **Returns**

the corrBandwidth attribute (bandwidth to be correlated is <Full Bandwidth>/2^bandwidth).

### **Return type**

[int](https://docs.python.org/3/library/functions.html#int)

### read\_zoomWindowTuning() → [int](https://docs.python.org/3/library/functions.html#int)

Read the zoomWindowTuning attribute.

### **Returns**

the zoomWindowTuning attribute

### **Return type**

[int](https://docs.python.org/3/library/functions.html#int)

### $read\_integrationFactor() \rightarrow int$  $read\_integrationFactor() \rightarrow int$  $read\_integrationFactor() \rightarrow int$

Read the integrationFactor attribute.

### **Returns**

the integrationFactor attribute (millisecond).

#### **Return type**

[int](https://docs.python.org/3/library/functions.html#int)

#### $read\_channelAverageMap() \rightarrow List[List[int]]$  $read\_channelAverageMap() \rightarrow List[List[int]]$  $read\_channelAverageMap() \rightarrow List[List[int]]$  $read\_channelAverageMap() \rightarrow List[List[int]]$

Read the channelAveragingMap attribute.

#### **Returns**

the channelAveragingMap attribute. Consists of 2\*20 array of integers(20 tupples representing 20\* 744 channels). The first element is the ID of the first channel in a channel group. The second element is the averaging factor

### **Return type**

List[List[\[int\]](https://docs.python.org/3/library/functions.html#int)]

#### read\_visDestinationAddress()  $\rightarrow$  [str](https://docs.python.org/3/library/stdtypes.html#str)

Read the visDestinationAddress attribute.

#### **Returns**

the visDestinationAddress attribute. (JSON object containing info about current SDP destination addresses being used).

### **Return type**

[str](https://docs.python.org/3/library/stdtypes.html#str)

#### write\_visDestinationAddress(*value: [str](https://docs.python.org/3/library/stdtypes.html#str)*) → [None](https://docs.python.org/3/library/constants.html#None)

Write the visDestinationAddress attribute.

#### **Parameters**

value – the visDestinationAddress attribute value. (JSON object containing info about current SDP destination addresses being used).

### read\_fspChannelOffset() → [int](https://docs.python.org/3/library/functions.html#int)

Read the fspChannelOffset attribute.

**Returns**

the fspChannelOffset attribute.

**Return type**

### [int](https://docs.python.org/3/library/functions.html#int)

### write\_fspChannelOffset(*value: [int](https://docs.python.org/3/library/functions.html#int)*) → [None](https://docs.python.org/3/library/constants.html#None)

Write the fspChannelOffset attribute.

#### **Parameters**

value – the fspChannelOffset attribute value.

#### $read\_outputLinkMap() \rightarrow List[List[int]]$  $read\_outputLinkMap() \rightarrow List[List[int]]$  $read\_outputLinkMap() \rightarrow List[List[int]]$  $read\_outputLinkMap() \rightarrow List[List[int]]$

Read the outputLinkMap attribute.

#### **Returns**

the outputLinkMap attribute.

# **Return type**

List[List[\[int\]](https://docs.python.org/3/library/functions.html#int)]

### write\_outputLinkMap(*value: [List\[List](https://docs.python.org/3/library/typing.html#typing.List)[\[int\]](https://docs.python.org/3/library/functions.html#int)]*) → [None](https://docs.python.org/3/library/constants.html#None)

Write the outputLinkMap attribute.

#### **Parameters**

value – the outputLinkMap attribute value.

### $read\_scanID() \rightarrow int$  $read\_scanID() \rightarrow int$

Read the scanID attribute.

#### **Returns**

the scanID attribute.

### **Return type**

[int](https://docs.python.org/3/library/functions.html#int)

### $write\_scanID(value: int) \rightarrow None$  $write\_scanID(value: int) \rightarrow None$  $write\_scanID(value: int) \rightarrow None$  $write\_scanID(value: int) \rightarrow None$

Write the scanID attribute.

### **Parameters**

value – the scanID attribute value.

### $read\_configID() \rightarrow str$  $read\_configID() \rightarrow str$

Read the configID attribute.

### **Returns**

the configID attribute.

#### **Return type**

[str](https://docs.python.org/3/library/stdtypes.html#str)

### write\_configID(*value: [str](https://docs.python.org/3/library/stdtypes.html#str)*) → [None](https://docs.python.org/3/library/constants.html#None)

Write the configID attribute.

# **Parameters**

value – the configID attribute value.

### write\_simulationMode(*value: ska\_tango\_base.control\_model.SimulationMode*) → [None](https://docs.python.org/3/library/constants.html#None)

Set the simulation mode of the device.

#### **Parameters**

value – SimulationMode

### class OnCommand(*\*args: [Any](https://docs.python.org/3/library/typing.html#typing.Any)*, *\*\*kwargs: [Any](https://docs.python.org/3/library/typing.html#typing.Any)*)

Bases: OnCommand

A class for the FspCorrSubarray's On() command.

#### $do() \rightarrow \text{Tuple}[\text{ska\_tango\_base.commands}$ .ResultCode, [str\]](https://docs.python.org/3/library/stdtypes.html#str)

Stateless hook for On() command functionality.

**Returns**

A tuple containing a return code and a string message indicating status. The message is for information purpose only.

**Return type**

(ResultCode, [str\)](https://docs.python.org/3/library/stdtypes.html#str)

### class OffCommand(*\*args: [Any](https://docs.python.org/3/library/typing.html#typing.Any)*, *\*\*kwargs: [Any](https://docs.python.org/3/library/typing.html#typing.Any)*)

Bases: OffCommand

A class for the FspCorrSubarray's Off() command.

 $do() \rightarrow \text{Tuple}[\text{ska\_tango\_base.commands}$ .ResultCode, [str\]](https://docs.python.org/3/library/stdtypes.html#str)

Stateless hook for Off() command functionality.

### **Returns**

A tuple containing a return code and a string message indicating status. The message is for information purpose only.

#### **Return type**

(ResultCode, [str\)](https://docs.python.org/3/library/stdtypes.html#str)

### class StandbyCommand(*\*args: [Any](https://docs.python.org/3/library/typing.html#typing.Any)*, *\*\*kwargs: [Any](https://docs.python.org/3/library/typing.html#typing.Any)*)

Bases: StandbyCommand

A class for the FspCorrSubarray's Standby() command.

 $do() \rightarrow \text{Tuple}[\text{ska\_tango\_base.commands}$ .ResultCode, [str\]](https://docs.python.org/3/library/stdtypes.html#str)

Stateless hook for Standby() command functionality.

### **Returns**

A tuple containing a return code and a string message indicating status. The message is for information purpose only.

### **Return type**

(ResultCode, [str\)](https://docs.python.org/3/library/stdtypes.html#str)

#### class ConfigureScanCommand(*\*args: [Any](https://docs.python.org/3/library/typing.html#typing.Any)*, *\*\*kwargs: [Any](https://docs.python.org/3/library/typing.html#typing.Any)*)

Bases: ConfigureScanCommand

A class for the FspCorrSubarray's ConfigureScan() command.

do(*argin: [str](https://docs.python.org/3/library/stdtypes.html#str)*) → [Tuple\[](https://docs.python.org/3/library/typing.html#typing.Tuple)ska\_tango\_base.commands.ResultCode, [str\]](https://docs.python.org/3/library/stdtypes.html#str)

Stateless hook for ConfigureScan() command functionality.

#### **Parameters**

 $argin (str)$  $argin (str)$  $argin (str)$  – The configuration as JSON formatted string

#### **Returns**

A tuple containing a return code and a string message indicating status. The message is for information purpose only.

#### **Return type**

(ResultCode, [str\)](https://docs.python.org/3/library/stdtypes.html#str)

#### **Raises**

CommandError if the configuration data validation fails.

### validate\_input(*argin: [str](https://docs.python.org/3/library/stdtypes.html#str)*) → [Tuple\[](https://docs.python.org/3/library/typing.html#typing.Tuple)[bool,](https://docs.python.org/3/library/functions.html#bool) [str\]](https://docs.python.org/3/library/stdtypes.html#str)

Validate the configuration parameters against allowed values, as needed.

### **Parameters**

argin – The JSON formatted string with configuration for the device. :type argin: 'DevString'

### **Returns**

A tuple containing a boolean and a string message.

### **Return type**

[\(bool,](https://docs.python.org/3/library/functions.html#bool) [str\)](https://docs.python.org/3/library/stdtypes.html#str)

### class ScanCommand(*\*args: [Any](https://docs.python.org/3/library/typing.html#typing.Any)*, *\*\*kwargs: [Any](https://docs.python.org/3/library/typing.html#typing.Any)*)

Bases: ScanCommand

A class for the FspCorrSubarrFspCorrSubarrayay's Scan() command.

do(*argin: [str](https://docs.python.org/3/library/stdtypes.html#str)*) → [Tuple\[](https://docs.python.org/3/library/typing.html#typing.Tuple)ska\_tango\_base.commands.ResultCode, [str\]](https://docs.python.org/3/library/stdtypes.html#str)

Stateless hook for Scan() command functionality.

### **Parameters**

 $argin (str)$  $argin (str)$  $argin (str)$  – The scan ID

### **Returns**

A tuple containing a return code and a string message indicating status. The message is for information purpose only.

### **Return type**

(ResultCode, [str\)](https://docs.python.org/3/library/stdtypes.html#str)

### **Raises**

CommandError if the configuration data validation fails.

#### class EndScanCommand(*\*args: [Any](https://docs.python.org/3/library/typing.html#typing.Any)*, *\*\*kwargs: [Any](https://docs.python.org/3/library/typing.html#typing.Any)*)

Bases: EndScanCommand

A class for the FspCorrSubarray's Scan() command.

 $do() \rightarrow \text{Tuple}[\text{ska } \text{tango } \text{base}.\text{commands}.\text{ResultCode}, \text{str}]$ 

Stateless hook for Scan() command functionality.

**Returns**

A tuple containing a return code and a string message indicating status. The message is for information purpose only.

**Return type**

(ResultCode, [str\)](https://docs.python.org/3/library/stdtypes.html#str)

**Raises**

CommandError if the configuration data validation fails.

class GoToIdleCommand(*\*args: [Any](https://docs.python.org/3/library/typing.html#typing.Any)*, *\*\*kwargs: [Any](https://docs.python.org/3/library/typing.html#typing.Any)*)

Bases: GoToIdleCommand

A class for the FspCorrSubarray's GoToIdle command.

 $do() \rightarrow \text{Tuple}[\text{ska\_tango\_base.commands}$ .ResultCode, [str\]](https://docs.python.org/3/library/stdtypes.html#str)

Stateless hook for GoToIdle() command functionality.

**Returns**

A tuple containing a return code and a string message indicating status. The message is for information purpose only.

#### **Return type**

(ResultCode, [str\)](https://docs.python.org/3/library/stdtypes.html#str)

#### is\_getLinkAndAddress\_allowed() → [bool](https://docs.python.org/3/library/functions.html#bool)

Determine if getLinkAndAddress is allowed (allowed if destination addresses are received, meaning outputLinkMap also received (checked in subarray validate scan)).

#### **Returns**

if getLinkAndAddress is allowed

**Return type**

[bool](https://docs.python.org/3/library/functions.html#bool)

### getLinkAndAddress(*argin: [int](https://docs.python.org/3/library/functions.html#int)*) → [str](https://docs.python.org/3/library/stdtypes.html#str)

Get output link and destination addresses in JSON based on a channel ID.

**Parameters**  $argin -$  the channel id.

**Returns**

the output link and destination addresses in JSON.

**Return type**

[str](https://docs.python.org/3/library/stdtypes.html#str)

### **6.4.4 FspCorrSubarrayComponentManager Class**

<span id="page-58-0"></span>class ska\_mid\_cbf\_mcs.fsp.fsp\_corr\_subarray\_component\_manager.FspCorrSubarrayComponentManager(*\*args:*

*[Any](https://docs.python.org/3/library/typing.html#typing.Any)*, *\*\*kwargs: [Any](https://docs.python.org/3/library/typing.html#typing.Any)*)

Bases: [CbfComponentManager](#page-30-0), CspObsComponentManager

A component manager for the FspCorrSubarray device.

#### property frequency\_band: tango.DevEnum

Frequency Band

# **Returns**

the frequency band

## **Return type**

tango.DevEnum

### property stream\_tuning: [List\[](https://docs.python.org/3/library/typing.html#typing.List)[float\]](https://docs.python.org/3/library/functions.html#float)

Band 5 Tuning

#### **Returns**

an array of float, (first element corresponds to the first stream, second to the second stream).

**Return type**

List[\[float\]](https://docs.python.org/3/library/functions.html#float)

### property frequency\_band\_offset\_stream1: [int](https://docs.python.org/3/library/functions.html#int)

Frequency Band Offset Stream 1

### **Returns**

the frequency band offset for stream 1

### **Return type**

[int](https://docs.python.org/3/library/functions.html#int)

### property frequency\_band\_offset\_stream2: [int](https://docs.python.org/3/library/functions.html#int)

Frequency Band Offset Stream 2

### **Returns**

the frequency band offset for stream 2

### **Return type**

[int](https://docs.python.org/3/library/functions.html#int)

#### property frequency\_slice\_id: [int](https://docs.python.org/3/library/functions.html#int)

Frequency Slice ID

#### **Returns**

the frequency slice id

### **Return type**

[int](https://docs.python.org/3/library/functions.html#int)

### property bandwidth: [int](https://docs.python.org/3/library/functions.html#int)

Bandwidth

### **Returns**

the corr bandwidth (bandwidth to be correlated is <Full Bandwidth>/2^bandwidth).

### **Return type**

[int](https://docs.python.org/3/library/functions.html#int)

### property integration\_factor: [int](https://docs.python.org/3/library/functions.html#int)

Integration Factor

### **Returns**

the integration factor

#### **Return type**

[int](https://docs.python.org/3/library/functions.html#int)

#### property fsp\_channel\_offset: [int](https://docs.python.org/3/library/functions.html#int)

FSP Channel Offset

**Returns**

the FSP channel offset

**Return type**

[int](https://docs.python.org/3/library/functions.html#int)

### property vis\_destination\_address: [str](https://docs.python.org/3/library/stdtypes.html#str)

VIS Destination Address

### **Returns**

JSON string containing info about current SDP destination addresses being used

**Return type**

[str](https://docs.python.org/3/library/stdtypes.html#str)

### property output\_link\_map: [List\[List](https://docs.python.org/3/library/typing.html#typing.List)[\[int\]](https://docs.python.org/3/library/functions.html#int)]

Output Link Map

**Returns**

the output link map

#### **Return type** List[List[\[int\]](https://docs.python.org/3/library/functions.html#int)]

### property channel\_averaging\_map: [List\[List\[](https://docs.python.org/3/library/typing.html#typing.List)[int\]](https://docs.python.org/3/library/functions.html#int)]

Channel Averaging Map

#### **Returns**

the channel averaging map. Consists of 2\*20 array of integers(20 tupples representing 20\* 744 channels). The first element is the ID of the first channel in a channel group. The second element is the averaging factor

### **Return type**

List[List[\[int\]](https://docs.python.org/3/library/functions.html#int)]

### property zoom\_window\_tuning: [int](https://docs.python.org/3/library/functions.html#int)

Zoom Window Tuning

**Returns**

the zoom window tuning

**Return type**

[int](https://docs.python.org/3/library/functions.html#int)

property config\_id: [str](https://docs.python.org/3/library/stdtypes.html#str)

Config ID

**Returns**

the config id

**Return type**

[str](https://docs.python.org/3/library/stdtypes.html#str)

property scan\_id: [int](https://docs.python.org/3/library/functions.html#int)

Scan ID

**Returns**

the scan id

**Return type**

[int](https://docs.python.org/3/library/functions.html#int)

### property receptors: [List\[](https://docs.python.org/3/library/typing.html#typing.List)[int\]](https://docs.python.org/3/library/functions.html#int)

Receptors

#### **Returns**

list of receptor ids

#### **Return type**

List[\[int\]](https://docs.python.org/3/library/functions.html#int)

#### property simulation\_mode: ska\_tango\_base.control\_model.SimulationMode

Get the simulation mode of the component manager.

#### **Returns**

simulation mode of the component manager

#### $start\_community() \rightarrow None$  $start\_community() \rightarrow None$

Establish communication with the component, then start monitoring.

#### $stop\_community() \rightarrow None$  $stop\_community() \rightarrow None$

Stop communication with the component

#### configure\_scan(*configuration: [str](https://docs.python.org/3/library/stdtypes.html#str)*) → [Tuple\[](https://docs.python.org/3/library/typing.html#typing.Tuple)ska\_tango\_base.commands.ResultCode, [str\]](https://docs.python.org/3/library/stdtypes.html#str)

Performs the ConfigureScan() command functionality

### **Parameters**

configuration – The configuration as JSON formatted string

#### **Returns**

A tuple containing a return code and a string message indicating status. The message is for information purpose only.

#### **Return type**

(ResultCode, [str\)](https://docs.python.org/3/library/stdtypes.html#str)

scan(*scan\_id: [int](https://docs.python.org/3/library/functions.html#int)*) → [Tuple\[](https://docs.python.org/3/library/typing.html#typing.Tuple)ska\_tango\_base.commands.ResultCode, [str\]](https://docs.python.org/3/library/stdtypes.html#str)

Performs the Scan() command functionality

### **Parameters**

scan\_id – The scan id

#### **Returns**

A tuple containing a return code and a string message indicating status. The message is for information purpose only.

#### **Return type**

(ResultCode, [str\)](https://docs.python.org/3/library/stdtypes.html#str)

 $end\_scan() \rightarrow Tuple[ska\_tango\_base.commands.ResultCode, str]$  $end\_scan() \rightarrow Tuple[ska\_tango\_base.commands.ResultCode, str]$  $end\_scan() \rightarrow Tuple[ska\_tango\_base.commands.ResultCode, str]$  $end\_scan() \rightarrow Tuple[ska\_tango\_base.commands.ResultCode, str]$ 

Performs the EndScan() command functionality

#### **Returns**

A tuple containing a return code and a string message indicating status. The message is for information purpose only.

#### **Return type**

(ResultCode, [str\)](https://docs.python.org/3/library/stdtypes.html#str)

 $\text{go\_to\_idle}() \rightarrow \text{Tuple}[\text{ska } \text{tango } \text{base}.\text{commands}.\text{ResultCode}, \text{str}]$ 

Performs the GoToIdle() command functionality

#### **Returns**

A tuple containing a return code and a string message indicating status. The message is for information purpose only.

### **Return type**

(ResultCode, [str\)](https://docs.python.org/3/library/stdtypes.html#str)

### **6.4.5 FspPssSubarray Class**

class ska\_mid\_cbf\_mcs.fsp.fsp\_pss\_subarray\_device.FspPssSubarray(*\*args: [Any](https://docs.python.org/3/library/typing.html#typing.Any)*, *\*\*kwargs: [Any](https://docs.python.org/3/library/typing.html#typing.Any)*) Bases: CspSubElementObsDevice

FspPssSubarray TANGO device class for the FspPssSubarray prototype

init\_command\_objects() → [None](https://docs.python.org/3/library/constants.html#None)

Sets up the command objects

### class InitCommand(*\*args: [Any](https://docs.python.org/3/library/typing.html#typing.Any)*, *\*\*kwargs: [Any](https://docs.python.org/3/library/typing.html#typing.Any)*)

Bases: InitCommand

A class for the FspPssSubarray's init\_device() "command".

 $do() \rightarrow \text{Tuple}[\text{ska } \text{tango } \text{base}.\text{commands}.\text{ResultCode}, \text{str}]$ 

Stateless hook for device initialisation.

### **Returns**

A tuple containing a return code and a string message indicating status. The message is for information purpose only.

#### **Return type**

(ResultCode, [str\)](https://docs.python.org/3/library/stdtypes.html#str)

### always\_executed\_hook()  $\rightarrow$  [None](https://docs.python.org/3/library/constants.html#None)

Hook to be executed before any commands.

### create\_component\_manager() → *[FspPssSubarrayComponentManager](#page-66-0)*

Create and return a component manager for this device.

#### **Returns**

a component manager for this device.

#### delete device()  $\rightarrow$  [None](https://docs.python.org/3/library/constants.html#None)

Hook to delete device.

#### $read\_receptors() \rightarrow List(int]$  $read\_receptors() \rightarrow List(int]$  $read\_receptors() \rightarrow List(int]$

Read the receptors attribute.

#### **Returns**

the receptors attribute.

#### **Return type** List[\[int\]](https://docs.python.org/3/library/functions.html#int)

 $read\_searchBeans() \rightarrow List[str]$  $read\_searchBeans() \rightarrow List[str]$  $read\_searchBeans() \rightarrow List[str]$ 

Read the searchBeams attribute.

#### **Returns**

the searchBeams attribute.

**Return type** List[\[str\]](https://docs.python.org/3/library/stdtypes.html#str)

### $read\_searchBeamID() \rightarrow List[int]$  $read\_searchBeamID() \rightarrow List[int]$  $read\_searchBeamID() \rightarrow List[int]$

Read the searchBeamID attribute.

#### **Returns**

the searchBeamID attribute.

### **Return type**

List[\[int\]](https://docs.python.org/3/library/functions.html#int)

### $\texttt{read\_searchWindowID()} \rightarrow \text{List}[\text{int}]$  $\texttt{read\_searchWindowID()} \rightarrow \text{List}[\text{int}]$  $\texttt{read\_searchWindowID()} \rightarrow \text{List}[\text{int}]$

Read the searchWindowID attribute.

#### **Returns**

the searchWindowID attribute.

**Return type** List[\[int\]](https://docs.python.org/3/library/functions.html#int)

### $\texttt{read\_outputEnable()} \rightarrow \text{bool}$  $\texttt{read\_outputEnable()} \rightarrow \text{bool}$  $\texttt{read\_outputEnable()} \rightarrow \text{bool}$

Read the outputEnable attribute. Used to enable/disable transmission of the output products.

#### **Returns**

the outputEnable attribute.

**Return type** [bool](https://docs.python.org/3/library/functions.html#bool)

### $read\_scanID() \rightarrow int$  $read\_scanID() \rightarrow int$

Read the scanID attribute.

#### **Returns**

the scanID attribute.

#### **Return type**

[int](https://docs.python.org/3/library/functions.html#int)

### write\_scanID(*value: [int](https://docs.python.org/3/library/functions.html#int)*) → [None](https://docs.python.org/3/library/constants.html#None)

Write the scanID attribute.

### **Parameters**

value – the scanID attribute value.

### $read\_configID() \rightarrow str$  $read\_configID() \rightarrow str$

Read the configID attribute.

#### **Returns**

the configID attribute.

### **Return type**

[str](https://docs.python.org/3/library/stdtypes.html#str)

### write\_configID(*value: [str](https://docs.python.org/3/library/stdtypes.html#str)*) → [None](https://docs.python.org/3/library/constants.html#None)

Write the configID attribute.

#### **Parameters**

value – the configID attribute value.

#### class OnCommand(*\*args: [Any](https://docs.python.org/3/library/typing.html#typing.Any)*, *\*\*kwargs: [Any](https://docs.python.org/3/library/typing.html#typing.Any)*)

Bases: OnCommand

A class for the FspPssSubarray's On() command.

 $do() \rightarrow \text{Tuple}[\text{ska } \text{tango } \text{base}.\text{commands}.\text{ResultCode}, \text{str}]$ 

Stateless hook for On() command functionality.

**Returns**

A tuple containing a return code and a string message indicating status. The message is for information purpose only.

**Return type**

(ResultCode, [str\)](https://docs.python.org/3/library/stdtypes.html#str)

class OffCommand(*\*args: [Any](https://docs.python.org/3/library/typing.html#typing.Any)*, *\*\*kwargs: [Any](https://docs.python.org/3/library/typing.html#typing.Any)*)

Bases: OffCommand

A class for the FspPssSubarray's Off() command.

 $do() \rightarrow \text{Tuple}[\text{ska\_tango\_base.commands}$ .ResultCode, [str\]](https://docs.python.org/3/library/stdtypes.html#str)

Stateless hook for Off() command functionality.

**Returns**

A tuple containing a return code and a string message indicating status. The message is for information purpose only.

**Return type**

(ResultCode, [str\)](https://docs.python.org/3/library/stdtypes.html#str)

class StandbyCommand(*\*args: [Any](https://docs.python.org/3/library/typing.html#typing.Any)*, *\*\*kwargs: [Any](https://docs.python.org/3/library/typing.html#typing.Any)*)

Bases: StandbyCommand

A class for the FspPssSubarray's Standby() command.

 $do() \rightarrow \text{Tuple}[\text{ska\_tango\_base}.\text{commands}.\text{ResultCode}, \text{str}]$ 

Stateless hook for Standby() command functionality.

**Returns**

A tuple containing a return code and a string message indicating status. The message is for information purpose only.

### **Return type**

(ResultCode, [str\)](https://docs.python.org/3/library/stdtypes.html#str)

class ConfigureScanCommand(*\*args: [Any](https://docs.python.org/3/library/typing.html#typing.Any)*, *\*\*kwargs: [Any](https://docs.python.org/3/library/typing.html#typing.Any)*)

Bases: ConfigureScanCommand

A class for the FspPssSubarray's ConfigureScan() command.

do(*argin: [str](https://docs.python.org/3/library/stdtypes.html#str)*) → [Tuple\[](https://docs.python.org/3/library/typing.html#typing.Tuple)ska\_tango\_base.commands.ResultCode, [str\]](https://docs.python.org/3/library/stdtypes.html#str)

Stateless hook for ConfigureScan() command functionality.

**Parameters**

 $argin (str)$  $argin (str)$  $argin (str)$  – The configuration as JSON formatted string.

**Returns**

A tuple containing a return code and a string message indicating status. The message is for information purpose only.

#### **Return type**

(ResultCode, [str\)](https://docs.python.org/3/library/stdtypes.html#str)

### **Raises**

CommandError if the configuration data validation fails.

#### $validate\_input(argin: str) \rightarrow Tuple[bool, str]$  $validate\_input(argin: str) \rightarrow Tuple[bool, str]$  $validate\_input(argin: str) \rightarrow Tuple[bool, str]$  $validate\_input(argin: str) \rightarrow Tuple[bool, str]$  $validate\_input(argin: str) \rightarrow Tuple[bool, str]$  $validate\_input(argin: str) \rightarrow Tuple[bool, str]$  $validate\_input(argin: str) \rightarrow Tuple[bool, str]$

Validate the configuration parameters against allowed values, as needed.

#### **Parameters**

argin – The JSON formatted string with configuration for the device. :type argin: 'DevString'

### **Returns**

A tuple containing a boolean and a string message.

**Return type**

```
(bool, str)
```
#### class ScanCommand(*\*args: [Any](https://docs.python.org/3/library/typing.html#typing.Any)*, *\*\*kwargs: [Any](https://docs.python.org/3/library/typing.html#typing.Any)*)

Bases: ScanCommand

A class for the FspPssSubarray's Scan() command.

do(*argin: [str](https://docs.python.org/3/library/stdtypes.html#str)*) → [Tuple\[](https://docs.python.org/3/library/typing.html#typing.Tuple)ska\_tango\_base.commands.ResultCode, [str\]](https://docs.python.org/3/library/stdtypes.html#str)

Stateless hook for Scan() command functionality.

**Parameters**

 $argin (str)$  $argin (str)$  $argin (str)$  – The scan ID

### **Returns**

A tuple containing a return code and a string message indicating status. The message is for information purpose only.

#### **Return type**

(ResultCode, [str\)](https://docs.python.org/3/library/stdtypes.html#str)

**Raises**

CommandError if the configuration data validation fails.

#### class EndScanCommand(*\*args: [Any](https://docs.python.org/3/library/typing.html#typing.Any)*, *\*\*kwargs: [Any](https://docs.python.org/3/library/typing.html#typing.Any)*)

Bases: EndScanCommand

A class for the FspPssSubarray's Scan() command.

#### $do() \rightarrow \text{Tuple}[\text{ska\_tango\_base}.\text{commands}.\text{ResultCode}, \text{str}]$

Stateless hook for Scan() command functionality.

#### **Returns**

A tuple containing a return code and a string message indicating status. The message is for information purpose only.

### **Return type**

(ResultCode, [str\)](https://docs.python.org/3/library/stdtypes.html#str)

### **Raises**

CommandError if the configuration data validation fails.

### class GoToIdleCommand(*\*args: [Any](https://docs.python.org/3/library/typing.html#typing.Any)*, *\*\*kwargs: [Any](https://docs.python.org/3/library/typing.html#typing.Any)*)

Bases: GoToIdleCommand

A class for the FspPssSubarray's GoToIdle command.

### $do() \rightarrow \text{Tuple}[\text{ska\_tango\_base.commands}$ .ResultCode, [str\]](https://docs.python.org/3/library/stdtypes.html#str)

Stateless hook for GoToIdle() command functionality.

### **Returns**

A tuple containing a return code and a string message indicating status. The message is for information purpose only.

#### **Return type**

(ResultCode, [str\)](https://docs.python.org/3/library/stdtypes.html#str)

# **6.4.6 FspPssSubarrayComponentManager Class**

<span id="page-66-0"></span>class ska\_mid\_cbf\_mcs.fsp.fsp\_pss\_subarray\_component\_manager.FspPssSubarrayComponentManager(*\*args:*

*[Any](https://docs.python.org/3/library/typing.html#typing.Any)*, *\*\*kwargs: [Any](https://docs.python.org/3/library/typing.html#typing.Any)*)

Bases: [CbfComponentManager](#page-30-0), CspObsComponentManager

A component manager for the FspPssSubarray device.

property scan\_id: [int](https://docs.python.org/3/library/functions.html#int)

Scan ID

**Returns** the scan id

**Return type**

[int](https://docs.python.org/3/library/functions.html#int)

property config\_id: [str](https://docs.python.org/3/library/stdtypes.html#str)

Config ID

**Returns** the config id

**Return type** [str](https://docs.python.org/3/library/stdtypes.html#str)

property fsp\_id: [int](https://docs.python.org/3/library/functions.html#int)

Fsp ID

**Returns** the fsp id

**Return type**

[int](https://docs.python.org/3/library/functions.html#int)

property search\_window\_id: [int](https://docs.python.org/3/library/functions.html#int)

Search Window ID

**Returns**

the search window id

**Return type**

[int](https://docs.python.org/3/library/functions.html#int)

property search\_beams: [List\[](https://docs.python.org/3/library/typing.html#typing.List)[str\]](https://docs.python.org/3/library/stdtypes.html#str)

Search Beams

**Returns**

search beams

**Return type** List[\[str\]](https://docs.python.org/3/library/stdtypes.html#str)

property search\_beam\_id: [List\[](https://docs.python.org/3/library/typing.html#typing.List)[int\]](https://docs.python.org/3/library/functions.html#int)

Search Beam ID

**Returns**

search beam id

**Return type** List[\[int\]](https://docs.python.org/3/library/functions.html#int)

#### property output\_enable: [bool](https://docs.python.org/3/library/functions.html#bool)

Output Enable

#### **Returns**

output enable

#### **Return type**

[bool](https://docs.python.org/3/library/functions.html#bool)

### property receptors: [List\[](https://docs.python.org/3/library/typing.html#typing.List)[int\]](https://docs.python.org/3/library/functions.html#int)

Receptors

**Returns**

list of receptor ids

**Return type** List[\[int\]](https://docs.python.org/3/library/functions.html#int)

#### start\_communicating()  $\rightarrow$  [None](https://docs.python.org/3/library/constants.html#None)

Establish communication with the component, then start monitoring.

#### $stop_{communicating() \rightarrow None}$  $stop_{communicating() \rightarrow None}$  $stop_{communicating() \rightarrow None}$

Stop communication with the component

configure\_scan(*configuration: [str](https://docs.python.org/3/library/stdtypes.html#str)*) → [Tuple\[](https://docs.python.org/3/library/typing.html#typing.Tuple)ska\_tango\_base.commands.ResultCode, [str\]](https://docs.python.org/3/library/stdtypes.html#str)

Performs the ConfigureScan() command functionality

#### **Parameters**

configuration – The configuration as JSON formatted string

#### **Returns**

A tuple containing a return code and a string message indicating status. The message is for information purpose only.

#### **Return type**

(ResultCode, [str\)](https://docs.python.org/3/library/stdtypes.html#str)

scan(*scan\_id: [int](https://docs.python.org/3/library/functions.html#int)*) → [Tuple\[](https://docs.python.org/3/library/typing.html#typing.Tuple)ska\_tango\_base.commands.ResultCode, [str\]](https://docs.python.org/3/library/stdtypes.html#str)

Performs the Scan() command functionality

### **Parameters**

scan\_id – The scan id

### **Returns**

A tuple containing a return code and a string message indicating status. The message is for information purpose only.

#### **Return type**

(ResultCode, [str\)](https://docs.python.org/3/library/stdtypes.html#str)

 $end\_scan() \rightarrow Tuple[ska\_tango\_base.commands.ResultCode, str]$  $end\_scan() \rightarrow Tuple[ska\_tango\_base.commands.ResultCode, str]$  $end\_scan() \rightarrow Tuple[ska\_tango\_base.commands.ResultCode, str]$  $end\_scan() \rightarrow Tuple[ska\_tango\_base.commands.ResultCode, str]$ 

Performs the EndScan() command functionality

#### **Returns**

A tuple containing a return code and a string message indicating status. The message is for information purpose only.

#### **Return type**

(ResultCode, [str\)](https://docs.python.org/3/library/stdtypes.html#str)

 $\text{go\_to\_idle}() \rightarrow \text{Tuple}[\text{ska } \text{tango } \text{base}.\text{commands}.\text{ResultCode}, \text{str}]$ 

Performs the GoToIdle() command functionality

#### **Returns**

A tuple containing a return code and a string message indicating status. The message is for information purpose only.

### **Return type**

(ResultCode, [str\)](https://docs.python.org/3/library/stdtypes.html#str)

### **6.4.7 FspPstSubarray Class**

class ska\_mid\_cbf\_mcs.fsp.fsp\_pst\_subarray\_device.FspPstSubarray(*\*args: [Any](https://docs.python.org/3/library/typing.html#typing.Any)*, *\*\*kwargs: [Any](https://docs.python.org/3/library/typing.html#typing.Any)*) Bases: CspSubElementObsDevice

FspPstSubarray TANGO device class for the FspPstSubarray prototype

init\_command\_objects() → [None](https://docs.python.org/3/library/constants.html#None)

Sets up the command objects

### class InitCommand(*\*args: [Any](https://docs.python.org/3/library/typing.html#typing.Any)*, *\*\*kwargs: [Any](https://docs.python.org/3/library/typing.html#typing.Any)*)

Bases: InitCommand

A class for the FspPstSubarray's init\_device() "command".

 $do() \rightarrow \text{Tuple}[\text{ska } \text{tango } \text{base}.\text{commands}.\text{ResultCode}, \text{str}]$ 

Stateless hook for device initialisation.

### **Returns**

A tuple containing a return code and a string message indicating status. The message is for information purpose only.

**Return type**

(ResultCode, [str\)](https://docs.python.org/3/library/stdtypes.html#str)

#### always\_executed\_hook()  $\rightarrow$  [None](https://docs.python.org/3/library/constants.html#None)

Hook to be executed before any commands.

### create\_component\_manager() → *[FspPstSubarrayComponentManager](#page-71-0)*

Create and return a component manager for this device.

#### **Returns**

a component manager for this device.

#### delete device()  $\rightarrow$  [None](https://docs.python.org/3/library/constants.html#None)

Hook to delete device.

#### $read\_outputEnable() \rightarrow bool$  $read\_outputEnable() \rightarrow bool$

Read the outputEnable attribute. Used to enable/disable transmission of the output products.

#### **Returns**

the outputEnable attribute.

**Return type** [bool](https://docs.python.org/3/library/functions.html#bool)

 $read\_receptors() \rightarrow List(int]$  $read\_receptors() \rightarrow List(int]$  $read\_receptors() \rightarrow List(int]$ Read the receptors attribute.

**Returns**

the list of receptors.

#### **Return type** List[\[int\]](https://docs.python.org/3/library/functions.html#int)

#### write\_receptors(*value: [List](https://docs.python.org/3/library/typing.html#typing.List)[\[int\]](https://docs.python.org/3/library/functions.html#int)*) → [None](https://docs.python.org/3/library/constants.html#None)

Write the receptors attribute.

#### **Parameters**

value – the receptors attribute value.

#### $read_timeBeans() \rightarrow List[str]$  $read_timeBeans() \rightarrow List[str]$  $read_timeBeans() \rightarrow List[str]$

Read the timingBeams attribute.

#### **Returns**

the timingBeams attribute.

#### **Return type** List[\[int\]](https://docs.python.org/3/library/functions.html#int)

 $read_timeBeamID() \rightarrow List[int]$  $read_timeBeamID() \rightarrow List[int]$  $read_timeBeamID() \rightarrow List[int]$ 

Read the list of Timing Beam IDs.

### **Returns**

the timingBeamID attribute.

# **Return type**

List[\[int\]](https://docs.python.org/3/library/functions.html#int)

### $read\_scanID() \rightarrow int$  $read\_scanID() \rightarrow int$

Read the scanID attribute.

### **Returns**

the scanID attribute.

### **Return type**

[int](https://docs.python.org/3/library/functions.html#int)

#### $write\_scanID(value: int) \rightarrow None$  $write\_scanID(value: int) \rightarrow None$  $write\_scanID(value: int) \rightarrow None$  $write\_scanID(value: int) \rightarrow None$

Write the scanID attribute.

### **Parameters**

value – the scanID attribute value.

### class OnCommand(*\*args: [Any](https://docs.python.org/3/library/typing.html#typing.Any)*, *\*\*kwargs: [Any](https://docs.python.org/3/library/typing.html#typing.Any)*)

Bases: OnCommand

A class for the FspPstSubarray's On() command.

 $do() \rightarrow \text{Tuple}[\text{ska\_tango\_base.commands}$ .ResultCode, [str\]](https://docs.python.org/3/library/stdtypes.html#str)

Stateless hook for On() command functionality.

### **Returns**

A tuple containing a return code and a string message indicating status. The message is for information purpose only.

## **Return type**

(ResultCode, [str\)](https://docs.python.org/3/library/stdtypes.html#str)

class OffCommand(*\*args: [Any](https://docs.python.org/3/library/typing.html#typing.Any)*, *\*\*kwargs: [Any](https://docs.python.org/3/library/typing.html#typing.Any)*)

Bases: OffCommand

A class for the FspPstSubarray's Off() command.

 $do() \rightarrow \text{Tuple}[\text{ska } \text{tango } \text{base}.\text{commands}.\text{ResultCode}, \text{str}]$ 

Stateless hook for Off() command functionality.

#### **Returns**

A tuple containing a return code and a string message indicating status. The message is for information purpose only.

### **Return type**

(ResultCode, [str\)](https://docs.python.org/3/library/stdtypes.html#str)

#### class StandbyCommand(*\*args: [Any](https://docs.python.org/3/library/typing.html#typing.Any)*, *\*\*kwargs: [Any](https://docs.python.org/3/library/typing.html#typing.Any)*)

Bases: StandbyCommand

A class for the FspPstSubarray's Standby() command.

 $do() \rightarrow \text{Tuple}[\text{ska\_tango\_base}.\text{commands}.\text{ResultCode}, \text{str}]$ 

Stateless hook for Standby() command functionality.

### **Returns**

A tuple containing a return code and a string message indicating status. The message is for information purpose only.

#### **Return type**

(ResultCode, [str\)](https://docs.python.org/3/library/stdtypes.html#str)

### class ConfigureScanCommand(*\*args: [Any](https://docs.python.org/3/library/typing.html#typing.Any)*, *\*\*kwargs: [Any](https://docs.python.org/3/library/typing.html#typing.Any)*)

Bases: ConfigureScanCommand

A class for the FspPstSubarray's ConfigureScan() command.

do(*argin: [str](https://docs.python.org/3/library/stdtypes.html#str)*) → [Tuple\[](https://docs.python.org/3/library/typing.html#typing.Tuple)ska\_tango\_base.commands.ResultCode, [str\]](https://docs.python.org/3/library/stdtypes.html#str)

Stateless hook for ConfigureScan() command functionality.

#### **Parameters**

 $argin (str)$  $argin (str)$  $argin (str)$  – The configuration as JSON formatted string

### **Returns**

A tuple containing a return code and a string message indicating status. The message is for information purpose only.

#### **Return type**

(ResultCode, [str\)](https://docs.python.org/3/library/stdtypes.html#str)

#### **Raises**

CommandError if the configuration data validation fails.

#### $validate\_input(argin: str) \rightarrow Tuple[bool, str]$  $validate\_input(argin: str) \rightarrow Tuple[bool, str]$  $validate\_input(argin: str) \rightarrow Tuple[bool, str]$  $validate\_input(argin: str) \rightarrow Tuple[bool, str]$  $validate\_input(argin: str) \rightarrow Tuple[bool, str]$  $validate\_input(argin: str) \rightarrow Tuple[bool, str]$  $validate\_input(argin: str) \rightarrow Tuple[bool, str]$

Validate the configuration parameters against allowed values, as needed.

### **Parameters**

argin – The JSON formatted string with configuration for the device. :type argin: 'DevString'

#### **Returns**

A tuple containing a boolean and a string message.

**Return type**

[\(bool,](https://docs.python.org/3/library/functions.html#bool) [str\)](https://docs.python.org/3/library/stdtypes.html#str)

#### class ScanCommand(*\*args: [Any](https://docs.python.org/3/library/typing.html#typing.Any)*, *\*\*kwargs: [Any](https://docs.python.org/3/library/typing.html#typing.Any)*)

Bases: ScanCommand

A class for the FspPstSubarray's Scan() command.

 $do(\text{argin: str}) \rightarrow \text{Tuple}[\text{ska } \text{tango } \text{base}.\text{commands}.\text{ResultCode, str}]$  $do(\text{argin: str}) \rightarrow \text{Tuple}[\text{ska } \text{tango } \text{base}.\text{commands}.\text{ResultCode, str}]$  $do(\text{argin: str}) \rightarrow \text{Tuple}[\text{ska } \text{tango } \text{base}.\text{commands}.\text{ResultCode, str}]$ 

Stateless hook for Scan() command functionality.

#### **Parameters**

 $argin (str)$  $argin (str)$  $argin (str)$  – The scan ID

#### **Returns**

A tuple containing a return code and a string message indicating status. The message is for information purpose only.

#### **Return type**

(ResultCode, [str\)](https://docs.python.org/3/library/stdtypes.html#str)

### **Raises**

CommandError if the configuration data validation fails.

### class EndScanCommand(*\*args: [Any](https://docs.python.org/3/library/typing.html#typing.Any)*, *\*\*kwargs: [Any](https://docs.python.org/3/library/typing.html#typing.Any)*)

Bases: EndScanCommand

A class for the FspPstSubarray's EndScan() command.

 $do() \rightarrow \text{Tuple}[\text{ska\_tango\_base}.\text{commands}.\text{ResultCode}, \text{str}]$ 

Stateless hook for Scan() command functionality.

### **Returns**

A tuple containing a return code and a string message indicating status. The message is for information purpose only.

### **Return type**

(ResultCode, [str\)](https://docs.python.org/3/library/stdtypes.html#str)

#### **Raises**

CommandError if the configuration data validation fails.

### class GoToIdleCommand(*\*args: [Any](https://docs.python.org/3/library/typing.html#typing.Any)*, *\*\*kwargs: [Any](https://docs.python.org/3/library/typing.html#typing.Any)*)

Bases: GoToIdleCommand

A class for the FspPstSubarray's GoToIdle command.

 $do() \rightarrow \text{Tuple}[\text{ska\_tango\_base}.\text{commands}.\text{ResultCode}, \text{str}]$ 

Stateless hook for GoToIdle() command functionality.

**Returns**

A tuple containing a return code and a string message indicating status. The message is for information purpose only.

#### **Return type**

(ResultCode, [str\)](https://docs.python.org/3/library/stdtypes.html#str)

### **6.4.8 FspPstSubarrayComponentManager Class**

<span id="page-71-0"></span>class ska\_mid\_cbf\_mcs.fsp.fsp\_pst\_subarray\_component\_manager.FspPstSubarrayComponentManager(*\*args:*

*[Any](https://docs.python.org/3/library/typing.html#typing.Any)*, *\*\*kwargs: [Any](https://docs.python.org/3/library/typing.html#typing.Any)*)

Bases: [CbfComponentManager](#page-30-0), CspObsComponentManager

A component manager for the FspPstSubarray device.

property fsp\_id: [int](https://docs.python.org/3/library/functions.html#int)

Fsp ID

**Returns** the fsp id

**Return type** [int](https://docs.python.org/3/library/functions.html#int)
## <span id="page-72-0"></span>property timing\_beams: [List\[](https://docs.python.org/3/library/typing.html#typing.List)[str\]](https://docs.python.org/3/library/stdtypes.html#str)

Timing Beams

**Returns**

the timing beams

**Return type** List[\[str\]](https://docs.python.org/3/library/stdtypes.html#str)

property timing\_beam\_id: [List\[](https://docs.python.org/3/library/typing.html#typing.List)[int\]](https://docs.python.org/3/library/functions.html#int)

Timing Beam ID

**Returns** list of timing beam ids

**Return type** List[\[int\]](https://docs.python.org/3/library/functions.html#int)

property receptors: [List\[](https://docs.python.org/3/library/typing.html#typing.List)[int\]](https://docs.python.org/3/library/functions.html#int)

Receptors

**Returns**

list of receptor ids

**Return type** List[\[int\]](https://docs.python.org/3/library/functions.html#int)

property scan\_id: [int](https://docs.python.org/3/library/functions.html#int)

Scan ID

**Returns** the scan id

**Return type**

[int](https://docs.python.org/3/library/functions.html#int)

property output\_enable: [bool](https://docs.python.org/3/library/functions.html#bool)

Output Enable

**Returns**

output enable

**Return type** [bool](https://docs.python.org/3/library/functions.html#bool)

 $start\_community() \rightarrow None$  $start\_community() \rightarrow None$ 

Establish communication with the component, then start monitoring.

 $stop\_community() \rightarrow None$  $stop\_community() \rightarrow None$ 

Stop communication with the component

configure\_scan(*configuration: [str](https://docs.python.org/3/library/stdtypes.html#str)*) → [Tuple\[](https://docs.python.org/3/library/typing.html#typing.Tuple)ska\_tango\_base.commands.ResultCode, [str\]](https://docs.python.org/3/library/stdtypes.html#str)

Performs the ConfigureScan() command functionality

## **Parameters**

configuration – The configuration as JSON formatted string

#### **Returns**

A tuple containing a return code and a string message indicating status. The message is for information purpose only.

#### **Return type**

(ResultCode, [str\)](https://docs.python.org/3/library/stdtypes.html#str)

<span id="page-73-1"></span>scan(*scan\_id: [int](https://docs.python.org/3/library/functions.html#int)*) → [Tuple\[](https://docs.python.org/3/library/typing.html#typing.Tuple)ska\_tango\_base.commands.ResultCode, [str\]](https://docs.python.org/3/library/stdtypes.html#str)

Performs the Scan() command functionality

#### **Parameters**

scan  $id$  – The scan id

#### **Returns**

A tuple containing a return code and a string message indicating status. The message is for information purpose only.

#### **Return type**

(ResultCode, [str\)](https://docs.python.org/3/library/stdtypes.html#str)

 $end\_scan() \rightarrow Tuple[ska\_tango\_base.commands.ResultCode, str]$  $end\_scan() \rightarrow Tuple[ska\_tango\_base.commands.ResultCode, str]$  $end\_scan() \rightarrow Tuple[ska\_tango\_base.commands.ResultCode, str]$  $end\_scan() \rightarrow Tuple[ska\_tango\_base.commands.ResultCode, str]$ 

Performs the EndScan() command functionality

## **Returns**

A tuple containing a return code and a string message indicating status. The message is for information purpose only.

## **Return type**

(ResultCode, [str\)](https://docs.python.org/3/library/stdtypes.html#str)

 $go\_to\_idle() \rightarrow \text{Tuple}[\text{ska\_tango\_base}.\text{commands}.\text{ResultCode}, \text{str}]$ 

Performs the GoToIdle() command functionality

#### **Returns**

A tuple containing a return code and a string message indicating status. The message is for information purpose only.

## **Return type**

(ResultCode, [str\)](https://docs.python.org/3/library/stdtypes.html#str)

# <span id="page-73-0"></span>**6.5 Vcc**

# **6.5.1 VCC Class**

class ska\_mid\_cbf\_mcs.vcc.vcc\_device.Vcc(*\*args: [Any](https://docs.python.org/3/library/typing.html#typing.Any)*, *\*\*kwargs: [Any](https://docs.python.org/3/library/typing.html#typing.Any)*)

Bases: CspSubElementObsDevice

Vcc TANGO device class for the prototype

 $init\_command\_objects() \rightarrow None$  $init\_command\_objects() \rightarrow None$ 

Sets up the command objects

create\_component\_manager() → *[VccComponentManager](#page-81-0)*

always\_executed\_hook()  $\rightarrow$  [None](https://docs.python.org/3/library/constants.html#None)

Hook to be executed before any commands.

 $delete\_device() \rightarrow None$  $delete\_device() \rightarrow None$ 

Hook to delete device.

<span id="page-74-0"></span>**write\_simulationMode(***value: ska\_tango\_base.control\_model.SimulationMode*)  $\rightarrow$  [None](https://docs.python.org/3/library/constants.html#None)

Set the simulation mode of the device.

**Parameters** value – SimulationMode

## $read\_receptorID() \rightarrow int$  $read\_receptorID() \rightarrow int$

Read the receptorID attribute.

#### **Returns**

the Vcc's receptor id.

**Return type**

[int](https://docs.python.org/3/library/functions.html#int)

#### write\_receptorID(*value: [int](https://docs.python.org/3/library/functions.html#int)*) → [None](https://docs.python.org/3/library/constants.html#None)

Write the receptorID attribute.

**Parameters**

value – the receptorID value.

## $\texttt{read\_subarrayMembership}() \rightarrow \text{int}$  $\texttt{read\_subarrayMembership}() \rightarrow \text{int}$  $\texttt{read\_subarrayMembership}() \rightarrow \text{int}$

Read the subarrayMembership attribute.

## **Returns**

the subarray membership  $(0 = no$  affiliation).

**Return type**

[int](https://docs.python.org/3/library/functions.html#int)

## write\_subarrayMembership(*value: [int](https://docs.python.org/3/library/functions.html#int)*) → [None](https://docs.python.org/3/library/constants.html#None)

Write the subarrayMembership attribute.

**Parameters**

**value** – the subarray membership value ( $0 =$  no affiliation).

## read\_frequencyOffsetK() → [int](https://docs.python.org/3/library/functions.html#int)

Read the frequencyOffsetK attribute.

#### **Returns**

the frequency offset k-value

## **Return type**

[int](https://docs.python.org/3/library/functions.html#int)

#### write\_frequencyOffsetK(*value: [int](https://docs.python.org/3/library/functions.html#int)*) → [None](https://docs.python.org/3/library/constants.html#None)

Write the frequencyOffsetK attribute.

## **Parameters**

value – the frequency offset k-value

## read\_frequencyOffsetDeltaF() → [int](https://docs.python.org/3/library/functions.html#int)

Read the frequencyOffsetDeltaF attribute.

## **Returns**

the frequency offset delta-f value

#### **Return type**

[int](https://docs.python.org/3/library/functions.html#int)

## <span id="page-75-0"></span>write\_frequencyOffsetDeltaF(*value: [int](https://docs.python.org/3/library/functions.html#int)*) → [None](https://docs.python.org/3/library/constants.html#None)

Write the frequencyOffsetDeltaF attribute.

## **Parameters**

value – the frequency offset delta-f value

#### $read\_frequencyBand() \rightarrow tango.DevEnum$

Read the frequencyBand attribute.

#### **Returns**

the frequency band (being observed by the current scan, one of ["1", "2", "3", "4", "5a", "5b"]).

**Return type** tango.DevEnum

## read\_band5Tuning()  $\rightarrow$  [List](https://docs.python.org/3/library/typing.html#typing.List)[\[float\]](https://docs.python.org/3/library/functions.html#float)

Read the band5Tuning attribute.

#### **Returns**

the band5Tuning attribute (stream tuning (GHz)).

#### **Return type**

[list](https://docs.python.org/3/library/stdtypes.html#list) of [float](https://docs.python.org/3/library/functions.html#float)

## read\_frequencyBandOffsetStream1() → [int](https://docs.python.org/3/library/functions.html#int)

Read the frequencyBandOffsetStream1 attribute.

## **Returns**

the frequencyBandOffsetStream1 attribute.

**Return type**

## [int](https://docs.python.org/3/library/functions.html#int)

## read\_frequencyBandOffsetStream2() → [int](https://docs.python.org/3/library/functions.html#int)

Read the frequencyBandOffsetStream2 attribute.

## **Returns**

the frequencyBandOffsetStream2 attribute.

## **Return type**

[int](https://docs.python.org/3/library/functions.html#int)

## read\_dopplerPhaseCorrection() → [List](https://docs.python.org/3/library/typing.html#typing.List)[\[float\]](https://docs.python.org/3/library/functions.html#float)

Read the dopplerPhaseCorrection attribute.

#### **Returns**

the dopplerPhaseCorrection attribute.

# **Return type**

[list](https://docs.python.org/3/library/stdtypes.html#list) of [float](https://docs.python.org/3/library/functions.html#float)

## write\_dopplerPhaseCorrection(*value: [List](https://docs.python.org/3/library/typing.html#typing.List)[\[float\]](https://docs.python.org/3/library/functions.html#float)*) → [None](https://docs.python.org/3/library/constants.html#None)

Write the dopplerPhaseCorrection attribute.

## **Parameters**

value – the dopplerPhaseCorrection attribute value.

## $read\_rfrl$ aggingMask()  $\rightarrow$  [str](https://docs.python.org/3/library/stdtypes.html#str)

Read the rfiFlaggingMask attribute.

#### <span id="page-76-0"></span>**Returns**

the rfiFlaggingMask attribute.

**Return type** str/JSON

## $read\_delayModel() \rightarrow str$  $read\_delayModel() \rightarrow str$

Read the delayModel attribute.

#### **Returns**

the delayModel attribute (delay model coefficients, :return: the delayModel attribute (delay model coefficients,

#### **Returns**

the delayModel attribute (delay model coefficients, given per frequency slice).

## **Return type**

[list](https://docs.python.org/3/library/stdtypes.html#list) of [list](https://docs.python.org/3/library/stdtypes.html#list) of [float](https://docs.python.org/3/library/functions.html#float)

## $read\_jonesMatrix() \rightarrow str$  $read\_jonesMatrix() \rightarrow str$

Read the jonesMatrix attribute.

#### **Returns**

the jonesMatrix attribute (jones matrix values, given per frequency slice).

**Return type**

[str](https://docs.python.org/3/library/stdtypes.html#str)

 $read\_scanID() \rightarrow int$  $read\_scanID() \rightarrow int$ 

Read the scanID attribute.

#### **Returns**

the scanID attribute.

**Return type**

[int](https://docs.python.org/3/library/functions.html#int)

## $read\_configID() \rightarrow str$  $read\_configID() \rightarrow str$

Read the configID attribute.

#### **Returns**

the configID attribute.

#### **Return type**

[str](https://docs.python.org/3/library/stdtypes.html#str)

#### class InitCommand(*\*args: [Any](https://docs.python.org/3/library/typing.html#typing.Any)*, *\*\*kwargs: [Any](https://docs.python.org/3/library/typing.html#typing.Any)*)

Bases: InitCommand

A class for the Vcc's init\_device() "command".

## $do() \rightarrow \text{Tuple}[\text{ska\_tango\_base}.\text{commands}.\text{ResultCode}, \text{str}]$

Stateless hook for device initialisation.

## **Returns**

A tuple containing a return code and a string message indicating status. The message is for information purpose only.

## **Return type**

(ResultCode, [str\)](https://docs.python.org/3/library/stdtypes.html#str)

#### <span id="page-77-0"></span>class OnCommand(*\*args: [Any](https://docs.python.org/3/library/typing.html#typing.Any)*, *\*\*kwargs: [Any](https://docs.python.org/3/library/typing.html#typing.Any)*)

Bases: OnCommand

A class for the Vcc's on command.

 $do() \rightarrow \text{Tuple}[\text{ska\_tango\_base.commands}$ .ResultCode, [str\]](https://docs.python.org/3/library/stdtypes.html#str)

Stateless hook for device initialisation.

**Returns**

A tuple containing a return code and a string message indicating status. The message is for information purpose only.

## **Return type**

(ResultCode, [str\)](https://docs.python.org/3/library/stdtypes.html#str)

#### class OffCommand(*\*args: [Any](https://docs.python.org/3/library/typing.html#typing.Any)*, *\*\*kwargs: [Any](https://docs.python.org/3/library/typing.html#typing.Any)*)

Bases: OffCommand

A class for the Vcc's off command.

 $do() \rightarrow \text{Tuple}[\text{ska\_tango\_base.commands}$ .ResultCode, [str\]](https://docs.python.org/3/library/stdtypes.html#str)

Stateless hook for device initialisation.

**Returns**

A tuple containing a return code and a string message indicating status. The message is for information purpose only.

#### **Return type**

(ResultCode, [str\)](https://docs.python.org/3/library/stdtypes.html#str)

class StandbyCommand(*\*args: [Any](https://docs.python.org/3/library/typing.html#typing.Any)*, *\*\*kwargs: [Any](https://docs.python.org/3/library/typing.html#typing.Any)*)

Bases: StandbyCommand

A class for the Vcc's standby command.

 $do() \rightarrow \text{Tuple}[\text{ska\_tango\_base}.\text{commands}.\text{ResultCode}, \text{str}]$ 

Stateless hook for device initialisation.

**Returns**

A tuple containing a return code and a string message indicating status. The message is for information purpose only.

# **Return type**

(ResultCode, [str\)](https://docs.python.org/3/library/stdtypes.html#str)

class ConfigureBandCommand(*\*args: [Any](https://docs.python.org/3/library/typing.html#typing.Any)*, *\*\*kwargs: [Any](https://docs.python.org/3/library/typing.html#typing.Any)*)

Bases: ResponseCommand

A class for the Vcc's ConfigureBand() command.

Turn on the corresponding band device and disable all the others.

do(*argin: [str](https://docs.python.org/3/library/stdtypes.html#str)*) → [Tuple\[](https://docs.python.org/3/library/typing.html#typing.Tuple)ska\_tango\_base.commands.ResultCode, [str\]](https://docs.python.org/3/library/stdtypes.html#str)

Stateless hook for ConfigureBand() command functionality.

## **Parameters**

**freq\_band\_name** – the frequency band name

## **Returns**

A tuple containing a return code and a string message indicating status. The message is for information purpose only.

## **Return type**

(ResultCode, [str\)](https://docs.python.org/3/library/stdtypes.html#str)

#### <span id="page-78-0"></span>class ConfigureScanCommand(*\*args: [Any](https://docs.python.org/3/library/typing.html#typing.Any)*, *\*\*kwargs: [Any](https://docs.python.org/3/library/typing.html#typing.Any)*)

Bases: ConfigureScanCommand

A class for the Vcc's ConfigureScan() command.

 $do(\text{argin: str}) \rightarrow \text{Tuple}[\text{ska } \text{tango } \text{base}.\text{commands}.\text{ResultCode, str}]$  $do(\text{argin: str}) \rightarrow \text{Tuple}[\text{ska } \text{tango } \text{base}.\text{commands}.\text{ResultCode, str}]$  $do(\text{argin: str}) \rightarrow \text{Tuple}[\text{ska } \text{tango } \text{base}.\text{commands}.\text{ResultCode, str}]$ 

Stateless hook for ConfigureScan() command functionality.

**Parameters**

 $argin (str)$  $argin (str)$  $argin (str)$  – The configuration as JSON formatted string

## **Returns**

A tuple containing a return code and a string message indicating status. The message is for information purpose only.

## **Return type**

(ResultCode, [str\)](https://docs.python.org/3/library/stdtypes.html#str)

```
Raises
```
CommandError if the configuration data validation fails.

## $validate\_input(argin: str) \rightarrow Tuple[bool, str]$  $validate\_input(argin: str) \rightarrow Tuple[bool, str]$  $validate\_input(argin: str) \rightarrow Tuple[bool, str]$  $validate\_input(argin: str) \rightarrow Tuple[bool, str]$  $validate\_input(argin: str) \rightarrow Tuple[bool, str]$  $validate\_input(argin: str) \rightarrow Tuple[bool, str]$  $validate\_input(argin: str) \rightarrow Tuple[bool, str]$

Validate the configuration parameters against allowed values, as needed.

**Parameters**

argin – The JSON formatted string with configuration for the device. :type argin: 'DevString'

**Returns**

A tuple containing a boolean and a string message.

**Return type**

```
(bool, str)
```
## class ScanCommand(*\*args: [Any](https://docs.python.org/3/library/typing.html#typing.Any)*, *\*\*kwargs: [Any](https://docs.python.org/3/library/typing.html#typing.Any)*)

Bases: ScanCommand

A class for the Vcc's Scan() command.

do(*argin: [str](https://docs.python.org/3/library/stdtypes.html#str)*) → [Tuple\[](https://docs.python.org/3/library/typing.html#typing.Tuple)ska\_tango\_base.commands.ResultCode, [str\]](https://docs.python.org/3/library/stdtypes.html#str)

Stateless hook for Scan() command functionality.

**Parameters**  $argin (str)$  $argin (str)$  $argin (str)$  – The scan ID as JSON formatted string

**Returns**

A tuple containing a return code and a string message indicating status. The message is for information purpose only.

**Return type**

(ResultCode, [str\)](https://docs.python.org/3/library/stdtypes.html#str)

## class EndScanCommand(*\*args: [Any](https://docs.python.org/3/library/typing.html#typing.Any)*, *\*\*kwargs: [Any](https://docs.python.org/3/library/typing.html#typing.Any)*)

Bases: EndScanCommand

A class for the Vcc's EndScan() command.

 $do() \rightarrow \text{Tuple}[\text{ska\_tango\_base}.\text{commands}.\text{ResultCode}, \text{str}]$ 

Stateless hook for EndScan() command functionality.

**Returns**

A tuple containing a return code and a string message indicating status. The message is for information purpose only.

## **Return type**

(ResultCode, [str\)](https://docs.python.org/3/library/stdtypes.html#str)

## class ObsResetCommand(*\*args: [Any](https://docs.python.org/3/library/typing.html#typing.Any)*, *\*\*kwargs: [Any](https://docs.python.org/3/library/typing.html#typing.Any)*)

Bases: ObsResetCommand

<span id="page-79-0"></span>A class for the VCC's ObsReset command.

#### do()

Stateless hook for ObsReset() command functionality.

#### **Returns**

A tuple containing a return code and a string message indicating status. The message is for information purpose only.

## **Return type**

(ResultCode, [str\)](https://docs.python.org/3/library/stdtypes.html#str)

class AbortCommand(*\*args: [Any](https://docs.python.org/3/library/typing.html#typing.Any)*, *\*\*kwargs: [Any](https://docs.python.org/3/library/typing.html#typing.Any)*)

Bases: AbortCommand

A class for the VCC's Abort command.

#### do()

Stateless hook for Abort() command functionality.

## **Returns**

A tuple containing a return code and a string message indicating status. The message is for information purpose only.

#### **Return type**

(ResultCode, [str\)](https://docs.python.org/3/library/stdtypes.html#str)

#### class GoToIdleCommand(*\*args: [Any](https://docs.python.org/3/library/typing.html#typing.Any)*, *\*\*kwargs: [Any](https://docs.python.org/3/library/typing.html#typing.Any)*)

Bases: GoToIdleCommand

A class for the Vcc's GoToIdle command.

 $do() \rightarrow \text{Tuple}[\text{ska\_tango\_base}.\text{commands}.\text{ResultCode}, \text{str}]$ 

Stateless hook for GoToIdle() command functionality.

## **Returns**

A tuple containing a return code and a string message indicating status. The message is for information purpose only.

## **Return type**

(ResultCode, [str\)](https://docs.python.org/3/library/stdtypes.html#str)

#### class UpdateDopplerPhaseCorrectionCommand(*\*args: [Any](https://docs.python.org/3/library/typing.html#typing.Any)*, *\*\*kwargs: [Any](https://docs.python.org/3/library/typing.html#typing.Any)*)

Bases: BaseCommand

A class for the Vcc's UpdateDopplerPhaseCorrection() command.

Update Vcc's doppler phase correction.

#### $is\_allowed() \rightarrow bool$  $is\_allowed() \rightarrow bool$

Determine if UpdateDopplerPhaseCorrection is allowed (allowed when Devstate is ON and ObsState is READY OR SCANNING).

## **Returns**

if UpdateDopplerPhaseCorrection is allowed **Return type**

[bool](https://docs.python.org/3/library/functions.html#bool)

 $do(\text{argin}: str) \rightarrow \text{None}$  $do(\text{argin}: str) \rightarrow \text{None}$  $do(\text{argin}: str) \rightarrow \text{None}$  $do(\text{argin}: str) \rightarrow \text{None}$  $do(\text{argin}: str) \rightarrow \text{None}$ 

Stateless hook for UpdateDopplerPhaseCorrection() command functionality.

#### **Parameters**

argin – the doppler phase correction JSON

```
class UpdateDelayModelCommand(*args: Any, **kwargs: Any)
```
Bases: BaseCommand

A class for the Vcc's UpdateDelayModel() command.

Update Vcc's delay model.

is\_allowed()  $\rightarrow$  [bool](https://docs.python.org/3/library/functions.html#bool)

Determine if UpdateDelayModel is allowed (allowed when Devstate is ON and ObsState is READY OR SCANNING).

**Returns** if UpdateDelayModel is allowed **Return type** [bool](https://docs.python.org/3/library/functions.html#bool)

 $do(\text{argin}: str) \rightarrow \text{None}$  $do(\text{argin}: str) \rightarrow \text{None}$  $do(\text{argin}: str) \rightarrow \text{None}$  $do(\text{argin}: str) \rightarrow \text{None}$  $do(\text{argin}: str) \rightarrow \text{None}$ 

Stateless hook for UpdateDelayModel() command functionality.

**Parameters** argin – the delay model JSON

class UpdateJonesMatrixCommand(*\*args: [Any](https://docs.python.org/3/library/typing.html#typing.Any)*, *\*\*kwargs: [Any](https://docs.python.org/3/library/typing.html#typing.Any)*)

Bases: BaseCommand

A class for the Vcc's UpdateJonesMatrix() command.

Update Vcc's Jones matrix.

#### is\_allowed()  $\rightarrow$  [bool](https://docs.python.org/3/library/functions.html#bool)

Determine if UpdateJonesMatrix is allowed (allowed when Devstate is ON and ObsState is READY OR SCANNING).

**Returns** if UpdateJonesMatrix is allowed **Return type** [bool](https://docs.python.org/3/library/functions.html#bool)

 $do(\text{argin}: str) \rightarrow \text{None}$  $do(\text{argin}: str) \rightarrow \text{None}$  $do(\text{argin}: str) \rightarrow \text{None}$  $do(\text{argin}: str) \rightarrow \text{None}$  $do(\text{argin}: str) \rightarrow \text{None}$ 

Stateless hook for UpdateJonesMatrix() command functionality. **Parameters** argin – the Jones Matrix JSON

## class ConfigureSearchWindowCommand(*\*args: [Any](https://docs.python.org/3/library/typing.html#typing.Any)*, *\*\*kwargs: [Any](https://docs.python.org/3/library/typing.html#typing.Any)*)

Bases: ResponseCommand

A class for the Vcc's ConfigureSearchWindow() command.

Configure a search window by sending parameters from the input(JSON) to SearchWindow device. This function is called by the subarray after the configuration has already been validated.

is\_allowed()  $\rightarrow$  [bool](https://docs.python.org/3/library/functions.html#bool)

Determine if ConfigureSearchWindow is allowed (allowed if DevState is ON and ObsState is CON-FIGURING)

**Returns**

if ConfigureSearchWindow is allowed **Return type**

[bool](https://docs.python.org/3/library/functions.html#bool)

**validate\_input**(*argin:*  $str$ )  $\rightarrow$  [Tuple\[](https://docs.python.org/3/library/typing.html#typing.Tuple)[bool,](https://docs.python.org/3/library/functions.html#bool) [str\]](https://docs.python.org/3/library/stdtypes.html#str)

Validate a search window configuration

<span id="page-81-1"></span>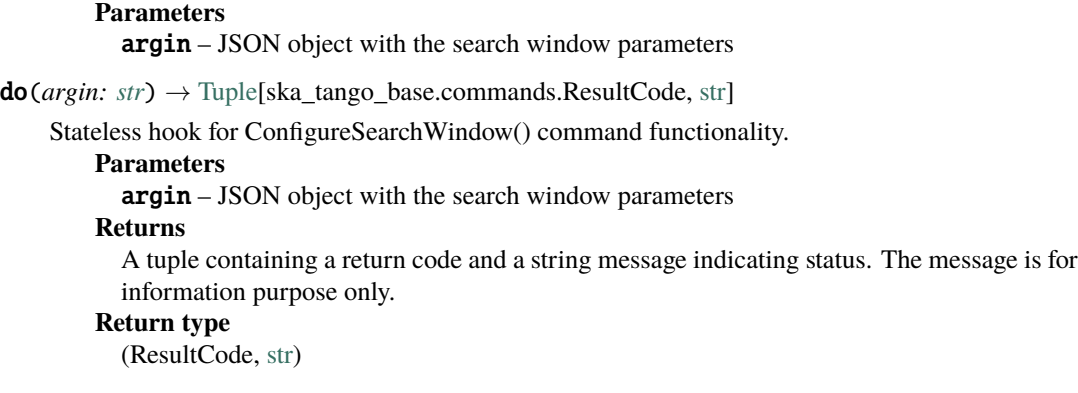

# **6.5.2 VccComponentManager Class**

<span id="page-81-0"></span>class ska\_mid\_cbf\_mcs.vcc.vcc\_component\_manager.VccComponentManager(*\*args: [Any](https://docs.python.org/3/library/typing.html#typing.Any)*, *\*\*kwargs:*

*[Any](https://docs.python.org/3/library/typing.html#typing.Any)*)

Bases: [CbfComponentManager](#page-30-0), CspObsComponentManager

Component manager for Vcc class.

property config\_id: [str](https://docs.python.org/3/library/stdtypes.html#str)

Configuration ID

**Returns**

the configuration ID

property scan\_id: [int](https://docs.python.org/3/library/functions.html#int)

Scan ID

**Returns** the scan ID

property receptor\_id: [int](https://docs.python.org/3/library/functions.html#int)

Receptor ID

**Returns**

the receptor ID

property frequency\_offset\_k: [int](https://docs.python.org/3/library/functions.html#int)

Frequency Offset K-value for this receptor

**Returns**

the frequency offset k-value

property frequency\_offset\_delta\_f: [int](https://docs.python.org/3/library/functions.html#int)

Frequency Offset Delta-F Value for this receptor

**Returns**

the frequency offset delta-f value

property frequency\_band: [int](https://docs.python.org/3/library/functions.html#int)

Frequency Band

#### **Returns**

the frequency band as the integer index in an array of frequency band labels: ["1", "2", "3", "4", "5a", "5b"]

#### <span id="page-82-0"></span>property stream\_tuning: [List\[](https://docs.python.org/3/library/typing.html#typing.List)[float\]](https://docs.python.org/3/library/functions.html#float)

Band 5 Stream Tuning

#### **Returns**

the band 5 stream tuning

## property frequency\_band\_offset\_stream1: [int](https://docs.python.org/3/library/functions.html#int)

Frequency Band Offset Stream 1

#### **Returns**

the frequency band offset for stream 1

## property frequency\_band\_offset\_stream2: [int](https://docs.python.org/3/library/functions.html#int)

Frequency Band Offset Stream 2

#### **Returns**

the frequency band offset for stream 2, this is only use when band 5 is active

#### property rfi\_flagging\_mask: [str](https://docs.python.org/3/library/stdtypes.html#str)

RFI Flagging Mask

#### **Returns**

the RFI flagging mask

## property jones\_matrix: [str](https://docs.python.org/3/library/stdtypes.html#str)

Jones Matrix

## **Returns**

the last received Jones matrix

## property delay\_model: [str](https://docs.python.org/3/library/stdtypes.html#str)

Delay Model

#### **Returns**

the last received delay model

#### property doppler\_phase\_correction: [List](https://docs.python.org/3/library/typing.html#typing.List)[\[float\]](https://docs.python.org/3/library/functions.html#float)

Doppler Phase Correction

#### **Returns**

the last received Doppler phase correction array

## property simulation\_mode: ska\_tango\_base.control\_model.SimulationMode

Get the simulation mode of the component manager.

#### **Returns**

simulation mode of the component manager

#### start\_communicating()  $\rightarrow$  [None](https://docs.python.org/3/library/constants.html#None)

Establish communication with the component, then start monitoring.

#### $stop\_community() \rightarrow None$  $stop\_community() \rightarrow None$

Stop communication with the component.

#### $\text{on}$ ()  $\rightarrow$  [Tuple\[](https://docs.python.org/3/library/typing.html#typing.Tuple)ska\_tango\_base.commands.ResultCode, [str\]](https://docs.python.org/3/library/stdtypes.html#str)

Turn on VCC component. This attempts to establish communication with the VCC devices on the HPS.

#### **Returns**

A tuple containing a return code and a string message indicating status. The message is for information purpose only.

#### <span id="page-83-0"></span>**Return type**

(ResultCode, [str\)](https://docs.python.org/3/library/stdtypes.html#str)

#### **Raises**

[ConnectionError](https://docs.python.org/3/library/exceptions.html#ConnectionError) – if unable to connect to HPS VCC devices

 $off() \rightarrow \text{Tuple}[\text{ska } \text{tango } \text{base}.\text{commands}.\text{ResultCode}, \text{str}]$ 

Turn off VCC component; currently unimplemented.

#### **Returns**

A tuple containing a return code and a string message indicating status. The message is for information purpose only.

#### **Return type**

(ResultCode, [str\)](https://docs.python.org/3/library/stdtypes.html#str)

 $standby() \rightarrow Tuple[ska\_tango\_base.commands.ResultCode, str]$  $standby() \rightarrow Tuple[ska\_tango\_base.commands.ResultCode, str]$  $standby() \rightarrow Tuple[ska\_tango\_base.commands.ResultCode, str]$  $standby() \rightarrow Tuple[ska\_tango\_base.commands.ResultCode, str]$ 

Turn VCC component to standby; currently unimplemented.

## **Returns**

A tuple containing a return code and a string message indicating status. The message is for information purpose only.

## **Return type**

(ResultCode, [str\)](https://docs.python.org/3/library/stdtypes.html#str)

configure\_band(*freq\_band\_name: [str](https://docs.python.org/3/library/stdtypes.html#str)*) → [Tuple\[](https://docs.python.org/3/library/typing.html#typing.Tuple)ska\_tango\_base.commands.ResultCode, [str\]](https://docs.python.org/3/library/stdtypes.html#str)

Configure the corresponding band. At the HPS level, this reconfigures the FPGA to the correct bitstream and enables the respective band device. All other band devices are disabled.

#### **Parameters**

freq\_band\_name – the frequency band name

#### **Returns**

A tuple containing a return code and a string message indicating status. The message is for information purpose only.

#### **Return type**

(ResultCode, [str\)](https://docs.python.org/3/library/stdtypes.html#str)

## $deconfigure() \rightarrow None$  $deconfigure() \rightarrow None$

Deconfigure scan configuration parameters.

configure\_scan(*argin: [str](https://docs.python.org/3/library/stdtypes.html#str)*) → [Tuple\[](https://docs.python.org/3/library/typing.html#typing.Tuple)ska\_tango\_base.commands.ResultCode, [str\]](https://docs.python.org/3/library/stdtypes.html#str)

Execute configure scan operation.

# **Parameters**

argin – JSON string with the configure scan parameters

#### **Returns**

A tuple containing a return code and a string message indicating status. The message is for information purpose only.

#### **Return type**

(ResultCode, [str\)](https://docs.python.org/3/library/stdtypes.html#str)

scan(*scan\_id: [int](https://docs.python.org/3/library/functions.html#int)*) → [Tuple\[](https://docs.python.org/3/library/typing.html#typing.Tuple)ska\_tango\_base.commands.ResultCode, [str\]](https://docs.python.org/3/library/stdtypes.html#str)

Begin scan operation.

#### **Parameters**

argin – scan ID integer

#### <span id="page-84-0"></span>**Returns**

A tuple containing a return code and a string message indicating status. The message is for information purpose only.

## **Return type**

(ResultCode, [str\)](https://docs.python.org/3/library/stdtypes.html#str)

 $end\_scan() \rightarrow Tuple[ska \t{tange} \t{base}.\t{commands.ResultCode, str}]$  $end\_scan() \rightarrow Tuple[ska \t{tange} \t{base}.\t{commands.ResultCode, str}]$  $end\_scan() \rightarrow Tuple[ska \t{tange} \t{base}.\t{commands.ResultCode, str}]$ 

End scan operation.

## **Returns**

A tuple containing a return code and a string message indicating status. The message is for information purpose only.

## **Return type**

(ResultCode, [str\)](https://docs.python.org/3/library/stdtypes.html#str)

## $abort()$

Tell the current VCC band device to abort whatever it was doing.

#### obsreset()

Reset the configuration.

configure\_search\_window(*argin: [str](https://docs.python.org/3/library/stdtypes.html#str)*) → [Tuple\[](https://docs.python.org/3/library/typing.html#typing.Tuple)ska\_tango\_base.commands.ResultCode, [str\]](https://docs.python.org/3/library/stdtypes.html#str)

Configure a search window by sending parameters from the input(JSON) to SearchWindow self. This function is called by the subarray after the configuration has already been validated, so the checks here have been removed to reduce overhead.

#### **Parameters**

argin – JSON string with the search window parameters

## **Returns**

A tuple containing a return code and a string message indicating status. The message is for information purpose only.

## **Return type**

(ResultCode, [str\)](https://docs.python.org/3/library/stdtypes.html#str)

#### update\_doppler\_phase\_correction(*argin: [str](https://docs.python.org/3/library/stdtypes.html#str)*) → [None](https://docs.python.org/3/library/constants.html#None)

Update Vcc's doppler phase correction

## **Parameters**

argin – the doppler phase correction JSON string

## update\_delay\_model(*argin: [str](https://docs.python.org/3/library/stdtypes.html#str)*) → [None](https://docs.python.org/3/library/constants.html#None)

Update Vcc's delay model

## **Parameters**

argin – the delay model JSON string

## update\_jones\_matrix(*argin: [str](https://docs.python.org/3/library/stdtypes.html#str)*) → [None](https://docs.python.org/3/library/constants.html#None)

Update Vcc's jones matrix

## **Parameters**

argin – the jones matrix JSON string

# <span id="page-85-1"></span><span id="page-85-0"></span>**6.6 PowerSwitch**

# **6.6.1 PowerSwitch Device**

```
class ska_mid_cbf_mcs.power_switch.power_switch_device.PowerSwitch(*args: Any, **kwargs: Any)
```
Bases: SKABaseDevice

TANGO device class for controlling and monitoring the web power switch that distributes power to the Talon LRUs.

## $always\_executed\_hook() \rightarrow None$  $always\_executed\_hook() \rightarrow None$

Hook to be executed before any attribute access or command.

 $delete\_device() \rightarrow None$  $delete\_device() \rightarrow None$ 

Uninitialize the device.

## create\_component\_manager() → *[PowerSwitchComponentManager](#page-86-0)*

Create and return a component manager for this device.

## **Returns**

a component manager for this device

## $init\_command\_objects() \rightarrow None$  $init\_command\_objects() \rightarrow None$

Sets up the command objects.

## write\_simulationMode(*value: ska\_tango\_base.control\_model.SimulationMode*) → [None](https://docs.python.org/3/library/constants.html#None)

Set the simulation mode of the device. When simulation mode is set to True, the power switch software simulator is used in place of the hardware. When simulation mode is set to False, the real power switch driver is used.

## **Parameters**

value – SimulationMode

## read\_numOutlets()  $\rightarrow$  [int](https://docs.python.org/3/library/functions.html#int)

Get the number of outlets.

## **Returns**

number of outlets

## $read_isCommunicating() \rightarrow bool$  $read_isCommunicating() \rightarrow bool$

Get whether or not the power switch is communicating.

## **Returns**

True if power switch can be contacted, False if not

## class InitCommand(*\*args: [Any](https://docs.python.org/3/library/typing.html#typing.Any)*, *\*\*kwargs: [Any](https://docs.python.org/3/library/typing.html#typing.Any)*)

Bases: InitCommand

A class for the PowerSwitch's init\_device() "command".

## $do() \rightarrow \text{Tuple}[\text{ska\_tango\_base}.\text{commands}.\text{ResultCode}, \text{str}]$

Stateless hook for device initialisation.

## **Returns**

A tuple containing a return code and a string message indicating status. The message is for information purpose only.

## <span id="page-86-1"></span>class TurnOnOutletCommand(*\*args: [Any](https://docs.python.org/3/library/typing.html#typing.Any)*, *\*\*kwargs: [Any](https://docs.python.org/3/library/typing.html#typing.Any)*)

Bases: ResponseCommand

The command class for the TurnOnOutlet command.

Turn on an individual outlet, specified by the outlet ID

do(*argin: [str](https://docs.python.org/3/library/stdtypes.html#str)*) → [Tuple\[](https://docs.python.org/3/library/typing.html#typing.Tuple)ska\_tango\_base.commands.ResultCode, [str\]](https://docs.python.org/3/library/stdtypes.html#str)

Implement TurnOnOutlet command functionality.

**Parameters**

argin – the outlet ID of the outlet to switch on

**Returns**

A tuple containing a return code and a string message indicating status. The message is for information purpose only.

class TurnOffOutletCommand(*\*args: [Any](https://docs.python.org/3/library/typing.html#typing.Any)*, *\*\*kwargs: [Any](https://docs.python.org/3/library/typing.html#typing.Any)*)

Bases: ResponseCommand

The command class for the TurnOffOutlet command.

Turn off an individual outlet, specified by the outlet ID.

do(*argin: [str](https://docs.python.org/3/library/stdtypes.html#str)*) → [Tuple\[](https://docs.python.org/3/library/typing.html#typing.Tuple)ska\_tango\_base.commands.ResultCode, [str\]](https://docs.python.org/3/library/stdtypes.html#str)

Implement TurnOffOutlet command functionality.

**Parameters**

 $argin$  – the outlet ID of the outlet to switch off

#### **Returns**

A tuple containing a return code and a string message indicating status. The message is for information purpose only.

## class GetOutletPowerModeCommand(*\*args: [Any](https://docs.python.org/3/library/typing.html#typing.Any)*, *\*\*kwargs: [Any](https://docs.python.org/3/library/typing.html#typing.Any)*)

Bases: BaseCommand

The command class for the GetOutletPowerMode command.

Get the power mode of an individual outlet, specified by the outlet ID.

do(*argin: [str](https://docs.python.org/3/library/stdtypes.html#str)*) → ska\_tango\_base.control\_model.PowerMode

Implement GetOutletPowerMode command functionality. **Parameters**  $argin$  – the outlet ID to get the state of **Returns** power mode of the outlet

# **6.6.2 PowerSwitchComponentManager Class**

<span id="page-86-0"></span>class ska\_mid\_cbf\_mcs.power\_switch.power\_switch\_component\_manager.PowerSwitchComponentManager(*\*args:*

*[Any](https://docs.python.org/3/library/typing.html#typing.Any)*, *\*\*kwargs: [Any](https://docs.python.org/3/library/typing.html#typing.Any)*)

Bases: [CbfComponentManager](#page-30-0)

A component manager for the power switch. Calls either the power switch driver or the power switch simulator based on the value of simulation mode.

**Parameters**

- <span id="page-87-0"></span>• simulation mode – simulation mode identifies if the real power switch driver or the simulator should be used
- protocol Connection protocol (HTTP or HTTPS) for the power switch
- **ip** IP address of the power switch
- login Login username of the power switch
- **password** Login password for the power switch
- logger a logger for this object to use

## property num\_outlets: [int](https://docs.python.org/3/library/functions.html#int)

Get number of outlets present in this power switch.

#### **Returns**

number of outlets

#### property is\_communicating: [bool](https://docs.python.org/3/library/functions.html#bool)

Returns whether or not the power switch can be communicated with.

#### **Returns**

whether the power switch is communicating

## property simulation\_mode: ska\_tango\_base.control\_model.SimulationMode

Get the simulation mode of the component manager.

#### **Returns**

simulation mode of the component manager

#### $\texttt{start\_community}() \rightarrow \text{None}$  $\texttt{start\_community}() \rightarrow \text{None}$  $\texttt{start\_community}() \rightarrow \text{None}$

Perform any setup needed for communicating with the power switch.

#### $stop_{communicating() \rightarrow None}$  $stop_{communicating() \rightarrow None}$  $stop_{communicating() \rightarrow None}$

Stop communication with the component.

#### get\_outlet\_power\_mode(*outlet: [str](https://docs.python.org/3/library/stdtypes.html#str)*) → ska\_tango\_base.control\_model.PowerMode

Get the power mode of a specific outlet.

## **Parameters**

outlet – outlet ID

#### **Returns**

power mode of the outlet

## **Raises**

[AssertionError](https://docs.python.org/3/library/exceptions.html#AssertionError) – if outlet ID is out of bounds

turn\_on\_outlet(*outlet: [str](https://docs.python.org/3/library/stdtypes.html#str)*) → [Tuple\[](https://docs.python.org/3/library/typing.html#typing.Tuple)ska\_tango\_base.commands.ResultCode, [str\]](https://docs.python.org/3/library/stdtypes.html#str)

Tell the power switch to turn on a specific outlet.

## **Parameters**

outlet – outlet ID to turn on

#### **Returns**

a tuple containing a return code and a string message indicating status

#### **Raises**

[AssertionError](https://docs.python.org/3/library/exceptions.html#AssertionError) – if outlet ID is out of bounds

<span id="page-88-1"></span>turn\_off\_outlet(*outlet: [str](https://docs.python.org/3/library/stdtypes.html#str)*) → [Tuple\[](https://docs.python.org/3/library/typing.html#typing.Tuple)ska\_tango\_base.commands.ResultCode, [str\]](https://docs.python.org/3/library/stdtypes.html#str)

Tell the power switch to turn off a specific outlet.

**Parameters** outlet – outlet ID to turn off

**Returns**

a tuple containing a return code and a string message indicating status

**Raises**

[AssertionError](https://docs.python.org/3/library/exceptions.html#AssertionError) – if outlet ID is out of bounds

get\_power\_switch\_driver(*model: [str](https://docs.python.org/3/library/stdtypes.html#str)*, *ip: [str](https://docs.python.org/3/library/stdtypes.html#str)*, *login: [str](https://docs.python.org/3/library/stdtypes.html#str)*, *password: [str](https://docs.python.org/3/library/stdtypes.html#str)*, *logger: [Logger](https://docs.python.org/3/library/logging.html#logging.Logger)*)

# <span id="page-88-0"></span>**6.6.3 PowerSwitchDriver**

class ska\_mid\_cbf\_mcs.power\_switch.power\_switch\_driver.PowerSwitchDriver(*protocol: [str](https://docs.python.org/3/library/stdtypes.html#str)*, *ip: [str](https://docs.python.org/3/library/stdtypes.html#str)*,

*login: [str](https://docs.python.org/3/library/stdtypes.html#str)*, *password: [str](https://docs.python.org/3/library/stdtypes.html#str)*, *content\_type: [str](https://docs.python.org/3/library/stdtypes.html#str)*, *outlet\_list\_url: [str](https://docs.python.org/3/library/stdtypes.html#str)*, *outlet\_state\_url: [str](https://docs.python.org/3/library/stdtypes.html#str)*, *outlet\_control\_url: [str](https://docs.python.org/3/library/stdtypes.html#str)*, *turn\_on\_action: [str](https://docs.python.org/3/library/stdtypes.html#str)*, *turn\_off\_action: [str](https://docs.python.org/3/library/stdtypes.html#str)*, *state\_on: [str](https://docs.python.org/3/library/stdtypes.html#str)*, *state\_off: [str](https://docs.python.org/3/library/stdtypes.html#str)*, *outlet\_schema\_file: [str](https://docs.python.org/3/library/stdtypes.html#str)*, *outlet\_id\_list: [List\[](https://docs.python.org/3/library/typing.html#typing.List)[str\]](https://docs.python.org/3/library/stdtypes.html#str)*, *logger: [Logger](https://docs.python.org/3/library/logging.html#logging.Logger)*)

#### Bases: [object](https://docs.python.org/3/library/functions.html#object)

A driver for the DLI web power switch.

## **Parameters**

- protocol Connection protocol (HTTP or HTTPS) for the power switch
- $ip$  IP address of the power switch
- login Login username of the power switch
- **password** Login password for the power switch
- **content\_type** The content type in the request header
- outlet\_list\_url A portion of the URL to get the list of outlets
- outlet\_state\_url  $A$  portion of the URL to get the outlet state
- outlet\_control\_url A portion of the URL to turn on/off outlet
- turn\_on\_action value to pass to request to turn on an outlet
- turn\_off\_action value to pass to request to turn on an outlet
- state\_on value of the outlet's state when on
- state\_off value of the outlet's state when off
- outlet\_schema\_file File name for the schema for a list of outlets
- outlet\_id\_list List of Outlet IDs
- logger a logger for this object to use

## <span id="page-89-0"></span>query\_timeout\_s = 6

Timeout in seconds used when waiting for a reply from the power switch

#### $initialize() \rightarrow None$  $initialize() \rightarrow None$

Initializes any variables needed for further communication with the power switch. Should be called once before any of the other methods.

## property num\_outlets: [int](https://docs.python.org/3/library/functions.html#int)

Get number of outlets present in this power switch.

#### **Returns**

number of outlets

## property is\_communicating: [bool](https://docs.python.org/3/library/functions.html#bool)

Returns whether or not the power switch can be communicated with.

#### **Returns**

whether the power switch is communicating

#### get\_outlet\_power\_mode(*outlet: [str](https://docs.python.org/3/library/stdtypes.html#str)*) → ska\_tango\_base.control\_model.PowerMode

Get the power mode of a specific outlet.

## **Parameters**

outlet – outlet ID

## **Returns**

power mode of the outlet

#### **Raises**

- [AssertionError](https://docs.python.org/3/library/exceptions.html#AssertionError) if outlet ID is out of bounds
- [AssertionError](https://docs.python.org/3/library/exceptions.html#AssertionError) if outlet power mode is different than expected

#### turn\_on\_outlet(*outlet: [str](https://docs.python.org/3/library/stdtypes.html#str)*) → [tuple\[](https://docs.python.org/3/library/stdtypes.html#tuple)ResultCode, [str\]](https://docs.python.org/3/library/stdtypes.html#str)

Tell the DLI power switch to turn on a specific outlet.

## **Parameters**

outlet – outlet ID to turn on

# **Returns**

a tuple containing a return code and a string message indicating status

#### **Raises**

[AssertionError](https://docs.python.org/3/library/exceptions.html#AssertionError) – if outlet ID is out of bounds

## turn\_off\_outlet(*outlet: [str](https://docs.python.org/3/library/stdtypes.html#str)*) → [tuple\[](https://docs.python.org/3/library/stdtypes.html#tuple)ResultCode, [str\]](https://docs.python.org/3/library/stdtypes.html#str)

Tell the DLI power switch to turn off a specific outlet.

#### **Parameters**

outlet – outlet ID to turn off

#### **Returns**

a tuple containing a return code and a string message indicating status

#### **Raises**

[AssertionError](https://docs.python.org/3/library/exceptions.html#AssertionError) – if outlet ID is out of bounds

## <span id="page-90-1"></span>get\_outlet\_list()

Query the power switch for a list of outlets and get their name and current state.

#### **Returns**

list of all the outlets available in this power switch, or an empty list if there was an error

# <span id="page-90-0"></span>**6.6.4 PowerSwitchSimulator**

class ska\_mid\_cbf\_mcs.power\_switch.power\_switch\_simulator.PowerSwitchSimulator(*model: [str](https://docs.python.org/3/library/stdtypes.html#str)*,

*logger: [Logger](https://docs.python.org/3/library/logging.html#logging.Logger)*)

Bases: [object](https://docs.python.org/3/library/functions.html#object)

A simulator for the power switch.

## **Parameters**

- **model** Name of the power switch model
- logger a logger for this object to use

## property num\_outlets: [int](https://docs.python.org/3/library/functions.html#int)

Get number of outlets present in this power switch.

**Returns**

number of outlets

## property is\_communicating: [bool](https://docs.python.org/3/library/functions.html#bool)

Returns whether or not the power switch can be communicated with.

#### **Returns**

simulator always returns True

get\_outlet\_power\_mode(*outlet: [str](https://docs.python.org/3/library/stdtypes.html#str)*) → ska\_tango\_base.control\_model.PowerMode

Get the power mode of a specific outlet.

**Parameters** outlet – outlet ID

#### **Returns**

power mode of the outlet

## **Raises**

[AssertionError](https://docs.python.org/3/library/exceptions.html#AssertionError) – if outlet ID is out of bounds

turn\_on\_outlet(*outlet: [str](https://docs.python.org/3/library/stdtypes.html#str)*) → [tuple\[](https://docs.python.org/3/library/stdtypes.html#tuple)ResultCode, [str\]](https://docs.python.org/3/library/stdtypes.html#str)

Turn on a specific outlet.

## **Parameters** outlet – outlet ID to turn on

**Returns**

a tuple containing a return code and a string message indicating status

## **Raises**

[AssertionError](https://docs.python.org/3/library/exceptions.html#AssertionError) – if outlet ID is out of bounds

## turn\_off\_outlet(*outlet: [str](https://docs.python.org/3/library/stdtypes.html#str)*) → [tuple\[](https://docs.python.org/3/library/stdtypes.html#tuple)ResultCode, [str\]](https://docs.python.org/3/library/stdtypes.html#str)

Turn off a specific outlet.

<span id="page-91-1"></span>**Parameters** outlet – outlet ID to turn off

#### **Returns**

a tuple containing a return code and a string message indicating status

## **Raises**

[AssertionError](https://docs.python.org/3/library/exceptions.html#AssertionError) – if outlet ID is out of bounds

## get\_outlet\_list()

Returns a list of 8 outlets, containing their name and current state. The current state is always set to OFF.

#### **Returns**

list of all the outlets available in this power switch

# <span id="page-91-0"></span>**6.7 TalonLRU**

# **6.7.1 TalonLRU Device**

class ska\_mid\_cbf\_mcs.talon\_lru.talon\_lru\_device.TalonLRU(*\*args: [Any](https://docs.python.org/3/library/typing.html#typing.Any)*, *\*\*kwargs: [Any](https://docs.python.org/3/library/typing.html#typing.Any)*) Bases: SKABaseDevice

TANGO device class for controlling and monitoring a Talon LRU.

```
always_executed_hook() \rightarrowNone
```
Hook to be executed before any attribute access or command.

delete device()  $\rightarrow$  [None](https://docs.python.org/3/library/constants.html#None)

Uninitialize the device.

 $init\_command\_objects() \rightarrow None$  $init\_command\_objects() \rightarrow None$ 

Sets up the command objects.

read\_PDU1PowerMode() → ska\_tango\_base.control\_model.PowerMode Read the power mode of the outlet specified by PDU 1.

## **Returns**

Power mode of PDU 1

read\_PDU2PowerMode() → ska\_tango\_base.control\_model.PowerMode Read the power mode of the outlet specified by PDU 2.

## **Returns**

Power mode of PDU 2

create\_component\_manager() → *[TalonLRUComponentManager](#page-92-0)*

Create and return a component manager for this device.

## **Returns**

a component manager for this device.

class InitCommand(*\*args: [Any](https://docs.python.org/3/library/typing.html#typing.Any)*, *\*\*kwargs: [Any](https://docs.python.org/3/library/typing.html#typing.Any)*)

Bases: InitCommand

A class for the TalonLRU's init\_device() "command".

<span id="page-92-1"></span> $do() \rightarrow \text{Tuple}[\text{ska } \text{tango } \text{base}.\text{commands}.\text{ResultCode}, \text{str}]$ 

Stateless hook for device initialisation. Creates the device proxies to the power switch devices.

**Returns**

A Tuple containing a return code and a string message indicating status. The message is for information purpose only.

class OnCommand(*\*args: [Any](https://docs.python.org/3/library/typing.html#typing.Any)*, *\*\*kwargs: [Any](https://docs.python.org/3/library/typing.html#typing.Any)*)

Bases: OnCommand

The command class for the On command.

Turn on both outlets that provide power to the LRU. Device is put into ON state if at least one outlet was successfully turned on.

 $do() \rightarrow \text{Tuple}[\text{ska\_tango\_base}.\text{commands}.\text{ResultCode}, \text{str}]$ 

Implement On command functionality.

#### **Returns**

A Tuple containing a return code and a string message indicating status. The message is for information purpose only.

class OffCommand(*\*args: [Any](https://docs.python.org/3/library/typing.html#typing.Any)*, *\*\*kwargs: [Any](https://docs.python.org/3/library/typing.html#typing.Any)*)

Bases: OffCommand

The command class for the Off command.

Turn off both outlets that provide power to the LRU. Device is put in the OFF state if both outlets were successfully turned off.

 $do() \rightarrow \text{Tuple}[\text{ska\_tango\_base}.\text{commands}.\text{ResultCode}, \text{str}]$ 

Implement Off command functionality.

**Returns**

A Tuple containing a return code and a string message indicating status. The message is for information purpose only.

## **6.7.2 TalonLRUComponentManager Class**

<span id="page-92-0"></span>class ska\_mid\_cbf\_mcs.talon\_lru.talon\_lru\_component\_manager.TalonLRUComponentManager(*\*args:*

Bases: [CbfComponentManager](#page-30-0)

A component manager for the TalonLRU device.

#### start\_communicating()  $\rightarrow$  [None](https://docs.python.org/3/library/constants.html#None)

Establish communication with the component, then start monitoring.

stop\_communicating() → [None](https://docs.python.org/3/library/constants.html#None)

Stop communication with the component.

get\_device\_proxy(*fqdn: [str](https://docs.python.org/3/library/stdtypes.html#str)*) → CbfDeviceProxy | [None](https://docs.python.org/3/library/constants.html#None)

Attempt to get a device proxy of the specified device.

#### **Parameters**

fqdn – FQDN of the device to connect to

#### **Returns**

CbfDeviceProxy to the device or None if no connection was made

*[Any](https://docs.python.org/3/library/typing.html#typing.Any)*, *\*\*kwargs: [Any](https://docs.python.org/3/library/typing.html#typing.Any)*)

## <span id="page-93-1"></span>**check\_power\_mode**(*state: tango.DevState*)  $\rightarrow$  [None](https://docs.python.org/3/library/constants.html#None)

Get the power mode of both PDUs and check that it is consistent with the current device state.

#### **Parameters**

state – device operational state

on(*simulation\_mode: ska\_tango\_base.control\_model.SimulationMode*) → [Tuple\[](https://docs.python.org/3/library/typing.html#typing.Tuple)ska\_tango\_base.commands.ResultCode, [str\]](https://docs.python.org/3/library/stdtypes.html#str)

Turn on the TalonLRU and its subordinate devices

## **Returns**

A tuple containing a return code and a string message indicating status. The message is for information purpose only.

## **Return type**

(ResultCode, [str\)](https://docs.python.org/3/library/stdtypes.html#str)

 $off() \rightarrow \text{Tuple}[\text{ska\_tango\_base}.\text{commands}.\text{ResultCode}, \text{str}]$ 

Turn off the TalonLRU and its subordinate devices

#### **Returns**

A tuple containing a return code and a string message indicating status. The message is for information purpose only.

## **Return type**

(ResultCode, [str\)](https://docs.python.org/3/library/stdtypes.html#str)

 $standby() \rightarrow Tuple[ska\_tango\_base.commands.ResultCode, str]$  $standby() \rightarrow Tuple[ska\_tango\_base.commands.ResultCode, str]$  $standby() \rightarrow Tuple[ska\_tango\_base.commands.ResultCode, str]$  $standby() \rightarrow Tuple[ska\_tango\_base.commands.ResultCode, str]$ 

Turn the TalonLRU into low power standby mode

#### **Returns**

A tuple containing a return code and a string message indicating status. The message is for information purpose only.

#### **Return type**

(ResultCode, [str\)](https://docs.python.org/3/library/stdtypes.html#str)

# <span id="page-93-0"></span>**6.8 TalonDxLogConsumer**

# **6.8.1 TalonDxLogConsumer Class**

class ska\_mid\_cbf\_mcs.talondx\_log\_consumer.talondx\_log\_consumer\_device.TalonDxLogConsumer(*\*args:*

*[Any](https://docs.python.org/3/library/typing.html#typing.Any)*, *\*\*kwargs: [Any](https://docs.python.org/3/library/typing.html#typing.Any)*)

## Bases: SKABaseDevice

TANGO device class for consuming logs from the Tango devices run on the Talon boards, converting them to the SKA format, and outputting them via the logging framework.

#### create\_component\_manager()

Create the component manager LogComponentManager

#### **Returns**

Instance of LogComponentManager

# **Return type**

LogComponentManager

<span id="page-94-0"></span>Log(*log\_message: [List](https://docs.python.org/3/library/typing.html#typing.List)[\[str\]](https://docs.python.org/3/library/stdtypes.html#str)*)

Write the log to stdout as received from TLS

Sample log: ['1650964795495', 'ERROR', 'ska001/elt/master', 'TangoUtils::DeviceAttributeToCorbaAny() - A Message', '', ['@7f48dcc80700](mailto:) [7]']

en/latest/14/Logging.html#log-consumer

Details of the list items here: <https://tango-controls.readthedocs.io/projects/rfc/>

**Parameters log\_message** (*List* [\[str\]](https://docs.python.org/3/library/stdtypes.html#str)) – Parts of the TLS log message

## SetTalonDxLogConsumerTarget(*device\_name: [str](https://docs.python.org/3/library/stdtypes.html#str)*) → [None](https://docs.python.org/3/library/constants.html#None)

Add TalonDxLogConsumer as a logging target destination on device

## RemoveTalonDxLogConsumerTarget(*device\_name: [str](https://docs.python.org/3/library/stdtypes.html#str)*) → [None](https://docs.python.org/3/library/constants.html#None)

Remove TalonDxLogConsumer as a logging target destination on device

## write\_loggingLevel(*value: ska\_tango\_base.control\_model.LoggingLevel*)

Sets logging level for the device. Both the Python logger and the Tango logger are updated. Overrides the base class attribute to accept all log levels coming from HPS devices, but still limit the logging level of TalonDxLogConsumer logs.

## **Parameters**

value – Logging level for logger

## **Raises**

LoggingLevelError – for invalid value

# **CHAPTER**

# **SEVEN**

# **INDICES AND TABLES**

- genindex
- modindex
- search

# **PYTHON MODULE INDEX**

s ska\_mid\_cbf\_mcs.component.component\_manager, [27](#page-30-1) ska\_mid\_cbf\_mcs.controller, [30](#page-33-0) ska\_mid\_cbf\_mcs.fsp, [41](#page-44-0) ska\_mid\_cbf\_mcs.power\_switch, [82](#page-85-0) ska\_mid\_cbf\_mcs.power\_switch.power\_switch\_driver, [85](#page-88-0) ska\_mid\_cbf\_mcs.power\_switch.power\_switch\_simulator, [87](#page-90-0) ska\_mid\_cbf\_mcs.subarray, [34](#page-37-0) ska\_mid\_cbf\_mcs.talon\_lru, [88](#page-91-0) ska\_mid\_cbf\_mcs.talondx\_log\_consumer, [90](#page-93-0) ska\_mid\_cbf\_mcs.vcc, [70](#page-73-0)

# **INDEX**

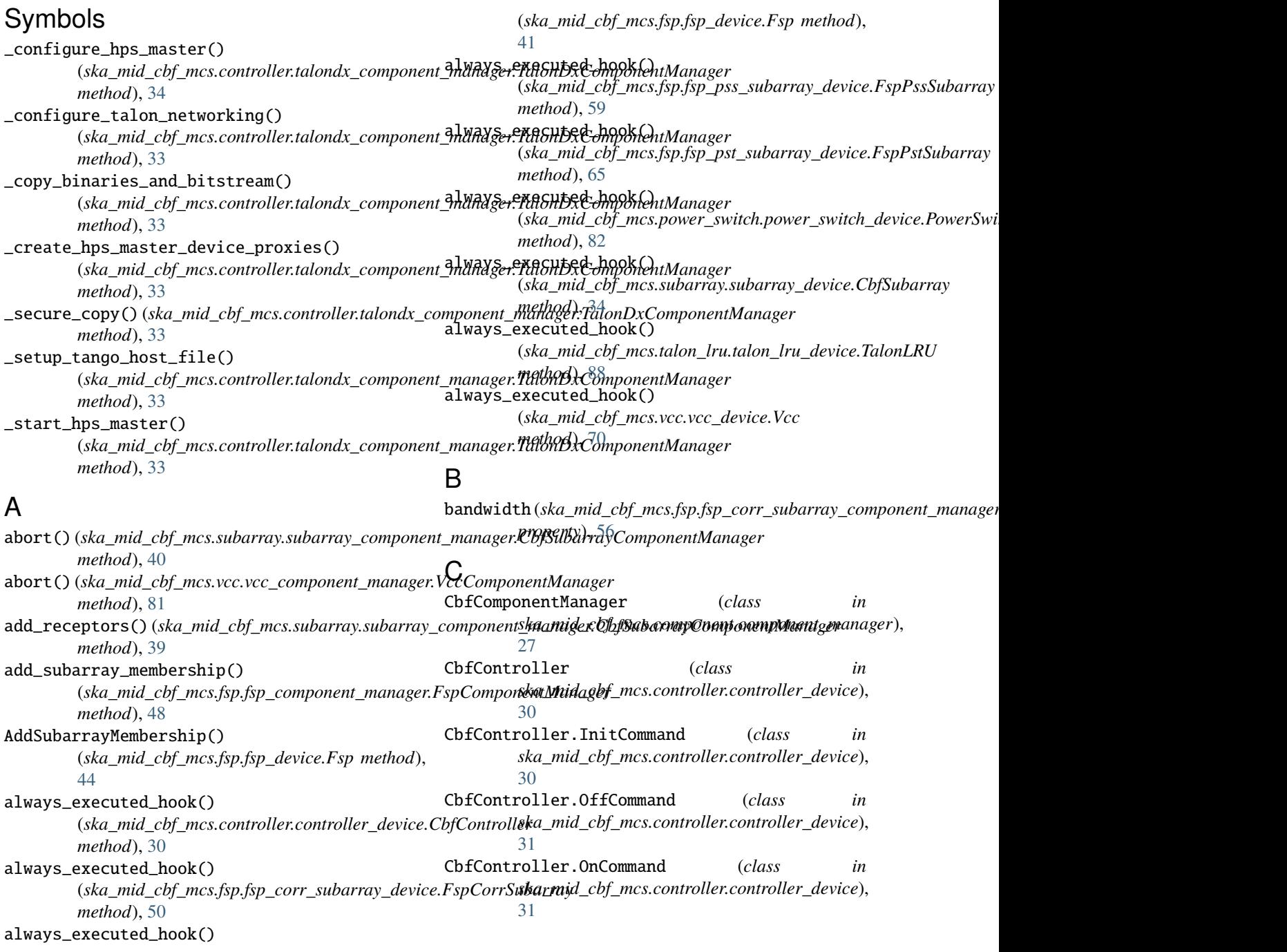

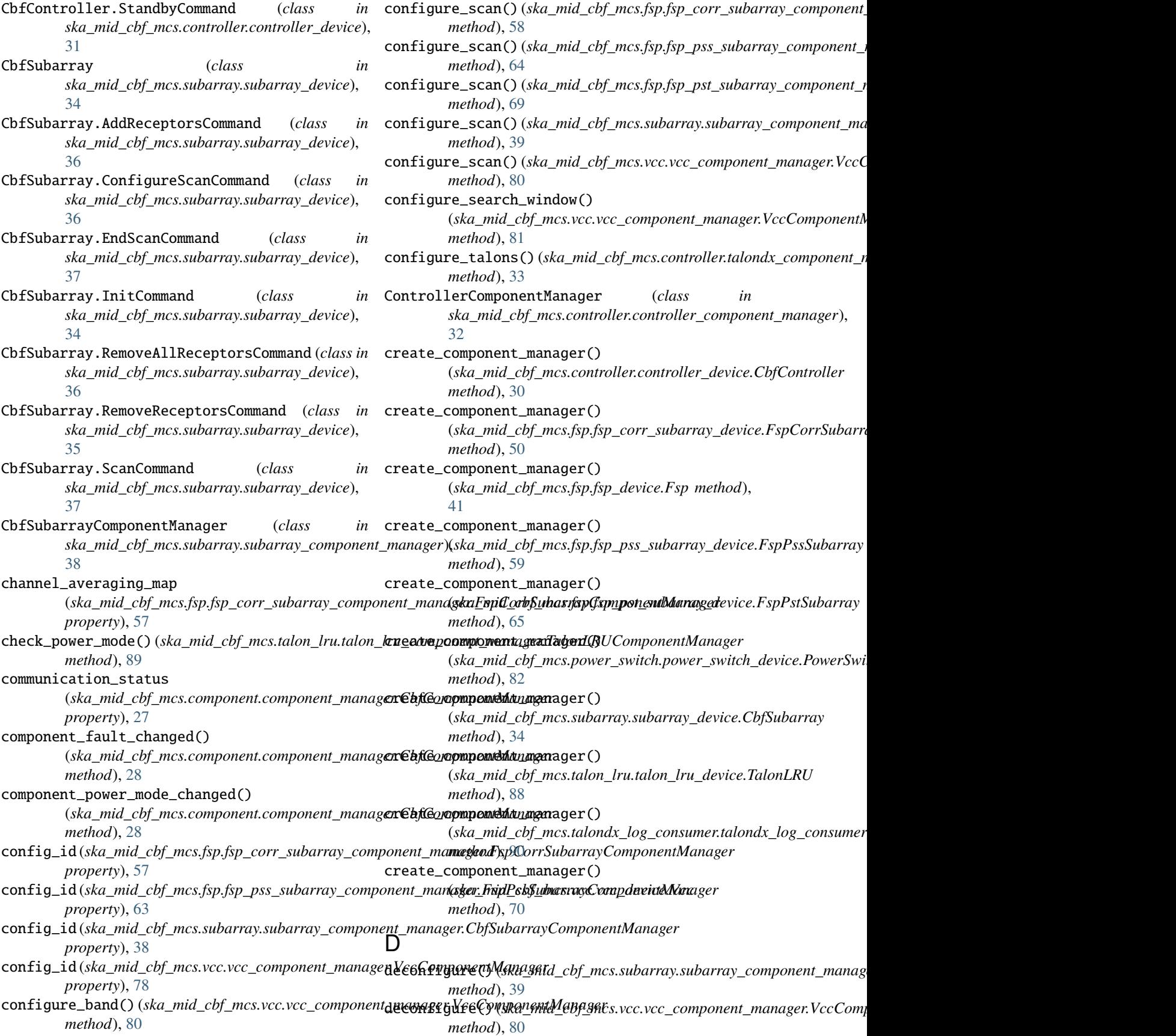

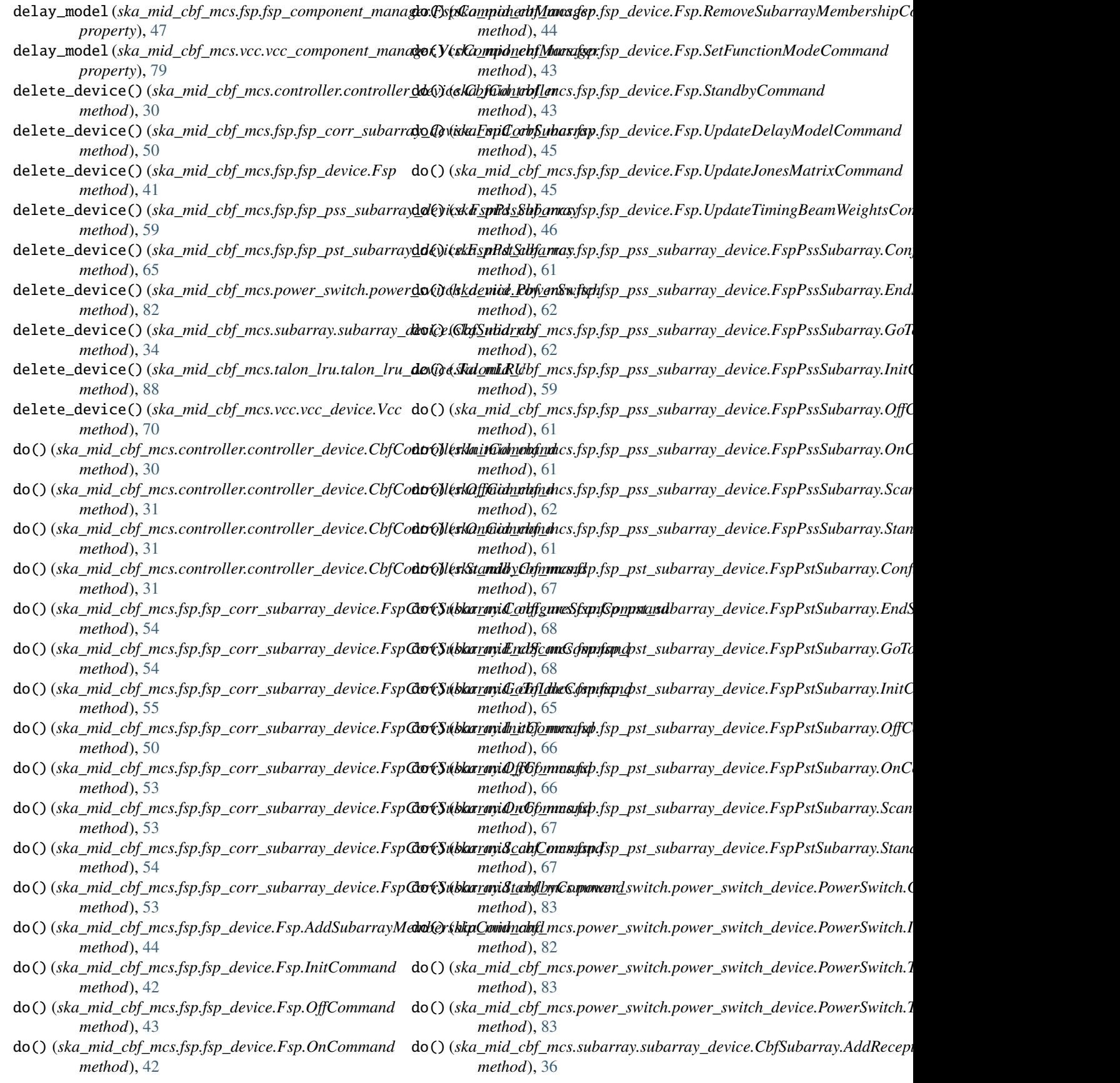

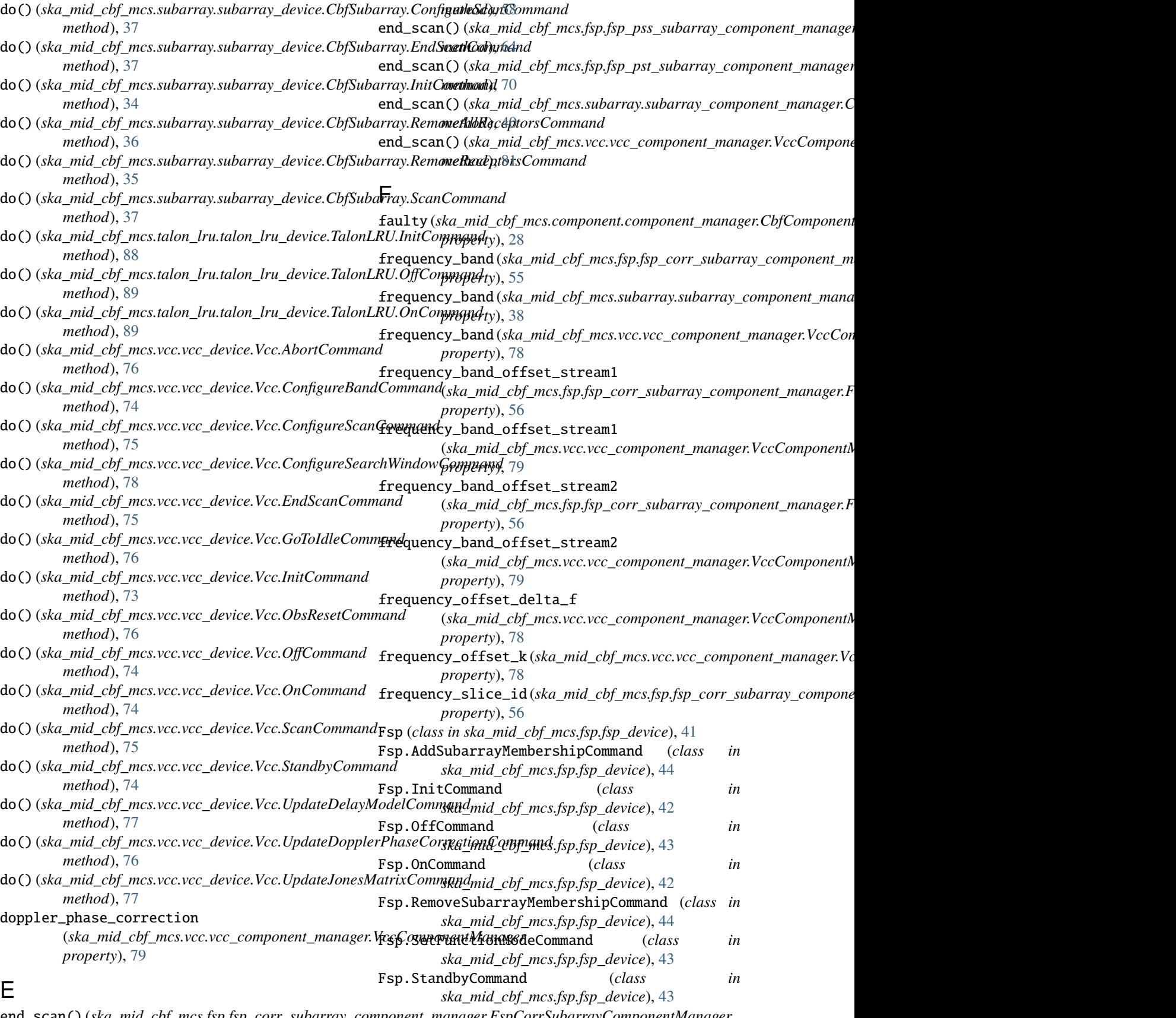

## end\_scan() (*ska\_mid\_cbf\_mcs.fsp.fsp\_corr\_subarray\_component\_manager.FspCorrSubarrayComponentManager*

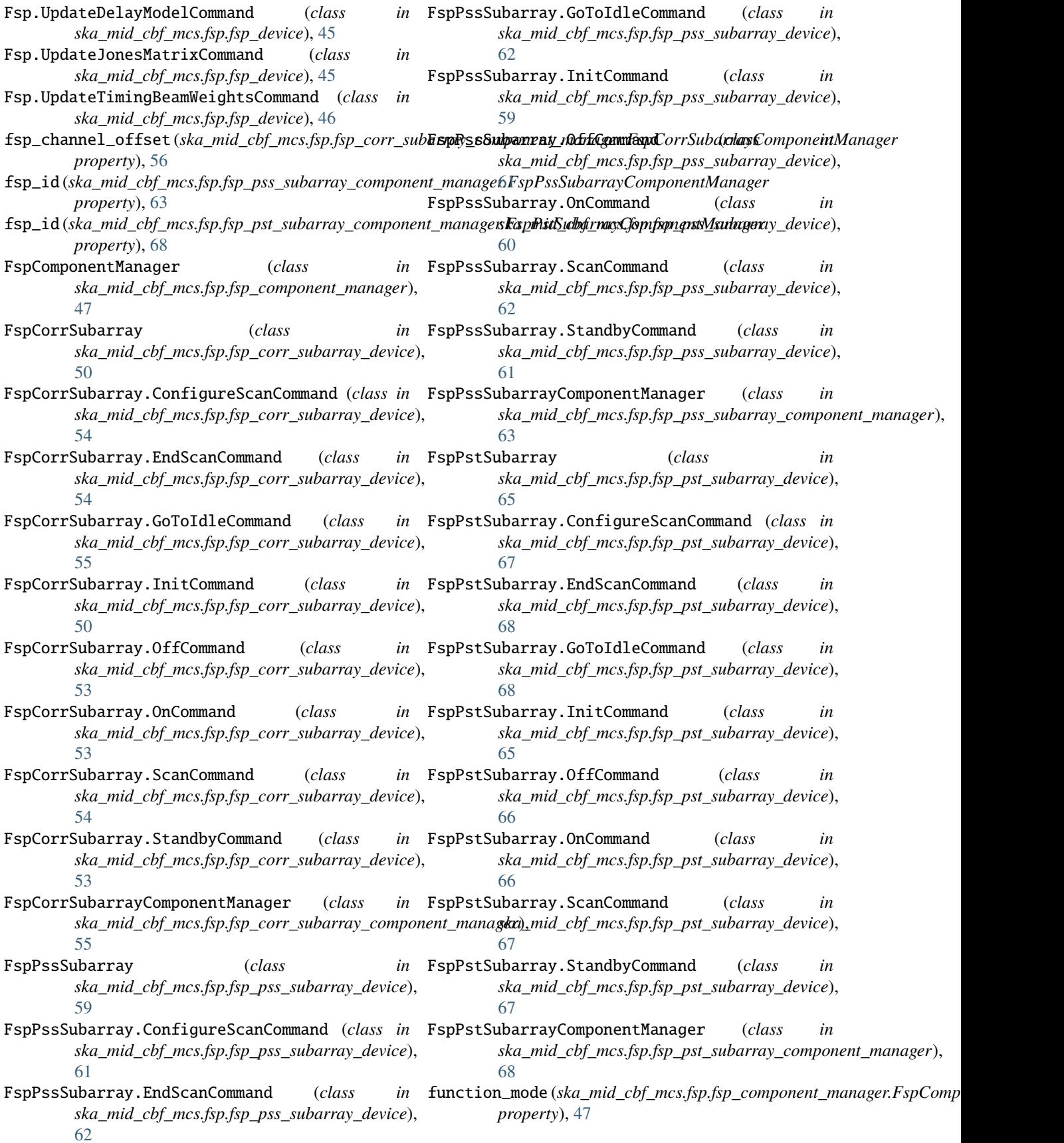

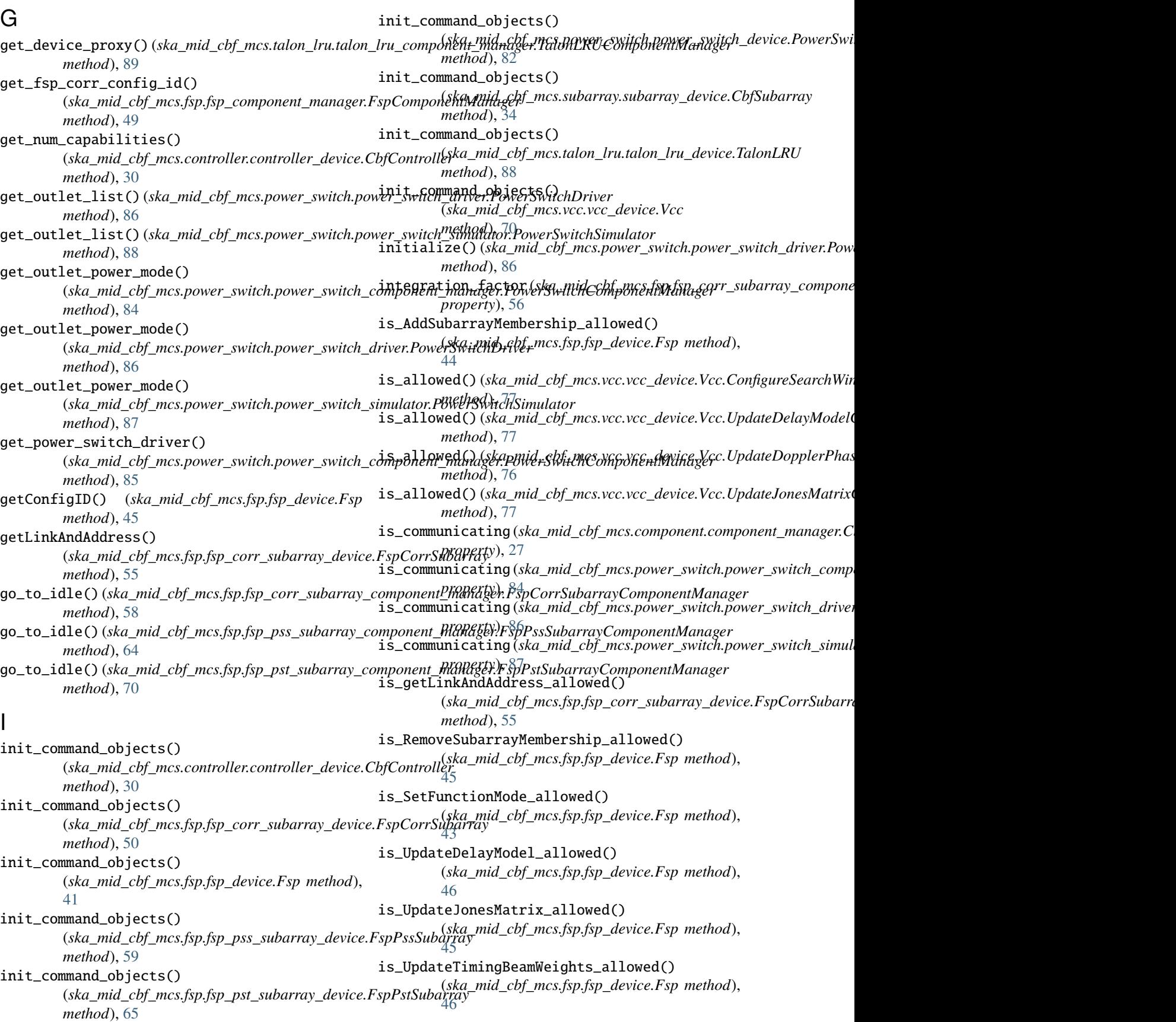

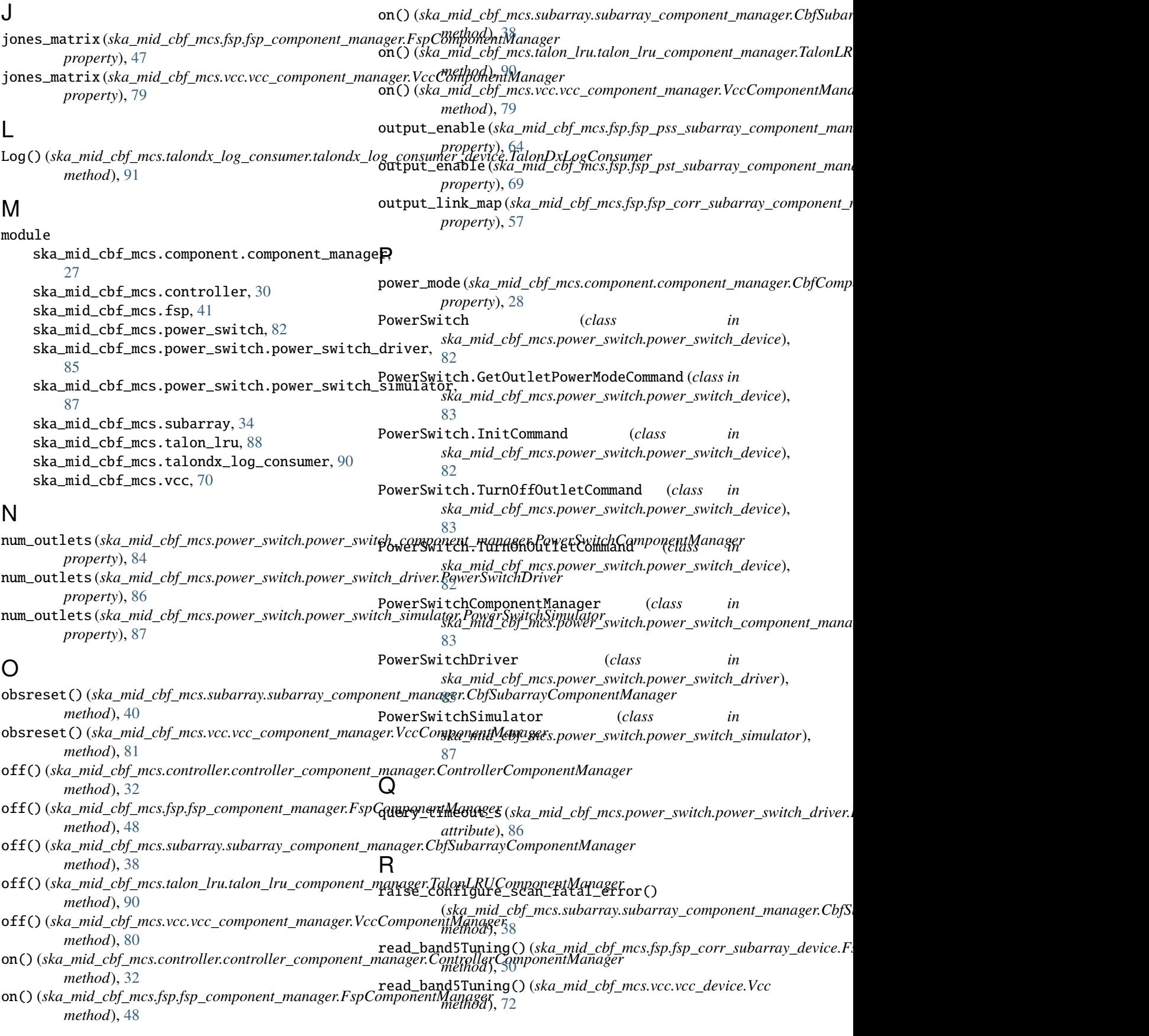

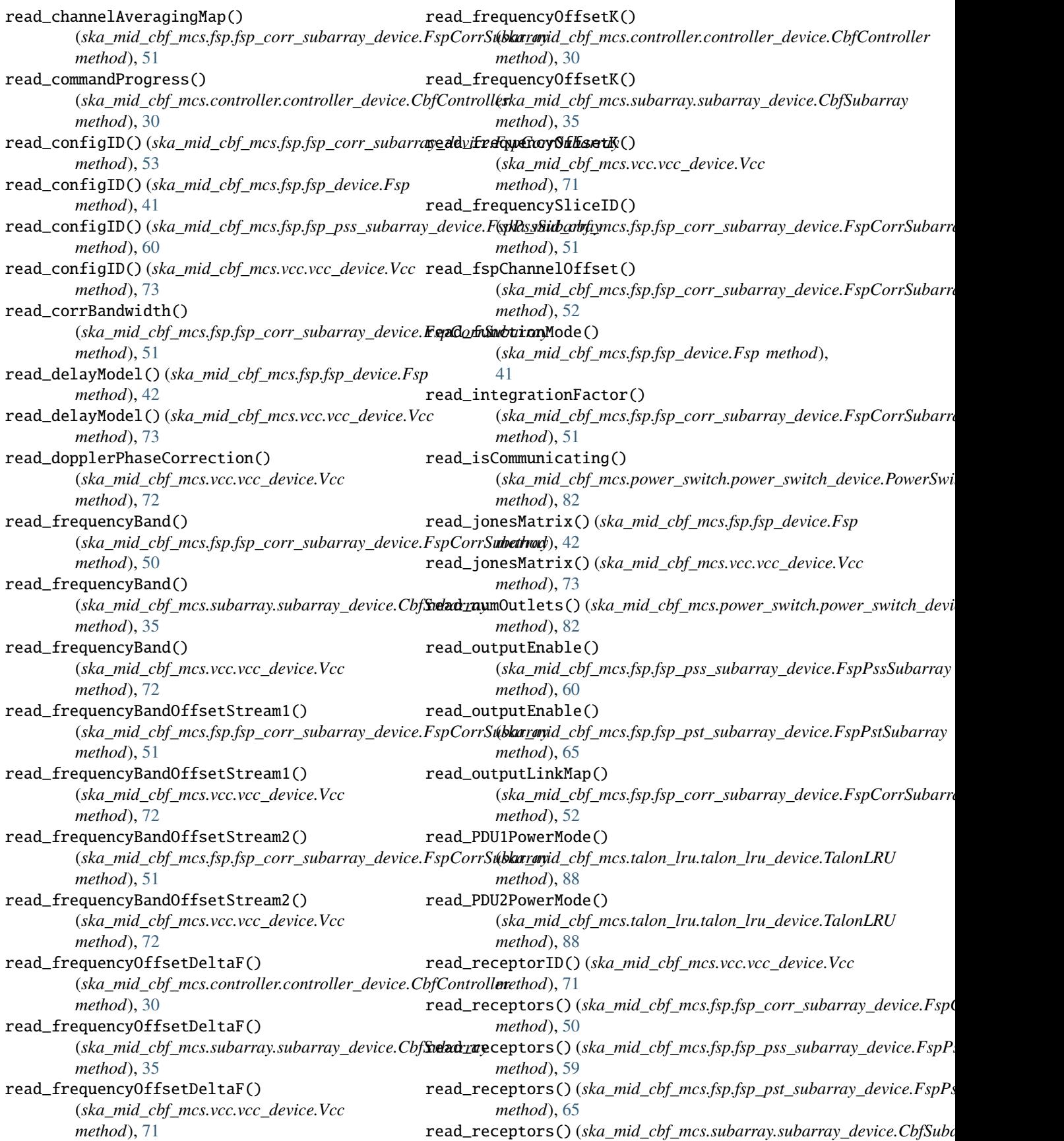
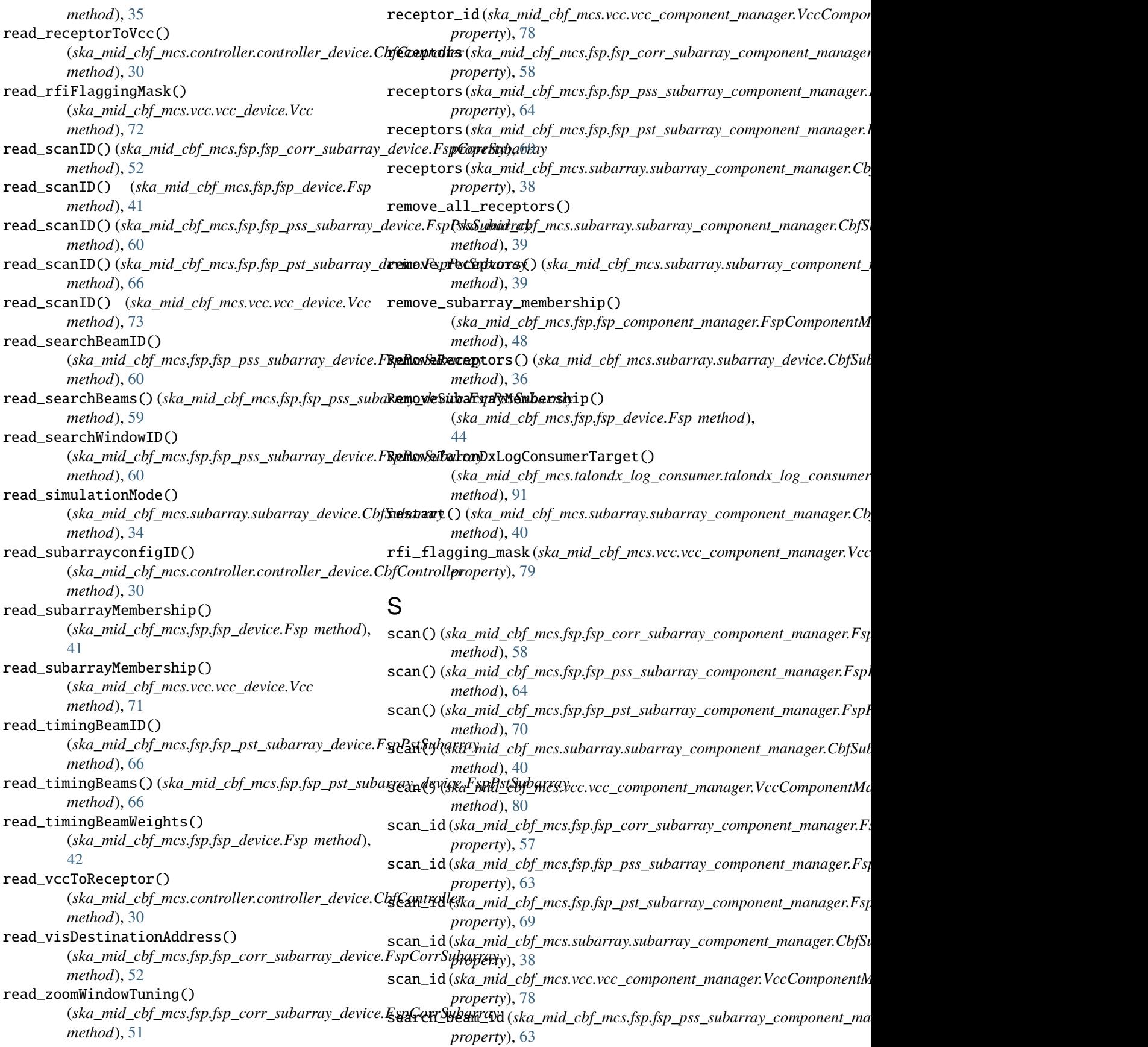

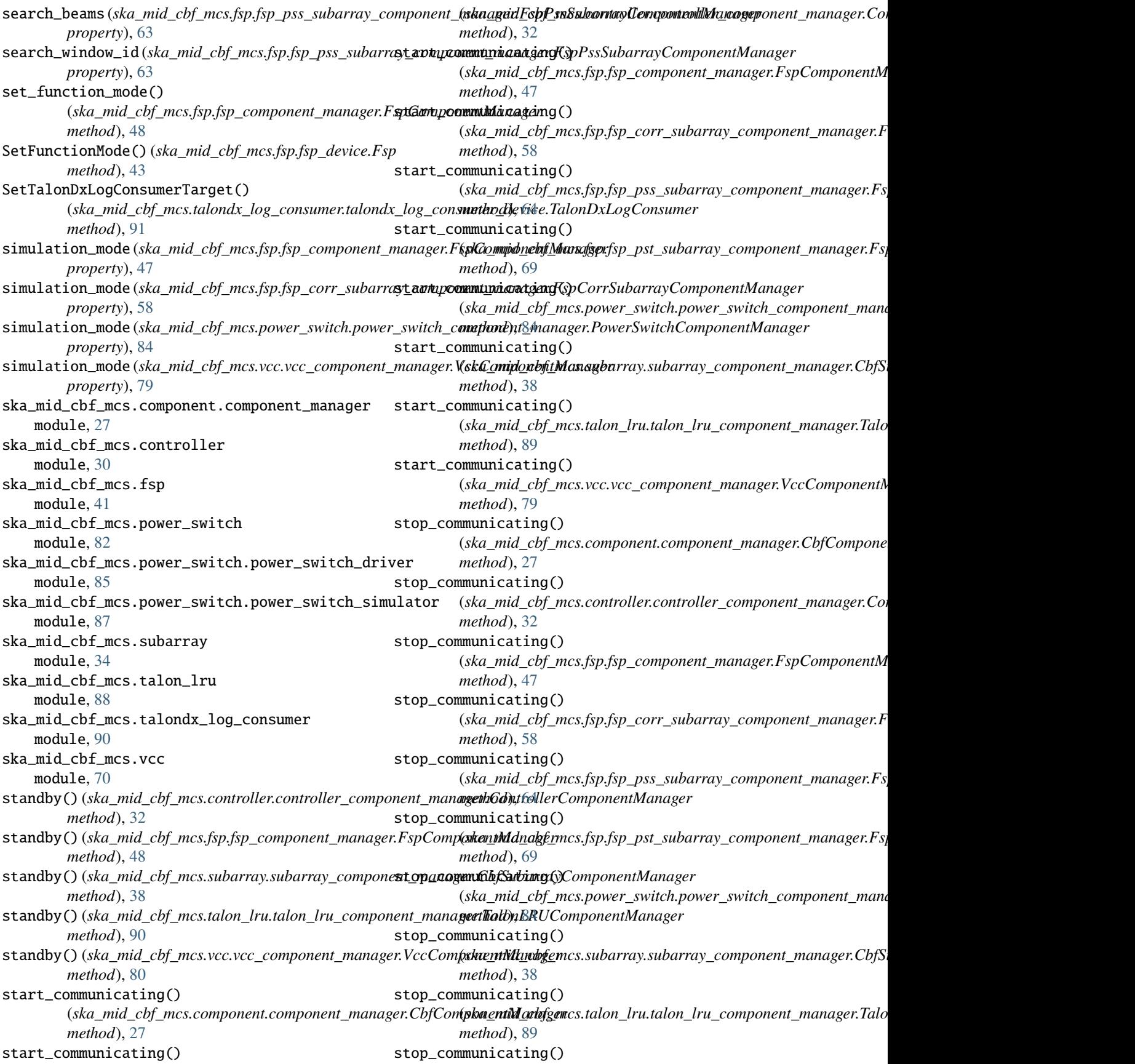

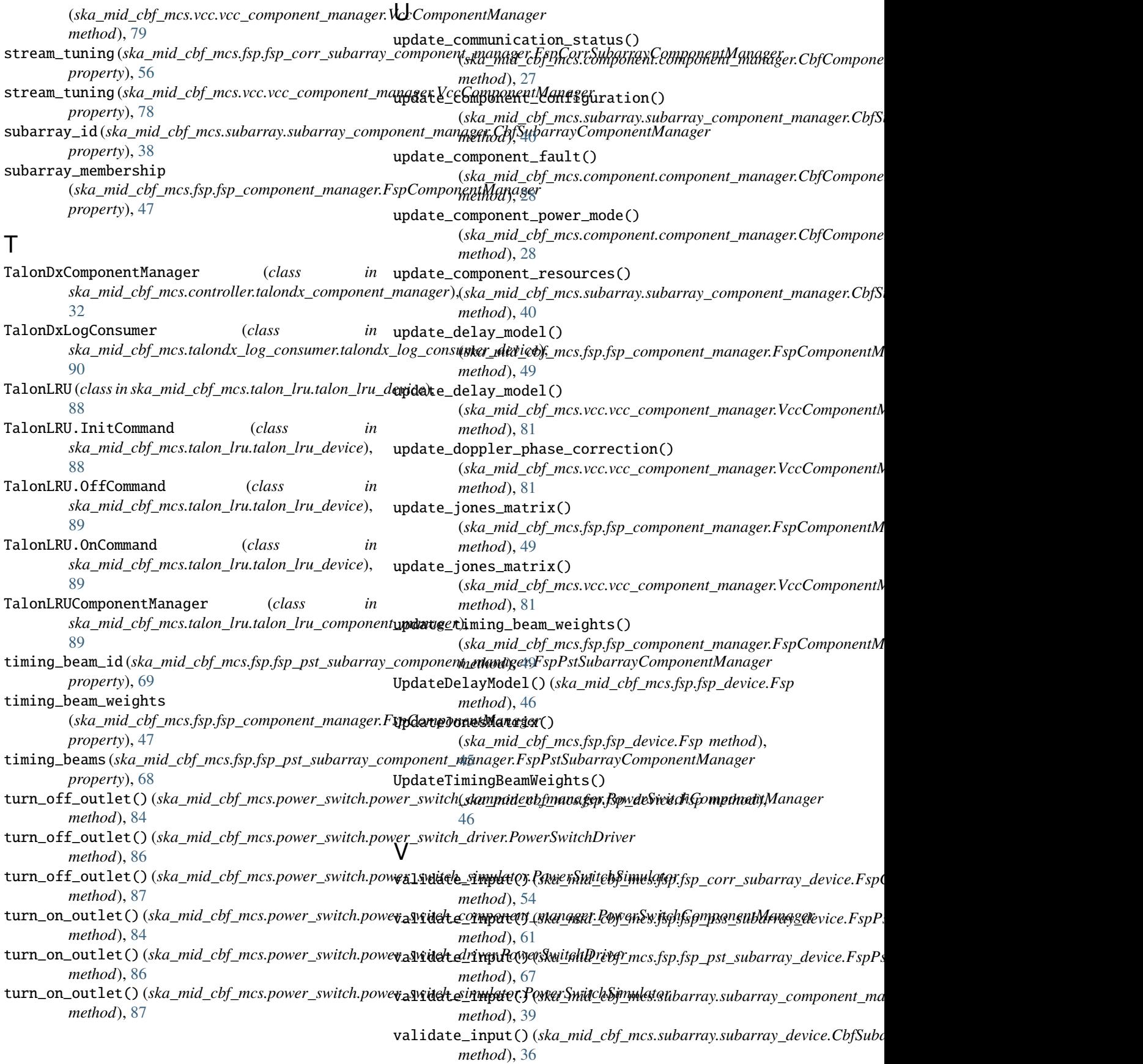

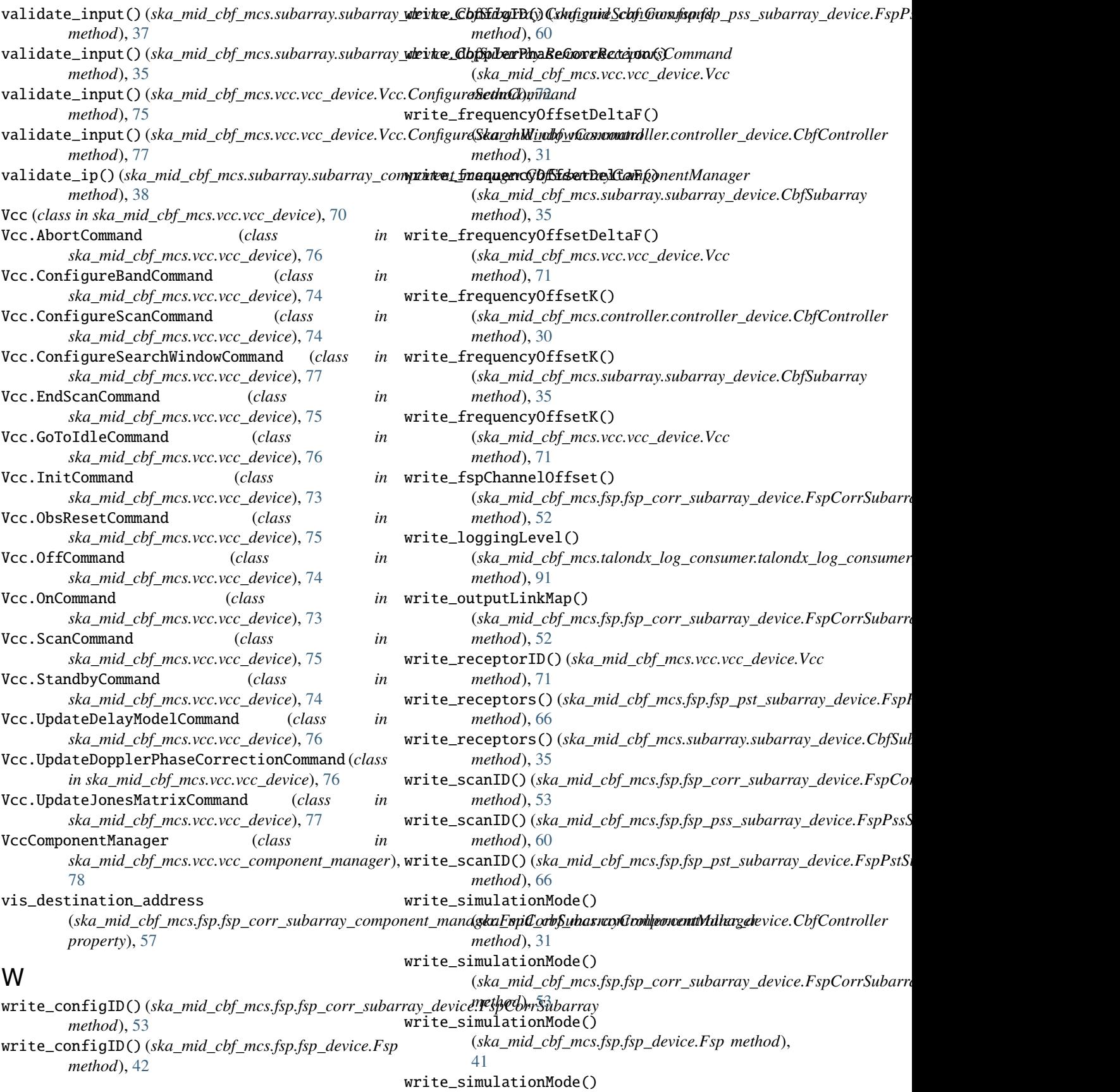

(*ska\_mid\_cbf\_mcs.power\_switch.power\_switch\_device.PowerSwitch method*), [82](#page-85-0)

write\_simulationMode()

(*ska\_mid\_cbf\_mcs.subarray.subarray\_device.CbfSubarray*

*method*), [34](#page-37-0)

## write\_simulationMode()

(*ska\_mid\_cbf\_mcs.vcc.vcc\_device.Vcc method*), [70](#page-73-0)

## write\_subarrayMembership()

(*ska\_mid\_cbf\_mcs.vcc.vcc\_device.Vcc method*), [71](#page-74-0)

## write\_visDestinationAddress() (*ska\_mid\_cbf\_mcs.fsp.fsp\_corr\_subarray\_device.FspCorrSubarray method*), [52](#page-55-0)

## Z

zoom\_window\_tuning (*ska\_mid\_cbf\_mcs.fsp.fsp\_corr\_subarray\_component\_manager.FspCorrSubarrayComponentManager property*), [57](#page-60-0)